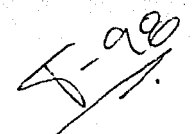

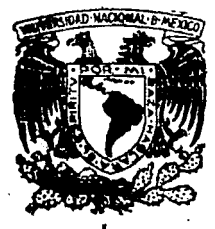

Universidad Nacional Autónoma de México

FACULTAD DE INGENIERIA

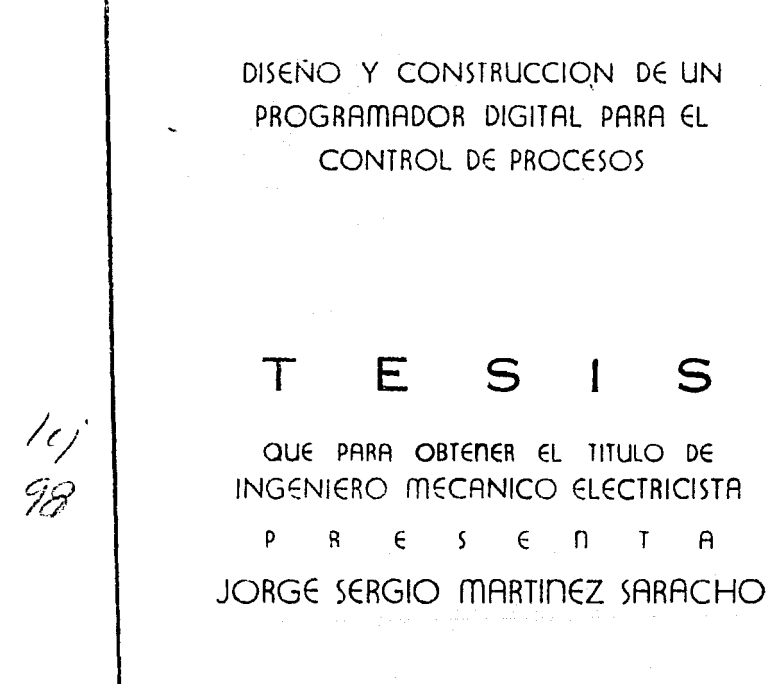

México, D. F.

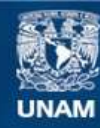

Universidad Nacional Autónoma de México

**UNAM – Dirección General de Bibliotecas Tesis Digitales Restricciones de uso**

# **DERECHOS RESERVADOS © PROHIBIDA SU REPRODUCCIÓN TOTAL O PARCIAL**

Todo el material contenido en esta tesis esta protegido por la Ley Federal del Derecho de Autor (LFDA) de los Estados Unidos Mexicanos (México).

**Biblioteca Central** 

Dirección General de Bibliotecas de la UNAM

El uso de imágenes, fragmentos de videos, y demás material que sea objeto de protección de los derechos de autor, será exclusivamente para fines educativos e informativos y deberá citar la fuente donde la obtuvo mencionando el autor o autores. Cualquier uso distinto como el lucro, reproducción, edición o modificación, será perseguido y sancionado por el respectivo titular de los Derechos de Autor.

## marca

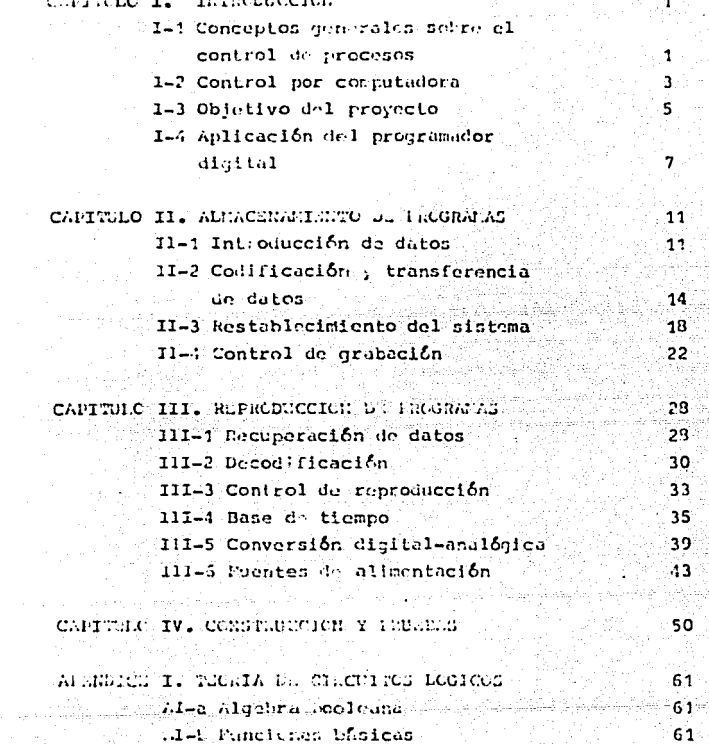

그 말래

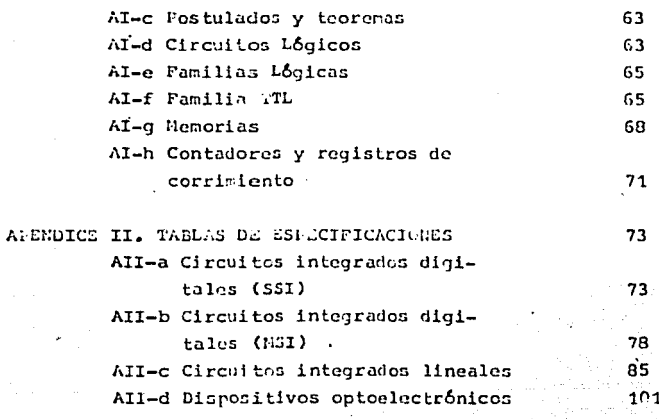

BIBLICGRAFIA.

 $-108$ 

4호의 2/26-15호

## CAPITULO I

#### INTRODUCCION

I-1 CONCEPTOS GENERALES SCBRE EL CONTROL DE PROCESOS.

De una manera muy general, los sistemas de control pueden clasificarse en sistemas que tienen retroalimentación y aquéllos que no la tienen. En un sistema con retroalimentación. la variable -controlada es comparada con la variable de referencia y cualquier diferencia que exista entre ambas (el error), es usada para reducir ésta última.

Los sistemas de control retroalimentados pueden dividirse en dos amplias categorías: sistemas reguladores y sistemas seguido res (follow-up systems).

La función de los primeros es mantener esencialmente constante -la variable controlada a pesar de las perturbaciones inconvenientes que pudieran actuar sobre el sistema. En los sistemas de se quimiento. la función es rantener la variable controlada en co -rrespondencia muy próxima con una variable de referencia, la cual es cambiada frecuentemente.

Los sistemas de sequimiento tienen una gran aplicación en la industria como sistemas de control de procesos en los que la sa lida es una variable como temperatura, presión, flujo, nivel de líquido o PH etc. Frecuentemente se usan en estos sistemas con -troles programados como podría ser el de temperatura de un hornode calentamiento en que la temperatura del horno es controlada de acúerdo a un programa establecido. Por ejemplo, este programa pue de consistir en elevar la temperatura a determinado valor durante determinado tienno y luego reducir a otra temperatura prefijada también durante un periodo de tiempo prefijado. En un programa -como éste el punto de ajuste varía en correspondencia a un cronograma establecido previamente.

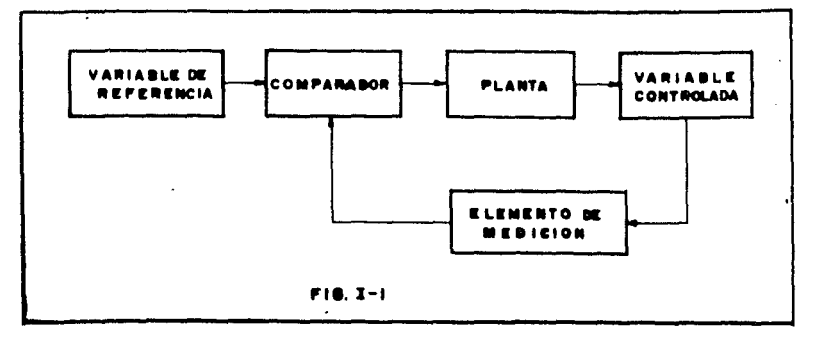

La forma general de los controles de procesos se muestra csquem11ticamente en la Fig.I-t.

Como las sañales que han de compararse deben ser del mismotipo, es necesario acondicionarlas (por medio de transductores) antes de introducirlas al comparador. En nuestro ejemplo del control de temperatura, la planta estaría constituida posiblemente por un conjunto de relevadores que controlaran válvulasde invección de combustible 'y/o ventiladores; el elemento de medición podría ser un termopar, un termistor o cualquier sensor semejante. En un sistema como éste la comparación se haría con niveles de voltaje por lo que la variable de referencia se introduciría al comparador como un voltajc cuya magnitud paracada intervalo de tiempo sería proporcional al valor de refe rencia; para lograr esto automaticamente suelen utilizarse sis temas electromecánicos como el que se ilustra en la Fig.I-2.

En el sistema de la figura, la leva •L• gira con velocidadconstante movida por un motor con reducción, de tal manera que realice una revolución en el tiempo que dura el proceso. El -contorno de la leva representa la magnitud de la variable de  $referencia corresponding at corre-  
tial cor-$ 

- 2 -

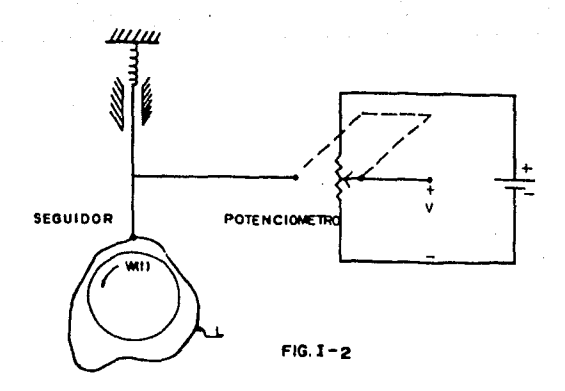

mecánico transmite esta magnitud al cursor de un potenciómetrodel que obtendremos un nivel de voltaje proporcional. Esta forma de implementar la variable de referencia tiene dos desventajas: a).- La construcción de las levas resulta fastidio sa, sobretodo cuando han de experimentarse varios cronogramas como sucede en las aplicaciones de investigación, b).- Para modificar el tiempo del proceso deben incorporarse reductores develocidad va sea mecánicos o electrónicos con lo que se complica el sistema haciándolo poco versátil.

I-2 CONTROL POR COMPUTADORA.

Recientemente se ha extendido el uso de computadoras digitales en el control de procesos; el aspecto más importante de éstas es su habilidad para procesar y transformar grandes canti dades de información en una forma preescrita. Además del cálculo la computadora digital de propósito general puede almacenary sacar información, hacer decisiones lógicas, adaptarse a con-

diciones variables y finalmente, aprender. En las aplicaciones de la computadora digital para el control,ésta puede pregramarse para hacer funciones básicas tales como: 1.- Recolección de los datos de la planta. 2.- Identificación de la dinámica de la planta. 3.- Selección de los parámetros de control. 4.- Implementación de los algoritmos de control. 5.- Implementar los procedimientos de optimización a fin de establecer el control óptimo. 6.- Manipulación de las variables que sirven de señal a la plan ta.

La extensión hasta la cual se utilicen cualqui ra de estas funciones en una aplicación dada, depende de la complejidad del sistema, los objetivos operantes y las capacidades de ingenie ría. El esquema general de un control de proceso por computadora puede verse en la Fig. I-3.

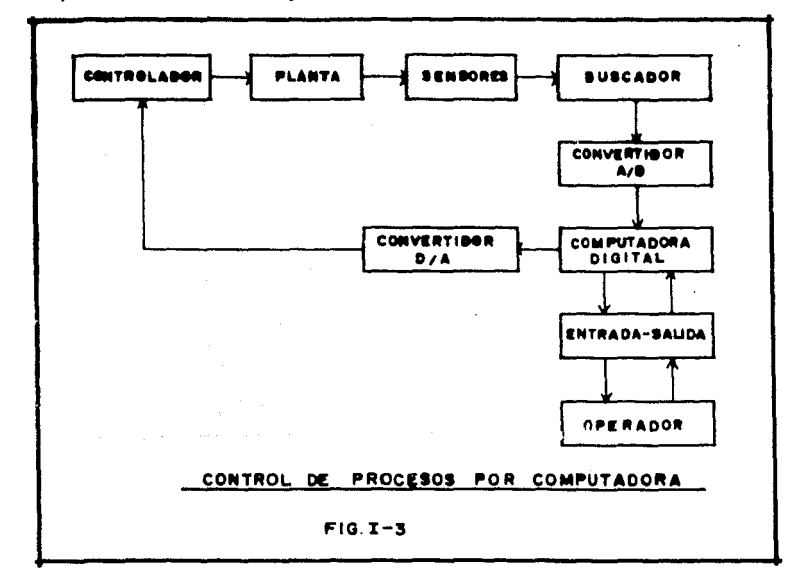

Con el advenimi nio de los microgrecesadores integrados el costo de las computadoras para fines de control ha disminuido.sin embargo los sistema; onerativos y los equipos periféricos que requieren hacen a les sistemas computarizados incosteablesen muchas anlicaciones.

T-3 OBJEVING ERL LR WOODS

dos unidades.

El objeto de nuestro proyecto es crear un dispesitivo capazde almacenar un cronograna y reproducir el comportamiento de la variable en el tiempo de una forma más eficiente y versátil delo que modría hacerse mediante sistemas electromecánicos, peroa un costo menor del que representaría el uso de un microcomputador.

El dispositivo estará constituido por des unidades que llama remos: Escritor de programas y Lector de programas. La funcióndel primero será almacenar secuencialmente en una grabadora decassettes los valores codificados correspondientes al cronograma de la variable a controlar. El escritor pourá almacenar cual quier número entero entre 0 y 99 por lo que los valores deberán ser previamente discretizados y escalados (cuando esto sea nece sario).

El lector de programas operará la gratadora a intervalos detiempo requlares para decodificar la infermación digital almace nada y convertirla en un voltaje analógico que podrá variar entre 0 y 9.9valts. El periodo de los intervalos de lectura podrá modificarse externamente m diante un selector del que se obtendran tiemens de 1 a 99 segundos entre cada lectura. En la Pig.1-4 se muentra el escrema del funcionamiento co estas.

El nivel 23 volta e obtendo en el tector representará en ca da tiempo el valor peseado para la variable controlada que, al-

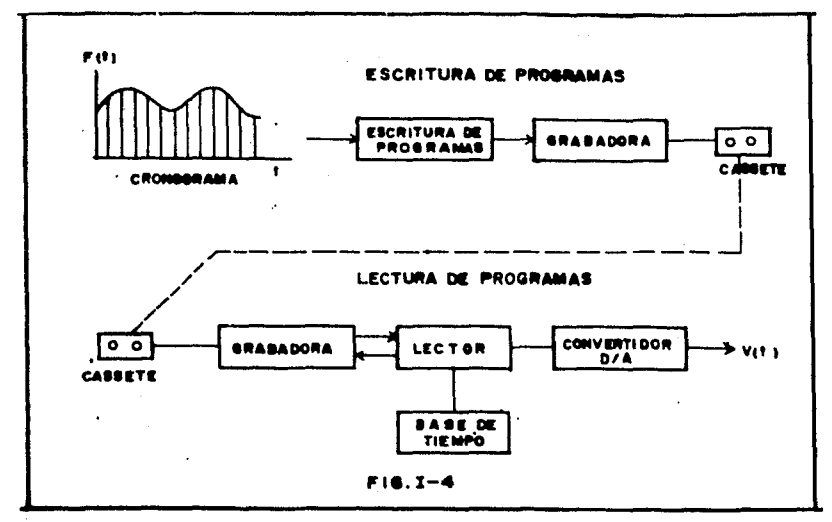

compararse con el valor real de ésta (obtenido mediante el trans ductor de medición) será posible obtener la señal de error necesaria para el control del proceso.

La razón de haber dividido el proyecto en dos unidades se des prende del hecho de que el escritor de programas no interviene durante el proceso de control; y una sola de estas unidades es suficiente para grabar la información para todos los lectores de programas que se requieran.

Muchos de los sistemas reales cuyo esquema general es el de la Fig.I-1 pueden ser adaptados para funcionar con nuestro pro gramador lo que hace de 61 un dispositivo bastante versátil. Hemos visto cuales podrían ser los sensores y los actuadores paraun control de temperatura programado; en el apartado siguiente mostraremos una aplicación más específica do control de procesopero sole con fines e ilustración y sin pretender analizar sus-

 $6 -$ 

características de estabilidad, exactitud y rapidez de respuesta, para lo cual se remite al interesado a los textos soLre Teoría de.Control.

I-4 APLICACICN DEL PLOGRATAECR DIGITAL.

En el lugar donde trabajamos actualmente, que es el Departa m~nto de Estudios y Laboratorios de la Dirección General de O -braG Marít.imas s.c.T., se realizan estudioG sobre modelos redu cidos de obras portuarias en los cuales se simulan condiciones de oleaje y/o mareas. La simulaci6n de mareas es importante para conocer las corrientes producidas principalmente en la desemboca dura de los ríos y prever así el grado de sedimentación en las **mismas.** 

El programador de mareas usado hasta ahora consiste en un sistema electromecânico como el descrito anteriormente y en el cual la curva de marcas está representada en el contorno de la leva giratoria (ver Fig.I-2), mientras que el valor real de la variable -en este caso nivel de agua- lo proporciona un simple flotador. Utilizando el programador digital para reproducir las mareas se evitaron las desventajas inherentes a los sistemas electro mecânicos obteniéndose resultados más satisfactorios.

La forma general de un modelo en el que se simulan mareas se muestra en la figura I-5.

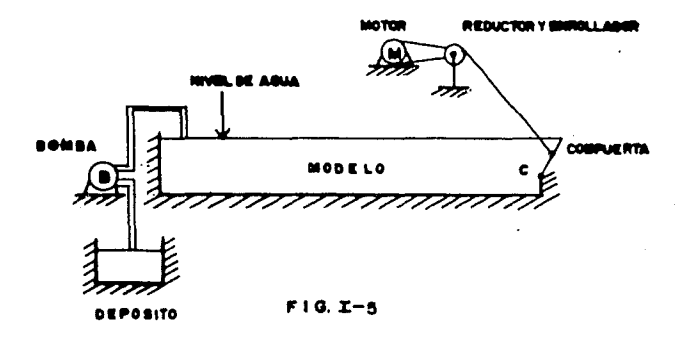

En la figura la Perba 'B' suministra un flujo constante Q, al modelo, la compuerta 'C' controla el flujo de desagüe Q<sub>2</sub> mediante el funcionamiento de un motor reversible. El nivel de aqua en el modelo depende de la diferencia C<sub>1</sub>-C<sub>2</sub>, este nivel será medido con un detector que presentará un voltaje proporcional a la profundidad a la que se encoentren sus runtas sensoras.

Los voltajes del programador y del detector de nivel se compa raran en un amplificador diferencial del que se obtendran las se ñales para abrir y cerrar la compuerta.

Los resultados obtenidos, así como la forma en que se implementó el sistema, se verán en el capítulo cuarto.

En las fotografías 1 y 2 puede apreciarse el programador electro mecânico de mareas mientras que la 3 y la 4 muestran dos perspec tivas del mecanismo de la compuerta de desagüe. La instalación corresponde a un modelo de la desembocadura del Río Pánuco.

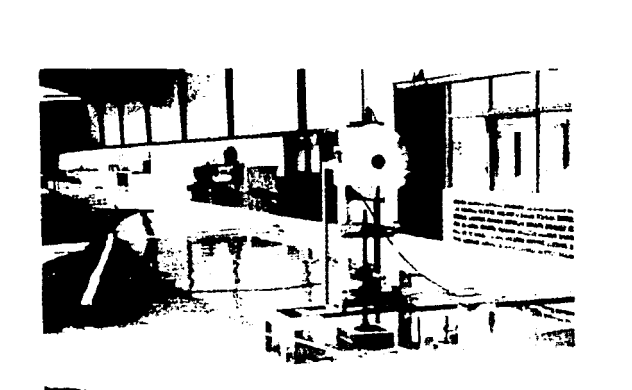

 $\ddot{\phantom{0}}$ 

FOTO<sub>1</sub>

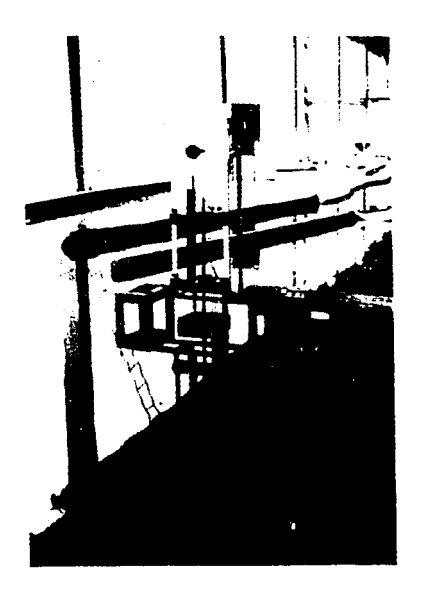

FOTO<sub>2</sub>

Sistema electromecânico para la simulación de Tings 2 mareas.

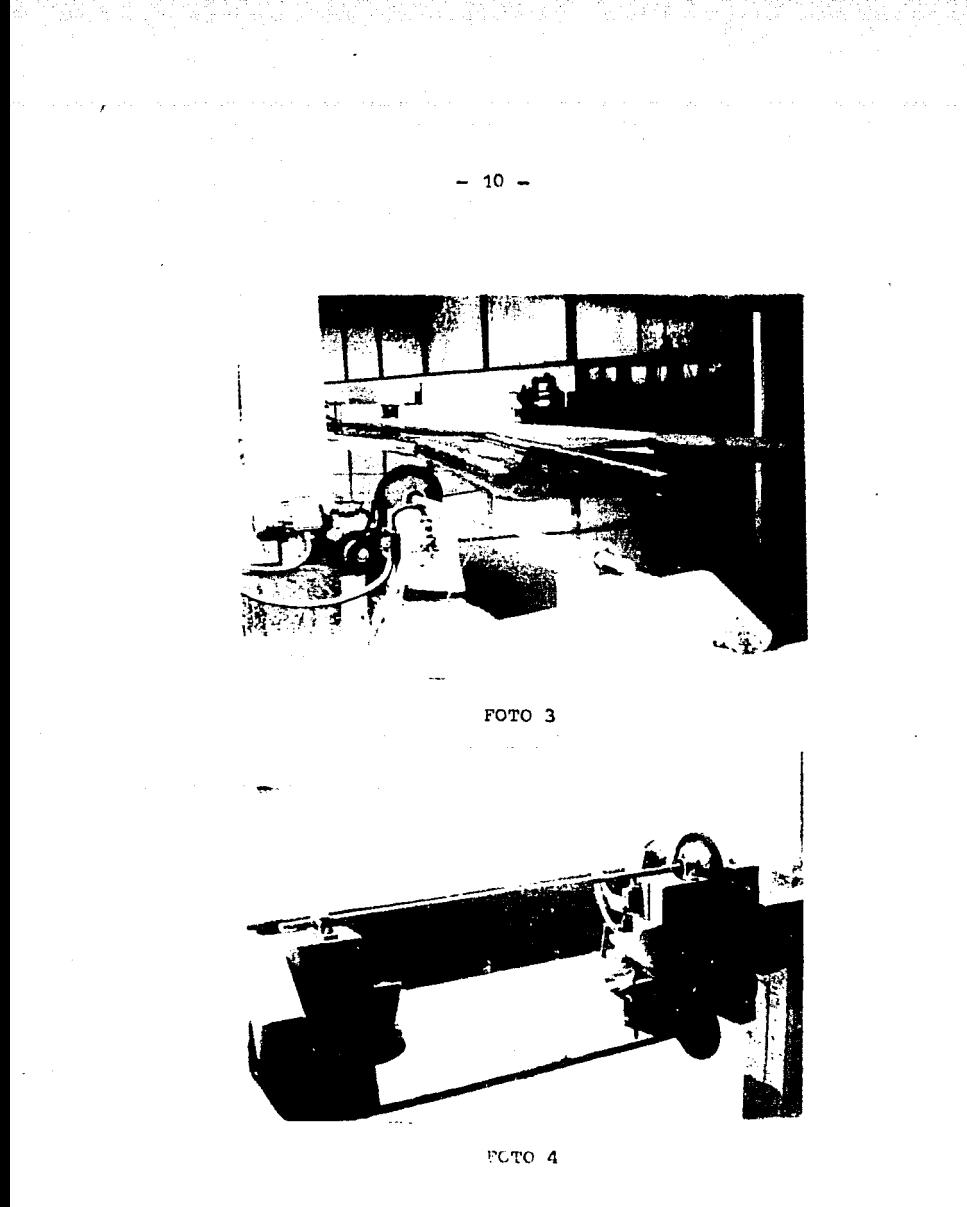

Vistas de la compuerta de desagüe

#### CAPITULO II

### ALMACENAMIENTO DE PROGRAMAS

En el primer capítulo se mencionó el propósito de construir un sistema capaz de almaçenar en una grabadora convencional losvalores discretizados que la variable a controlar deberá tomar al transcurrir el tiempo. Este sistema, que hemos llamado "Escri ter de programas", constituirá una unidad inderendiente y sus -funciones básicas serán las siguientes:

a) Permitir al operador seleccionar un valor -o cifra- entre 0 y 99 para cargarlo en un registro.

b) Codificar el dato del registro y transferirlo a la grabadora. c) Restablecer automaticamente el sistema una vez realizada la transferencia.

En los apartados siguientes se analizarán los circuitos que ejecutan estas funciones.

#### II-1 INTRODUCCION DE DATOS.

Dado que no hemos de efectuar ninguna operación aritmética ... con las cifras, resulta adecuado trabajar con dígitos binarios codificados a decimal (BCD). éstos han de ser introducidos a unregistro para su posterior transferencia.

Las cifras serán de dos dígitos decimales. lo que implica que el registro deberá tener capacidad para ocho bits. Una forma sencilla de implementar el registro consiste en utilizar un arreglo de ocho interruptores conectados como se muestra en la Fig.II-1en donde están indicadas las posiciones para la cifra '56'.

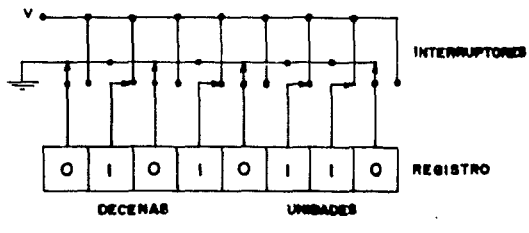

 $F(0,TT-1)$ 

Este sistema «lemental tiene la inconveniencia de requerir -que el operator cuposca el código BCD lo que no siempre es el ca so. Para remediar esta desventaja puede incluirse alguna forma de codificación de 10 a 4 líneas de tal manera que el operador disponha de dos solectores; uno para las unidades y otro para -las decenas, y pueda introducir la cifra seleccionando los valores decimales respectivos.

La codificación puede realizarse mediante interruptores previa mente codificados o empleando un codificar or integrado -el SN74-197- de la familia TTL. La Fig.II-2 muestra un registro BCD em pleando dichos codificadores.

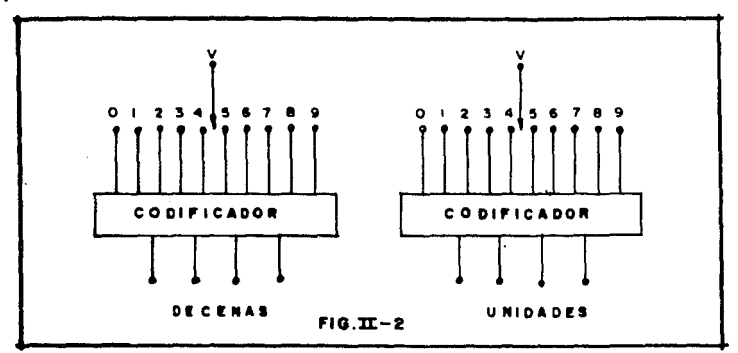

Otra alternativa para construir el registro, y que es la queescogimos para el proyecto, emplea dos contadores BCD conectados en serie a los que se introduce un tren de pulsos por madio de un reloj. Las salidas de los contadores presentará en forma codi ficada la cantidad de pulsos introducida entre dos cierres del interruptor. Ver Fig.II-3.

Hacemos la acleración que esta alternativa se escudió solo por que contábamos con el material necesario para su construcción, aunque los sistemas mencionados anterirmente hubieran resultadoinualmente adecua os.

Si a las salidas de los contadores consetamos dos decodificadores SCD a 7 segmentos, y a ástes sur respectivos distlays, po dremos observar el avance de la cuenta de tal manera que al lle gar al número desdado internamentases la entrada de relej.

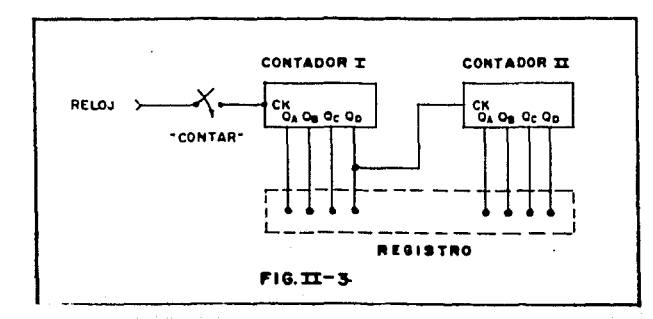

Existe en el mercado un componente opteelectrónico -el TIL -306/7- que contiene integrados un contador DCD, cerrojos (lat ches), decodificador, drivers y display de 7 segmentos; el usode este commemente manifică simplificar el diseño.

Un aspecto a considerar es que la frecuencia del reloj debeser lo suficientemente grande para recorrer los cien números en un tiempo relativamente corto, sin embargo esto aumentaria la dificultad de detener la cuenta justo en el número deseado. La solución será emplear dos frecuencias y un gatillo para se leccionar in velocio d'ée avance. Para cinerar el gatillo definiromos:

우리 우글로 아버지들은

P<sub>a</sub>= Precuencia de avoico remisso e dolla

 $F_n =$  Procumental degree and  $F_n = 1$ 

B. "Jo opera al Intercuptur de av hon répado"

The "De overs of its symptor or avisse let of

scuedio 14 per col qualle seri entences:

 $-13 -$ 

Que se puede implementar utilizando la mitad del circuito inte grado SN 7451. 21 circuito final quedará como el de la Fig.II-4.

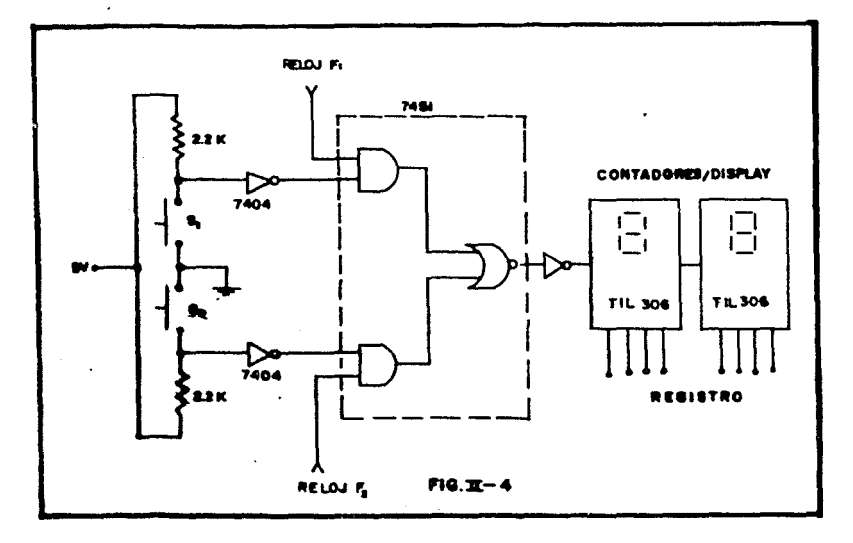

II-2 CODIFICACION Y TRANSFERENCIA DE DATOS.

La información contenida en el registro ha de ser almacenadaen una grabadora económica de audio, por lo cual debe previamente codificarse y transferirse en serie.

La conversión a serie se realiza mediante un multiplexador/se lector de datos integrado -el SN74151- cuya tabla funcional indi ca que el valor binario de los controles A, B y C determina el número del dato que se presenta en la salida 'Y'; esto es, conec tando las salidas Q<sub>a</sub>, Q<sub>b</sub> y Q<sub>c</sub> de un contador binario a los con -

 $-14 -$ 

troles A, B y C respectivamente, la salida 'Y' tendra secuencial mente los valores correspondientes a las entradas Do a Dy. La entrada de reloj del contador binario estará conectada a un generador de pulsos cuya frecuencia P<sub>a</sub> se deducirá más adelante. El circuito convertidor paralelo a serie se muestra en la figura  $II-5a.$ 

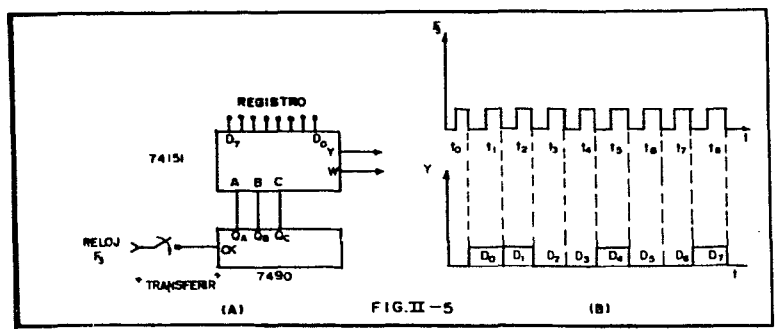

En la Fig.II-5 b puede verse la forma de las señales en F, y en 'Y' cuando el registro contiene la cifra 93; la señal a la salida del multiplexador es la información que ha de ser almace nada en la grabadora para lo cual debe codificarse primero, larazón de esto es que se utilizará una grabadora convencional de audio y éstas -debido a su limitada banda de respuesta- no pueden manejar schales digitales. El método que utilizados noso -tros para codificar los datos se escogió al considerar que lascifras estarían distribuidas aisladamente en la cinta magnética por lo cual debía existir alguna forma de diferenciar entre los estados de cero lógico y ausencia de señal.

La codificación en cunstión es por número de pulsos donde he

mos definido la siquiente correspondencia:

- El uno lógico estará codificado como un tren de 20 pulsos.

- El cero lógico lo estará como uno de 8 pulsos.

La frecuencia de los pulsos será de aproximadamente 1 KHz, que está dentro del rango de cualquier grabadora.

El decodificador -que analizaremos en el capítulo III- reconocerá como cero lógico cualquier tren de menos de 16 pulsos y como uno-16qico cualquiera que sobrepase esa cantidad; con esta tolerancia suponemos que se puede contrarestar el efecto de señales espurias sobre la información.

Para diseñar el codificador definimos las siquientes variables: Y= Salida del multiplexador.

a= "Han pasado 20 pulsos"

b= "Han pasado 8 pulsos"

 $G =$  Generador de pulsos (f= 1024 Hz)

La ecuación lógica del codificador es:

 $S = (\overline{a}Y + \overline{b}\overline{Y})G = (\overline{aY} + \overline{bY})G$ 

El circuito puede implementarse empleando la otra mitad del -circuito integrado SN 7451 que contiene el arreglo S= $\overline{AB}$  +  $\overline{CD}$ , lavariable Y corresponde a la salida '7' del multiplexador. Las variables a y b se obtienen utilizando dos centadores decimales en serie y tomando la salida Q, del primero y Q, del segundorespectivamente (ver tabla funcional en el apéndice).

El circuito codificador se muestra en la figura II-6, donde se aprecia también la etapa de salida que incluye un "buffer" y un optoacoplador, cayss funciones son aumentar la capacidad de carga y aislar el circuito del exterior.

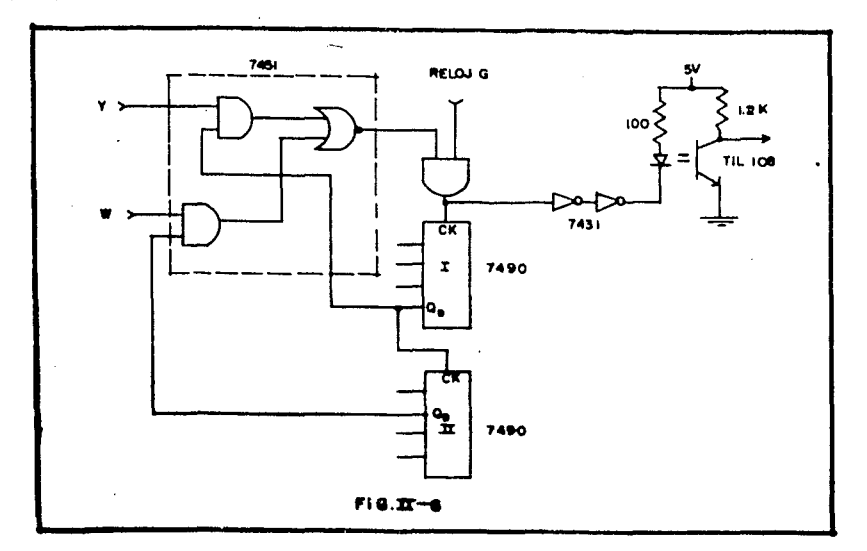

La frecuencia del reloj  $F_2$ , o sea la que determina la velocidad de codificación y transmisión de datos la deduciremos a partir dela siguiente consideración: Cada uno lógico requiere la transferen cia de 20 pulsos a una frecuencia de 1024 Hz, esto se efectúa en un lapso de 20 x (1/1024)= 19.5 ms., o sea que la frecuencia máxima posible de F, será de 1/19.5= 51.28 Hz; sin embargo es conve -niente emplear una frecuencia mener para que entre los trenes de pulsos existan intervalos de tiempo que permitan diferenciarlos.

Con el propósito de evitar el uso de vários generadores de pulsos que generen las frecuencias necesarias en el circuito, éstas se obtendrán de un solo generador de 1024 Hz (2<sup>10</sup>) y una serie decontadores binarios que dividiran dicha frecuencia reduciendola aotras cuyos valores serán potencias de 2. La potencia de 2 inmedia tamente inferior a 51.28 es 32; con una frecuencia de esta magni tud -que significa un periodo de 31.25 ms.- dispondremos de un lap so de (31.25-19.5)= 11.75ms. entre cada digito cuando éstos son pu ros "unos", es decir, en el peor caso.

En la grabadora los pulsos de corriente directa que constitu ven la información tenderán a centrarse al nivel medio debido a la polarización alterna de la cabeza magnética; este efecto ha de tomarse en cuenta durante el proceso de recuperación de datos y se verá más detalladamente en el capítulo III.

Para ilustrar el proceso de codificación puede verse en la Fig. II-7 la forna de las señales en diferentes puntos. Obsérvese también como el tiempo requerido para transferir una cifra completaes de 250 milisegundos.

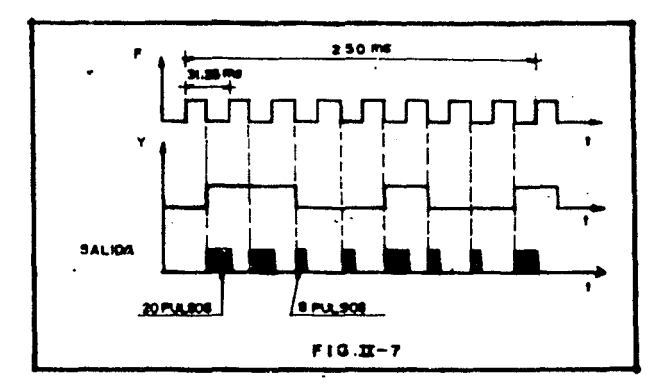

II-3 RESTABLECIMIENTO DEL SISTEMA.

El circuito codificador que hemes visto hasta aquí (Fig.II-6)está aún incompleto, ya que después de haberse codificado y trans farido un dígito deben recuperarse las condiciones iniciales  $y$  -preparar así el'sistema para la codificación del siguiente dígito, esta operación puede hacerse bloqueando la señal de reloj 'G' y al mismo tiempo restablecer los contadores I y II como se muestra en el circuito de la Fig.II-8.

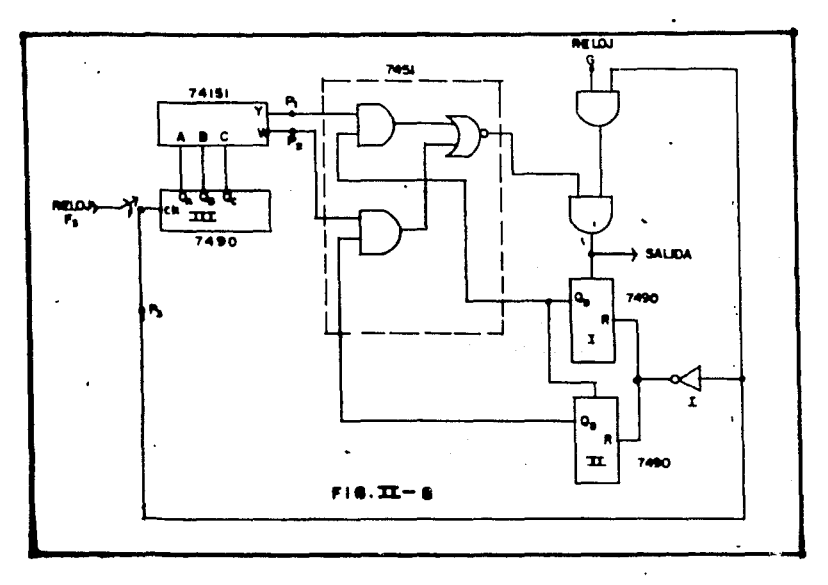

Con este circuito la codificación se realizará sólo durante los estados altos del reloj F<sub>3</sub>, empleándose los estados bajos para res tablecer el sistema. El inversor 'I' es necesario debido a que los contadores SN 7490 se restablecen con un estado alto.

Una vez que haya sido hecha la codificaci'n y transferencia deocho digitos, o sea una cifra completa, el multiplexador y el contador que lo controla deben restablecerse y permanecer entese esta do hasta que una nueva orden de transferir sea introducida. Esta orden deberá ser ignorada si se hace durante el porigio de transfe rencia por lo que necesitamos un elemento de memoria que "recuerde" el estado del sistema.

Para que el restablecimiento del sistema se haga en ferma automáti ca después de la transferencia, podemos aprovechar la salida Q, --

 $19.$ 

del contador Ill cuyo estado se harí alto después el octavo pulso del reloj P<sub>19</sub> esto es, una vez transferido el último dato. En la -Fig.II-9 se muestra la sección del circuito que nos interesa; note se en dicha figura la presencia del circuito integrado SN 74107 que contiene dos memorias del tipo J-K (ver apindice I).

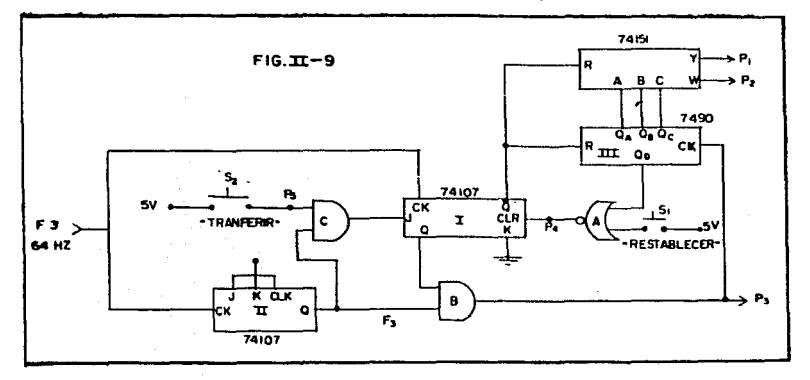

La tabla funcional del 74107 es la siguiente:

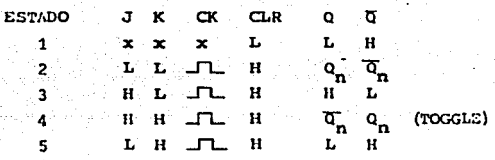

En la memoria I la entrada 'K' esta conectada a tierra, por loque su operación se reduce a los tres primeros estados de la tabla, al primero le podríamos llamar "estado de restablecimiento" y se produce cuando la salida Q del contador III presenta un nivel al-

 $-20 -$ 

to (restablecimiento automático), o cuando se opera el interruptor  $S_4$  (restablecimiento manual); La compuerta 'A' permite que cual -quiera de estas condiciones introduzca un nivel bajo en la entrada  $CLR<sub>e</sub>$  Durante el estado de restablecimiento la salida  $\overline{Q}$  permanece en su nivel alto borrando el contenido del multiplexador y del con tador III; por otro lado, el nivel bajo en la salida Q impide el paso de la señal de reloj  $F_3$  en la compuerta 'B'. Los niveles 16 gicos en las entradas J,K y CK se ignoran durahte este estado.

Al restablecerse el contador III, la salida  $Q_d$  vuelve a su ni vel bajo por lo que el estado de restablecimiento dura solo un -tiempo muy pequeño igual a la suma de los tiempos de propagaci6n del flip-flop, el contador y la compuerta 'A'. Una vez transcurrido ese tiempo (menos de 100 nanosegundos), la entrada CLR cambia a un nivel alto y la memoria pasa al segundo estado de la tabla quellamaremos "estado de espera"; en éste las salidas no cambian y el sistema permanece en sus condiciones iniciales.

Para pasar al tercer estado -"estado de transferencia"- el ni vel 16gico en la entrada 'J' debe ser alto antes del pulso de re + loj en CK, este nivel se presentará momentáneamente al operarse el interruptor  $S_2$  de transferir, sin embargo como esta operación es manual, pudieran presentarse dos inconvenientes: Si el nivel en .'J' se hace bajo antes de la transición alto-bajo del pulso de reloj,el estado de la memoria no cambiará; si por otra parte 'J' mantiene su nivel alto durante un periodo mayor del que toma hacer una transferencia (250 ms.), la cifra en el registro se transferirá -mfis de una vez. La soluci6n a este Último problema es usar un mo noestable en lugar del interruptor S, como se vera en la siguiente secci6n.

El primer problema se resuelve utilizando otro flip-flop como  $$ puede verse en la Fig.II-9; en este caso el flip-flop II esta co nectado como "toggle" y divide la frecuencia de  $F_3$ , entre dos, pro duciendo la señal de reloj  $F_3$  cuya frecuencia, como ya vimos, es de 32 Hz. El SN 74107 es un biestable del tipo maestro-esclavo

(ver Apéndice I), por lo que los cambios de estado se efect6an con la transici6n alto-bajo de los pulsos del reloj de sincronía aun que sabemos que debido al tiempo de conmutación estos cambios no son instantáneos, de tal manera que la transición alto-bajo de  $F_3$ estará atrasada algunos nanosegundos con respecto a  $F_{31}$ , un poco más atrasada estará la señal a la salida de la compuerta 'C' ya -que en ese punto se tiene la conjunción lógica de  $F_2$  y la orden de **transferencia.** 

Si hacemos que el periodo del pulso que ordena la transferencia tenga una duración igual o mayor que el periodo de  $F_{3}$ , la transi ción alto-bajo a la salida de la compuerta 'C', o sea en la entrada 'J' del biestable, se har& siempre después del pulso de reloj -  $F_3$ , y el problema estará resuelto.

TI-4 CONTROL DE GRABACION.

Para que el escritor de programas esté completo debe contar con un circuito que controle el funcionamiento de la grabadora. Las - funciones que debe realizar este circuito secuencialmente son lassiguientes:

1) Arrancar la grabadora.- Esta operación se hará aprovechando elinterruptor de pausa con que cuentan la mayoría de las grabadorasde cassettes. Dicho interruptor ser& sustituido por un rclevador el cual se accionar& por medio del interruptor de transferencia.

2) Proporcionar a la grabadora un tiempo suficiente para que alean ce su velocidad de operación.- Esta función es necesaria debido aque el tiempo de aceleración en las grabadoras económicas puede -ser hasta de 400ms.; la información grabada durante este periodo sería interpretada erroneamente por el lector de programas. Para **evi tur esta ni tuación usamos un multivibrndor monoestable para pr2**  ducir un retardo de aproximaCamente 400 milisequndos.

J) Efectuar' la transferencia de la cifra contenida en el registro-

En la sección II-3 vimos que la transferencia empezaba en el momento de operar un interruptor S<sub>2</sub> y habiamos dicho que éste sería sustituido por un menoestable cuyo periodo debía ser mayor que el de -F, y menor de 250ms. . El monoestable que usaremos tendrá una constante de tiempo de 40ms. y será disparado al terminar el periodo de retardo descrito anteriormente.

4) Detener automaticamente la grabadora una vez transferidos todoslos datos del registro. Esto se logra haciendo uso de la señal de restablecimiento automático para desactivar el relevador de pausa.

La primera y la última funciones se pueden implementer con una memoria sencilla del tipo "cerrojo" (latch) constituida de dos compuertas NAND como la que se muestra en la Pig.II-10.

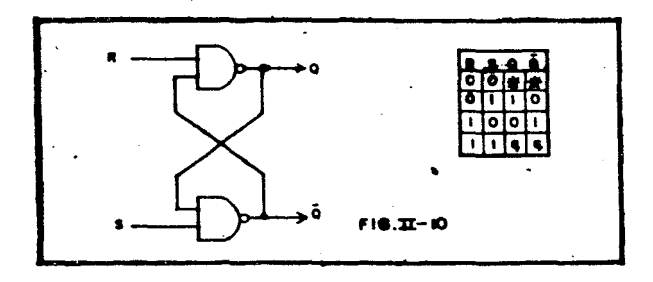

En la salida Q se conectará un transistor cuyo fin será suministrar la corriente necesaria para energizar el relevador de pausa. La tabla funcional de la memoria indica que el relevador accionarácuando un cero lógico sea introducido en la entrada 'S'; esto sucederá al operarse el interruptor momentáneo S<sub>2</sub> de transferencia. Elnivel de Q se mantendrá invariable hasta que 'R' tenga un nivel bajo; como deseamos que esto suceda al presentarse la señal de restablecimiento (automático o manual), la entrada 'R' estará conectadaa la salida de la compuerta 'A' de la figura II-9. (Punto #4).

Con el fin de implementar la segunda y tercera funciones se usaran des monoestables integrados SN 74121 que tienen la ventaja de noder modificar su forma de disparo cambiando sus conexienes externas. En la forma en que están cenectados -ver Fig.II-11- el primer-

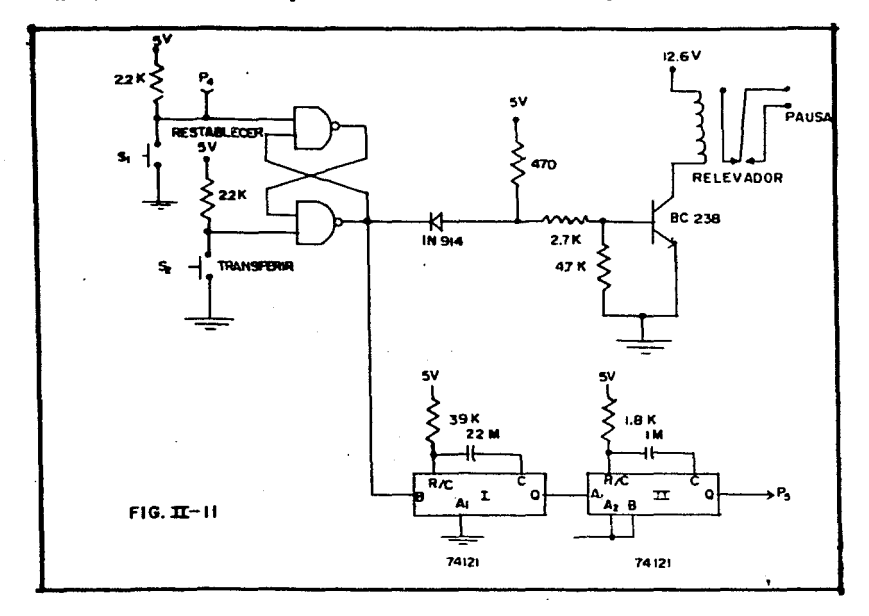

monoestable se disparará cen la transición bajo-alto de Q; la resis tencia y el condensador externos se escogen para proporcionar un -pulso cuya duración sea de 400ms., la transición alto-bajo de estepulso disparará al segundo moncestable que producirá a su vez el -pulso requerido para efectuarse la operación de transferencia antes descrita.

Finalmente en la Fig.II-12 se muestra el diagrama completo del escritor de programas: véase como las señales de reloi se obtie nen a partir del conocido circuito integrado LM 555 que trabaja como astable y cuya frecuencia se ajusta lo más cercana a 1024 Hz. Conectadas en serie al astable tenemos hasta diez etapas de división de frecuencia de donde pueden obtenerse las otras tres señales de reloj necesarias en el sistema. La división de frecuenciase realiza mediante dos contadores binarios SN 7493 y dos flip- flops maestro-esclavo SN 7476.

La fuente de poder que suministra el voltaje de alimentación de los TTL's (5 volts) y el del relevador (12.6 volts) es iqual a la que se utiliza en el lector de programas por lo que se describirá en el capítulo siquiente.

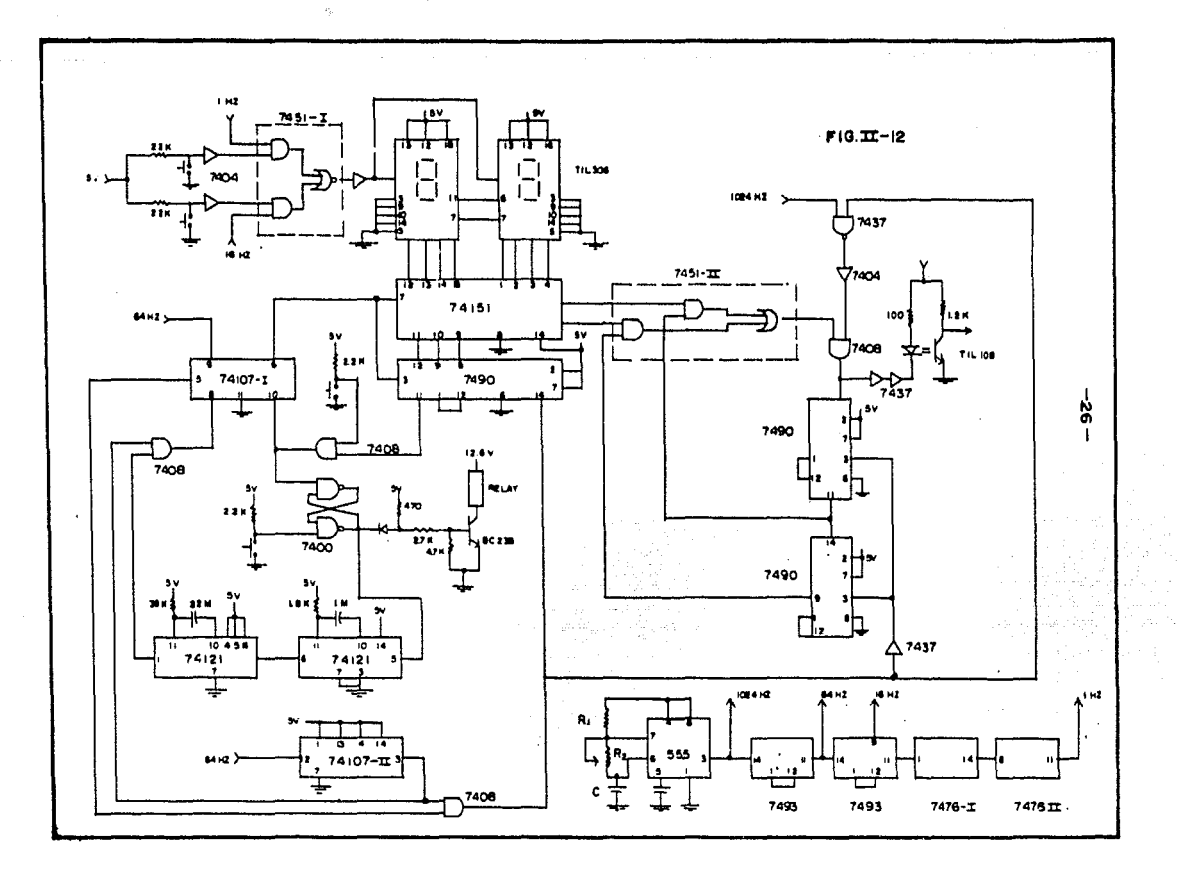

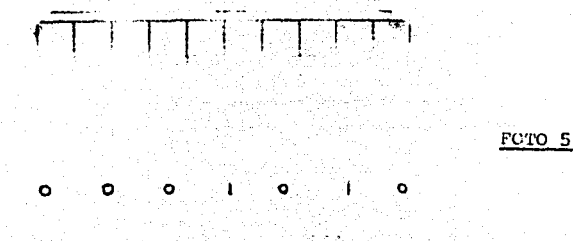

Oscilograma de la señal a la salida del escritor de programas.

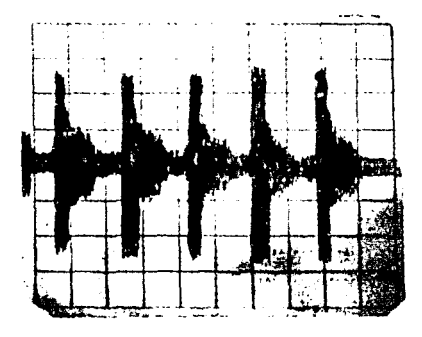

Oscilograma de la señal a la salida de la grabadora (retocado). FCTO 6

# · CAPITULO III

## REPRODUCCION DE PROGRAMAS

En este capitulo desarrollaremos la unidad lectora de programas cuya función, como ya se mencionó al principio de este trabajo, se rá recuperar la información digital almacenada en una cinta magnética y convertirla a un voltaje analógico proporcional que será utilizado como referencia para determinado control de proceso. Dado que las lecturas deben efectuarse a intervalos regulares, launidad incluirá una base de tiempo cuyo periodo pueda ser seleccio nado por el operador. Los circuitos de base de tiempo y conversi6n digital-anal6gica asi como los de regeneraci6n de señal, decodificaci6n y fuente de poder se verfin separadamente en las siguientes**secciones.** 

III-t RECUPERACION DE DATOS.

En el capitulo anterior vimos como la informaci6n transferida del escritor de programas a la grabadora estaba codificada en forma de trenes de pulsos como los que se aprecian en la fotografía - $N_{-5}$ . Sin embargo, debido a que se utilizará una grabadora conven. cional de audio y éstas tienen una banda de respuesta muy limitada, las frecuencias armónicas de los pulsos serán eliminadas y los tre nes tendrán ahora forma senoidal; además la polarización alterna de la cabeza magnética introducirá una componente exponencial al tender los pulsos a centrarse en el nivel medio. A todo esto debesumarse el ruido propio de la grabadora que suele ser considerable¡ como resultado tendremos durante la reproducción una señal poco de finida (ver fotografía Nº 6), lo que nos obliga a desarrollar unaetapa de regeneración de señal que permita llevar los datos a su forma original antes de ser decodificados.

El circuito regenerador estará constituido de tres partes; la primera será un filtro pasa banda con ganancia unitaria cuya fre - cuencia central será de 1024 Hz. y su selectividad Q será pequeña pero suficiente para eliminar la mayoría de los ruidos de la grabadora. Acoplada capacitivamente al filtro se encuentra la si --quiente etapa que consiste en un amplificador-inversor con ganancia A= 100 y tiene el propósito de saturar la señal senoidal convirtiéndola en pulsos que son finalmente rectificados y conformados en la tercera parte del circuito consistente en un Schmitt- -Trigger sencillo.

Las tres partes del circuito pueden ser implementadas con am plificadores operacionales; nosotros hemos utilizado el amplifica dor cuadruple integrado tipo Norton LM 3900 que además de ser e conômico, tiene la ventaja de trabajar con una fuente de alimenta ción unipolar. En la Fig.III-1 se muestra el diagrama del circuito regenerador.

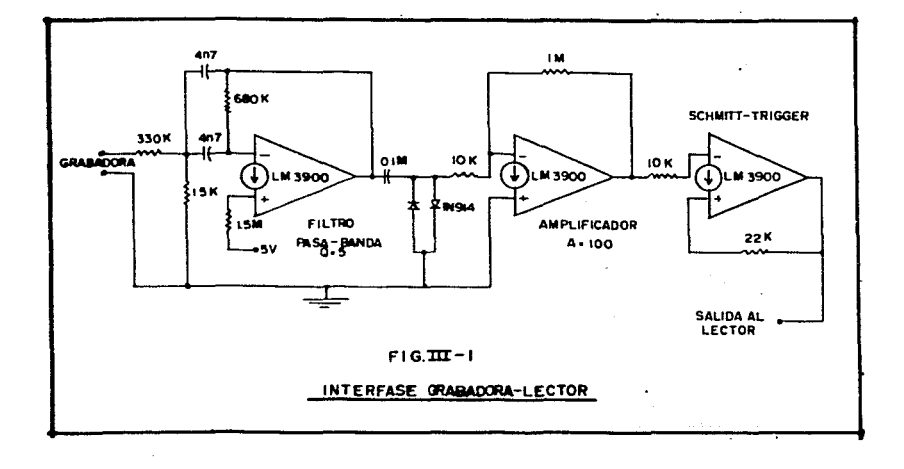

 $-29 -$ 

### III-2 DECCDIFICACICE

Como la codificación de los datos fue hecha por número de pul sos, la decodificación consistirá simplemente en contar esos pul sos para determinar cuándo los datos corresponden a ceros o unos -16gicos. Para ilustrar esta operación recurriremos al diagrama sim plificado de la Fig.131-2.

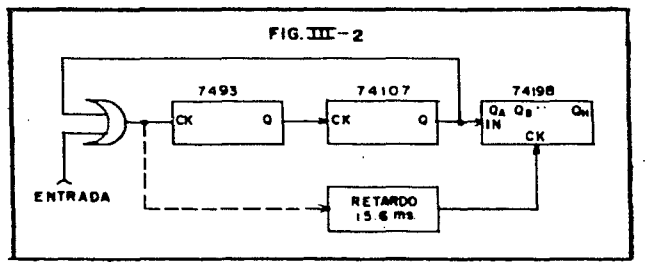

Supondremos que inicialmente todos los componentes se encuentran restablecidos; al introducirse a traves de la compuerta OR un tren de pulsos en la entrada de reloj del contador hinario SH 7493, éste procederá a contar, y como la entrada CK del biestable SN 74107 está conectuda a la salida  $Q_{\rm d}$  del contador el estado 16gico de Q se hará alto cuando hayan entrado 16 pulsos al contador (ver tabla funcional en el Apándice II), con esta condición la entrada de pul sos quedará bloqueada por la compuerta CR.

El nivel alto de Q será identificado por el registro de corriniento SH 74190 cuanto Aste recibe un pulso de sincronia; si el tren introducido al contador es de manos de 16 pulsos, el estado del -biostalle no cambiera y el nivel identificado por el registro de corrimiento será un cero lógico.

La frecuencia de los trenes de pulses es de 1004 Hz., y la de codificación de un uno lógico requiere el mano de 15 pulsos, esta-

 $-30 -$ 

operación se hace en 16x(1/1024)= 15.6ms., por tanto la identificación de nivel en el registro de corrimiento no deberá efectuarse -antes de ese tiempo. Debe introducirse pues un elemento que retrace el pulso de sincronía del registro 15.6 milisegundos con respecto al momento en que se empiezan a contar los pulsos. Por otra parte, para que el sistema pueda leer una cifra completa -(8 bits), debe restablecerse automáticamente después de cada digito, dicho más específicamente, después de recorrerse los datos en el re gistro de corrimiento. En la Pig.III-3 se presenta más detallado el

circuito decodificador con las modificaciones necesarias.

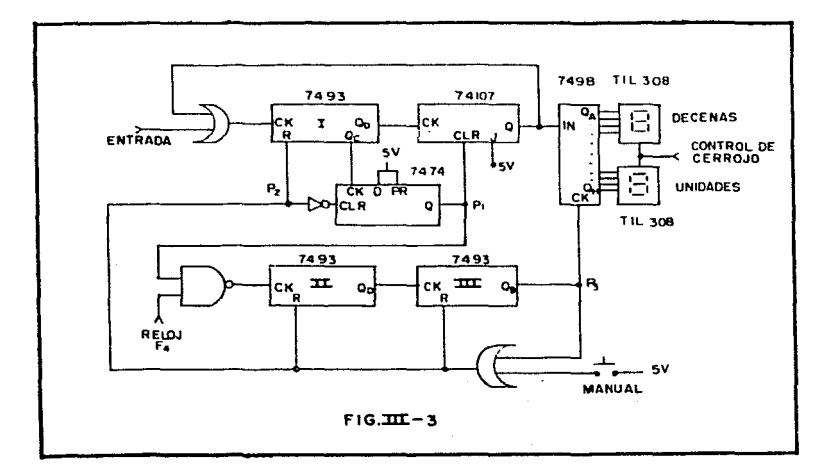

El circuito integrado SN 7474 es un flip-flop cuya sincronía serealiza con el frente positivo del pulso de reloj; por la forma enque está conectado, su salida Cise hará alta cuando la salida Q -del contador I lo haga, o sea al cuarto pulso del tren introducido.

 $-31 -$ 

Dado que el cambio de estado de este elemento ya a iniciar el pro ceso de decodificación, es conveniente que esto suceda después delcuarto pulso de cada dato, pues así nos aseguramos que los pulsos son parte de la información y no picos aislados (spikes) debidos al ruido por inducción o suitcheo.

Al hacerse alta la salida O del 7474 se producen dos efectos: El flip-flop 74107 sale de su estado de restablecimiento y solo cambia ra su salida si, como ya vimos, se intoducen 16 o mas pulsos al decodificador; en caso contrario la salida permanece en su estado bajo. Por otro lado la compuerta NAND dejará pasar la señal del reloj F, hacia los contadores II y III que proporcionarán el retardo para sincronizar el corrimiento del registro y restablecer el sistema. Hemos visto que dicho retardo deberá ser de por lo menos 15.5 mseq. por lo cual, considerando que los contadores en serie dividiran lafrecuencia de  $F_A$  entre 64, ésta deberá ser de 1/(15.6x64)= 1000 Hz. La señal procederá de un astable implementado a partir del circuito integrado LM 555 como se hizo en el capítulo anterior.

La compuerta OR conectada a la salida Q, del contador III permite efectuar el restablecimiento de los componentes también en forma manual, además de que el pequeño retardo que introduce (por el tiem po de propagación) nos asegura que el corrimiento en el registro se haga antes del restablecimiento del sistema. La presencia de un inversor en la entrada de restablecimiento del 7474 se debe a que éste, a diferencia de los demás componentes, se borra con un estado bajo.

En el diagrama pueden verse también dos dispositivos optoelectró nicos TIL 308 que contienen integrados un display de 7 segmentos, un decodificador ECD-7 acquentos, cerrojos (latches) y drivers. Estos dispositivos nos servirán para observar si la decodificación se llevó a cabo correctamente a la vez que de ellos obtendremos las sa lidas "latcheadas" para la conversión digital-analógica.

 $-32 -$
&l TJ:L 308 posee un control de cerrojo (latch strobe) cuya función con un cero Iógico es hacer que las salidas sigan a las entra das; con un nivel alto las salidas se mantienen constantes y no se afectan por la nueva información en las entradas. Este control irá conectado a la base de tiempo como se verá más adelante.

III-3 CONTROL DE REPRODUCCION.

El lector de programas, igual que el escritor, debe contar conun dispositivo que controle el funcionamiento de la grabadora. Durante el proceso de lectura la grabadora arrancará cada vez que aparezca un pulso de la base de tiempo y se apagará automáticamente cuando haya sido introducida una cifra completa al.decodificador. Observando la salida  $Q_a$  del contador III encontramos que presentaun pulso cada vez que se introduce un tren de pulsos al decodifica dor, esto es, con cada dígito de la información. Conectando esta salida a un contador binario IV la salida  $Q_d$  de éste se hará altacuando hayan sido decodificados 1os ocho dígitos de una cifra completa. En la Fig.III-4 se muestra un detalle del circuito con el nuevo elemento agregado.

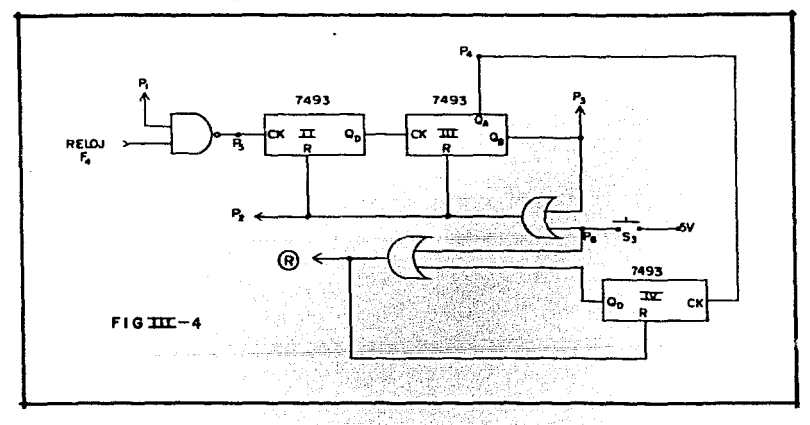

Un nivel alto de 'E' será la señal que detença la grabadora y se producé manualmente al operar el interruptor S, o en forma automá tica después de decodificarse el octavo digito de la cifra binaria. Como se aprecia en la figura, el contador IV se restablece a sí mis mo, por lo cual el período de la señal 'R' será muy pequeño ya quedepende sólo de los tiempos de propagación de los componentes involucrados; esto se resuelve con la medificación que se ilustra en la figura III-5.

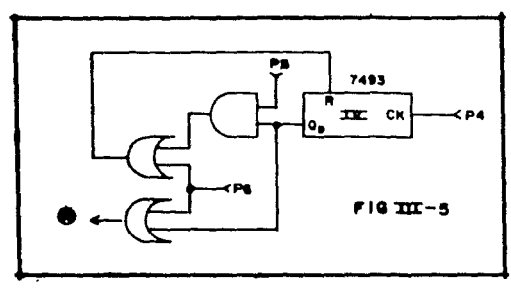

Hemos utilizado una compuerta AND cuyas entradas están conecta das al reloj  $F_A$  (punto F5) y a la salida Q<sub>4</sub> del contador IV; sabe mos por la tabla funcional del 7193 que éste cambia sus estados con los frentes negativos de los pulsos de reloj, esto implica que cuan do Q, se hace alto el nivel del reloj está bajo y lo mismo sucederá con la salida de la compuerta que se hará alta hasta que el propioreloj pase a un nivel alto; debido a esta operación la señal 'R' ha brá sido un pulso de periodo iqual a 0.5ms. (más los tiempos de pro pagación).

De la misma forma que ne hiso con el escritor de programas, en plearemos ahora una memoria tipo "cerrojo" para controlar el encendido y apagado de la grabadora. En este caso las entradas R y S estarán invertidas como puede verse en la Fig.III-6, la razón de esto

34

es que las señales, tanto de la base de tiempo como de 'R', son nulsos nositivos.

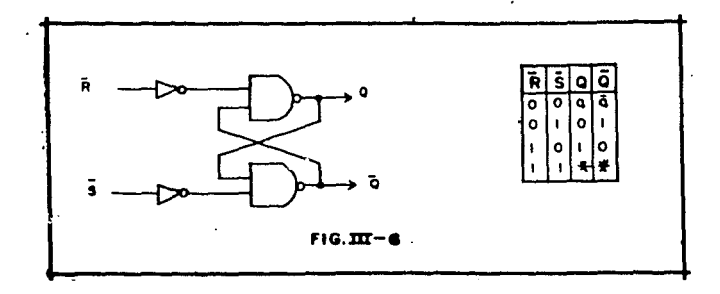

En el circuito final que se muestra en la Fig.III-7 puede verse como el centrol de cerrojo de los TIL 308 está conectado a laseñal invertida de la base de tiempo, el efecto de esto será quelos cerrojos "copien" la información en el momento de poner en -funcionamiento la grabadora y la mantengan constante durante la recepción de los datos.

Por razones económicas las compuertas OR han sido sustituidas por NANDs que son funcionalmente equivalentes si recordamos (Apéndice  $1)$  que:

 $\overline{A + B} = \overline{A} \cdot \overline{B}$  Ley de De liorgan

o sea que para hacer estas sustituciones se requiere sólo inver tir el nivel de las entradas.

TIT-4 BASE DE TIEMPO.

In los apartados anteriores vimos que el sistema lector de pro granas necesita para su operación un reloj como base de tiempo -que permita efectuar las lecturas a intervalos regulares previa mente seleccionados.

21 c'rouitó de hase de tiempo debe incluir ademis del dispositivo

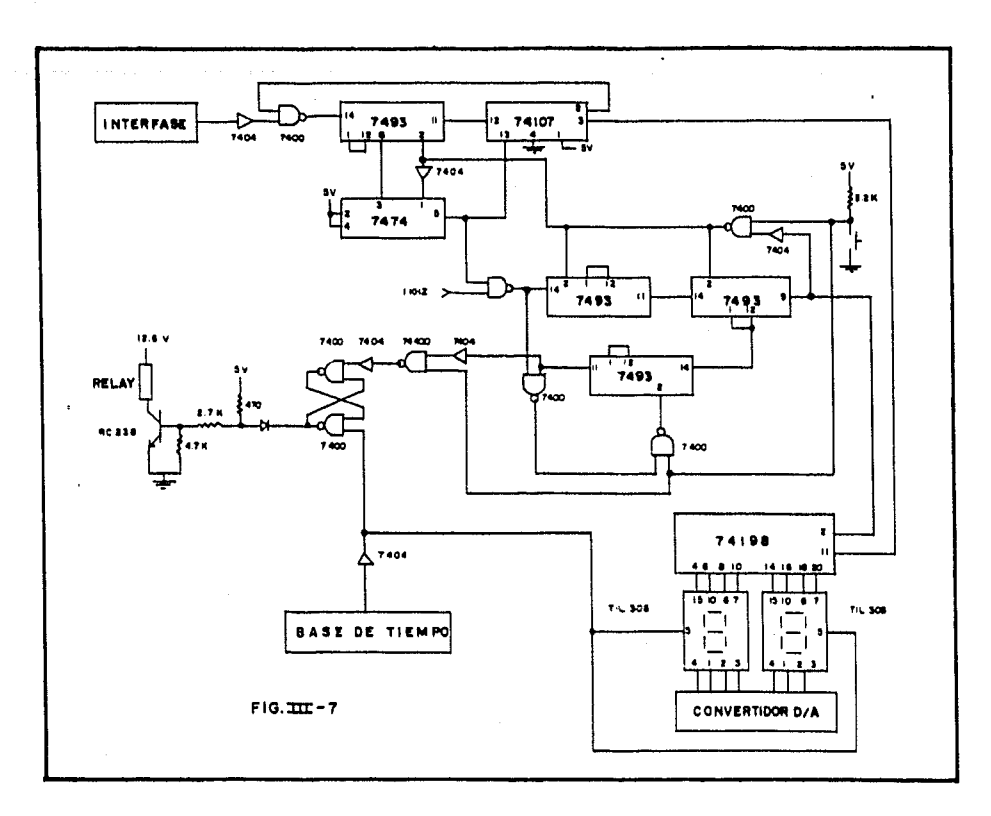

 $\mathbf{r}$  $\sharp$ 

 $\mathbf{I}$ 

que seleccione el tamaño de periodo, alguna forma de restablecimien to manual y, de ser posible, un indicador visual de su funcionamien  $to -$ 

La parte esencial del circuito será un generador de pulsos cuyafrecuencia sea suficientemente estable durante periodos largos. Para desarrollar dicho generador se consideró la posibilidad de emple ar un oscilador a base de cristal; sin embargo, por el hecho de que éstos trabajan a frecuencias relativamente altas y considerando que el periodo mínimo de la base será de un segundo, necesitaríamos varias etapas de livisión de frecuencia para obtener una señal útil. Otra posibilidad considerada fue la de usar la frecuencia de la linea de alimentación, para lo cual se hicieron mediciones durante pe riodos prolongados. Habiendo encontrado que las variaciones podíanser de hasta un 10% con respecto a la nominal, nos vimos obligadosa desechar este sistema.

Finalmente se recurrió al ubicuo circuito integrado LM 555 que además de su costo reducido proporciona suficiente estabilidad aúnen frecuencias bajas cuando se conecta como astable. Existe otro -circuito integrado -el XR 2242 manufacturado por Exar- que consiste basicamente en un timer como el 555 y un contador de 9 bits conec tados en serie, con le que pueden obtenerse periodos de 128 veces la constante de tiempo; aunque este componente serviría perfectamen te para nuestra aplicación, tiene la desventaja de no ser ni económico ni fácil de consequir por lo que no se empleó en este proyecto.

Al generador de pulsos le conectaremos dos contadores por déca das SN 7490 en serie para aumentar el periodo hasta 100 veces, o -sea que si la frecuencia del astable es de 1 Hz. tendremos posibi lidad de seleccionar periodos de hasta 99 segundos. Para facilitar la selección de periodos conecteremos a las salidasde los contadores dos decodificadores BCD a decimal (SN 7442) comose muestra en la Fig.III-8.

 $-37-$ 

 $\sim$   $\sim$ 

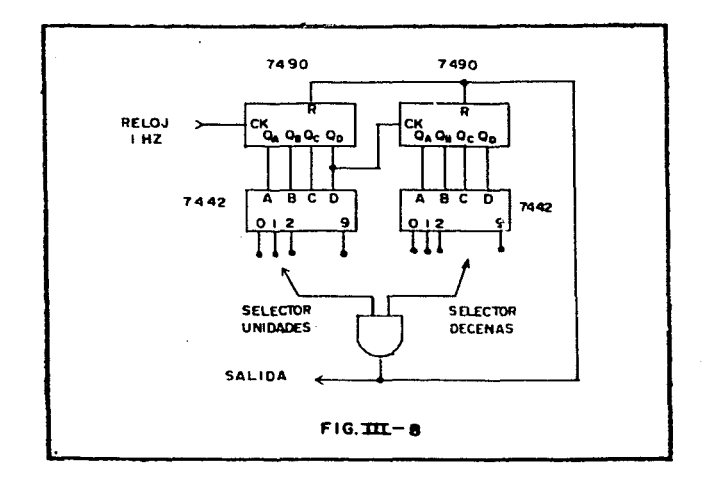

Mediante la compuerta AND cuyas entradas están conectadas a dos llaves selectoras, se determinan las unidades y las decenas del re tardo deseado en sequndos. La salida de la compuerta está conectada a su vez a las entradas de restablecimiento de los contadores para lograr un funcionamiento cíclico. La acci6n de conteo puede interrumpirse en cualquier momento introduciendo un nivel alto enla conexi6n de restablecimiento o simplemente abriendo dicha eones. ci6n.

En cada ciclo el nivel alto a la salida de la compuerta ANO esen realidad un impulso de periodo muy pequeño que puede ser menordel necesario para disparur un flip-flop; por esta raz6n se incluye un multivibrador monoestable integrado SN 74121 de tal manera que éste presente en su salida Q un pulso de duración  $T_{\omega} = RCLn2$  al ser disparado con el frente positivo de la señal en la compuerta.

 $- 38 -$ 

. Como el 74121 cuenta con dos salidas: Q y  $\overline{Q}$  utilizaremos esta úl tima para activar un diodo emisor de luz (LED) que permitirá observar el funcionamiento de la base de tiempo.

El circuito completo puede verse en la Fig.III-9, n6tese que en lugar de la compuerta AND se tiene una NOR debido a que las salidas del 7442 aparecen negadas.

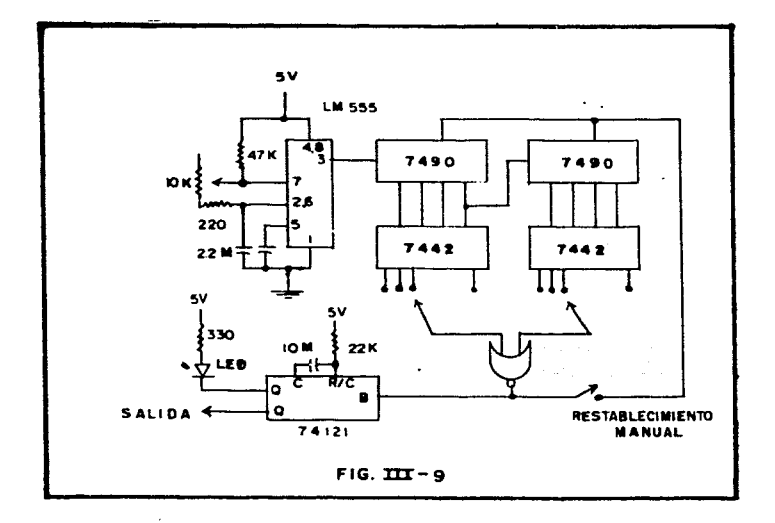

## III-5 CONVERSION DIGITAL-ANALCGICA.

Una vez decodificada la información correspondiente a una cifratendremos en el registro de corrimiento del decodificador ocho di gitos binarios codificados en BCD; este valor digital ha de convertirse en uno analbgico por medio del convertidor que desarrollare mos en esta secci6n; ya que como hemos mencionado anteriormente, el programador tiene como salida un nivel de voltaje anal6gico que representa en cada momento la magnitud de la variable controlada.

La implementaci6n del convertidor se realiz6 a partir de un circuito de aplicaci6n del MC 1408L-8 proporcionado por Motorola; este circuito se adapta perfectamente a nuestras necesidades con un m! nimo de modificaciones (ver características en el Apéndice II). No obstante hemos decidido incluir aquí algunos conceptos sobre con vertidores que ayudarán a comprender su funcionamiento.

Un convertidor digital-analógico (DAC), como su nombre sugiere.es un circuito que convierte una señal digital en una cantidad eléc trica anal6gica relacionada directamente con el número codificado· en forma digital.

Dado que la cantidad de entrada es un número. la base de todas lastécnicas de conversión consiste en hacer de ese número uno corres pondiente de unidades de corriente, tensi6n o carga; para después sumar esas cuntidades mediante un circuito sumador anal6gico.

'La forma m&s simple de DAC puede verse en la Fig.III-10, en donde las resistencias de precisión en serie con un voltaje de referen cia V<sub>r</sub> constituyen fuentes de corriente cuyo "peso" relativo a la corriente total corresponde a la significancia de cada bit de entra da.

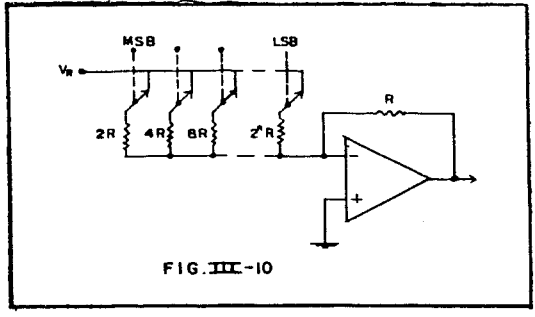

El control de las fuentes de corriente se logra mediante inte rruptores analógicos que se cierran con los niveles altos de los bits correspondientes. Las corrientes generadas se suman con un -amplificador operacional en confinuración de sequidor de corriente.

Este circuito tiene la desventaja de requerir un gran rango devalores de resistencia lo que limita seriamente su utilidad. Paraevitar este inconveniente puede utilizarse un circuite cemo el dela Fig.III-11. en dende cada grupo de cuatro generaderes de co --rriente es igual al que corresponde a los cuatro bits más significativos. pero incluven además una resistencia atenuadora en serieque se determina a partir de la siguiente consideración:

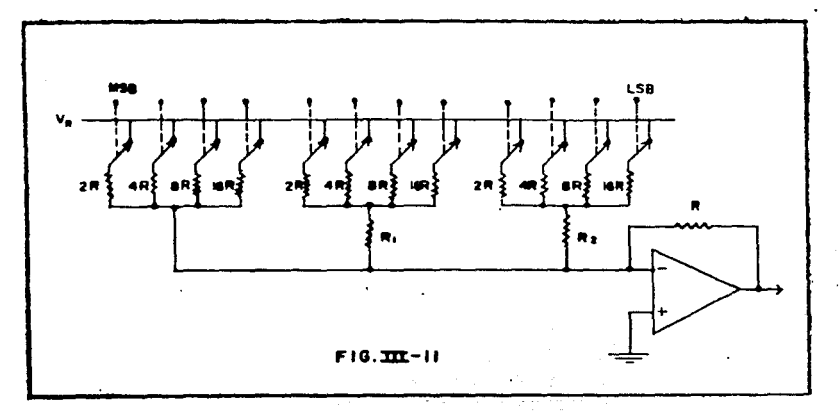

La resistencia equivalente del grupo más significativo es;

 $R_{eq}$ = 1/(1/2+1/4+1/8+1/16)= 16/15R

Con código binario el segundo y tercer grupos menos significativos deberán generar una corriente 16 y 256 veces menor respectivamente por lo tanto:

$$
R_{1} = 16 \times 16 / 15R - R_{eq} = 16R \qquad R_{2} = 256 \times 16 / 15R - R_{eq} = 272R
$$

Si el código es BCD el segundo grupo generará una corriente diez ve ces menor, en tanto que la del tercer grupo será cien veces menor. Entónces:

$$
R_{1} = 10 \times 10^{7} / 15R - R_{eq} = 9.6R
$$
 
$$
R_{2} = 100 \times 16 / 15R - R_{eq} = 105.6R
$$

Otra técnica para reducir aún más el rango de valores de resis tencia consiste en utilizar un circuito llamado red de escala (la dder) como el que se muestra en la figura III-12. Este circuito esactualmente el más popular ya que, debido a que sólo incluye dos va lores de resistencia, se facilita grandemente la integración de los convertidores.

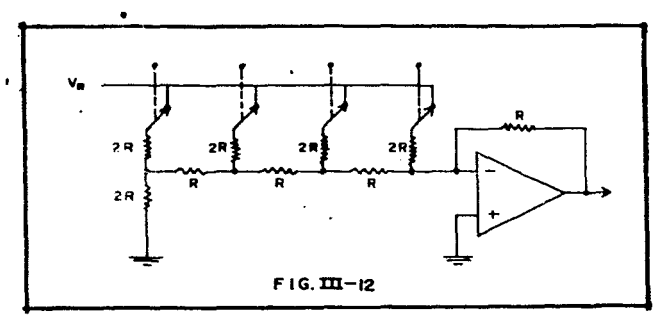

El convertions integrado que hemos empleado es del tipo multipli cador, o sea, que el volt je de salida es iquel al producto del vol taje de referencia V<sub>r</sub> y la cifra digital introducida.

Aunque existen convustidores integrados para entradas codificadas en RCD, éstos mesultan ser más difíciles de conseguir, razón porlacual nosotros preferimos emplear dos convertidores binarios de bajo costo haciendo un escalamiento de 10 a 1 por medio de un divi sor de corriente, obteniendo de esta forma el peso adecuado para cada digito.

Una resistencia ajustable de 200 ohms (ver Fig.IlI-13) permitelograr el escalamiento con suficiente exactitud. La ganancia del amplificador operacional LE 741 la determina la resistencia R<sub>n</sub> que se ajusta para proporcionar una tensión de 9.9 volts cuando se introduce la cifra binaria 1001 1001 (99 en decimal) en el registrode entrada.

Dado que la información digital procede de un registro de corri miento, necesitamos un sistema de cerrojo que presente dicha infor mación sólo cuando haya sido leída una cifra completa. Esto se logra como ya vimos, utilizando el componente optoelectrónico TIL 308 de Texas Instruments que contiene un cerrojo de cua tro bits además del decodificador y el display de siete segmentos; la señal necesaria para activar el cerrojo, que es un pulso nega tivo según las especificaciones publicadas, se obtendrá al inver tir la señal de la base de tiempo.

III-6 FUENTES DE ALIMITACION.

El diseño de fuentes de alimentación puede llegar a ser un proceso bastante laborioso y complicado si se desarrolla en forma riqurosa. Sin embargo, pueden hacerse simplificaciones basadas en la experiencia ingenieril que, aunque repercuten en una disminución de eficiencia, no afectan mayormente en la calidad de la fuente. Como nosotros hemos empleado reguladores integrados, el proceso de diseño se reduce a la aglicación de unas cuantas fórmulas para las que haremos las siquientes definiciones:

V<sub>enl</sub>= Voltaje de sulida

 $-43 -$ 

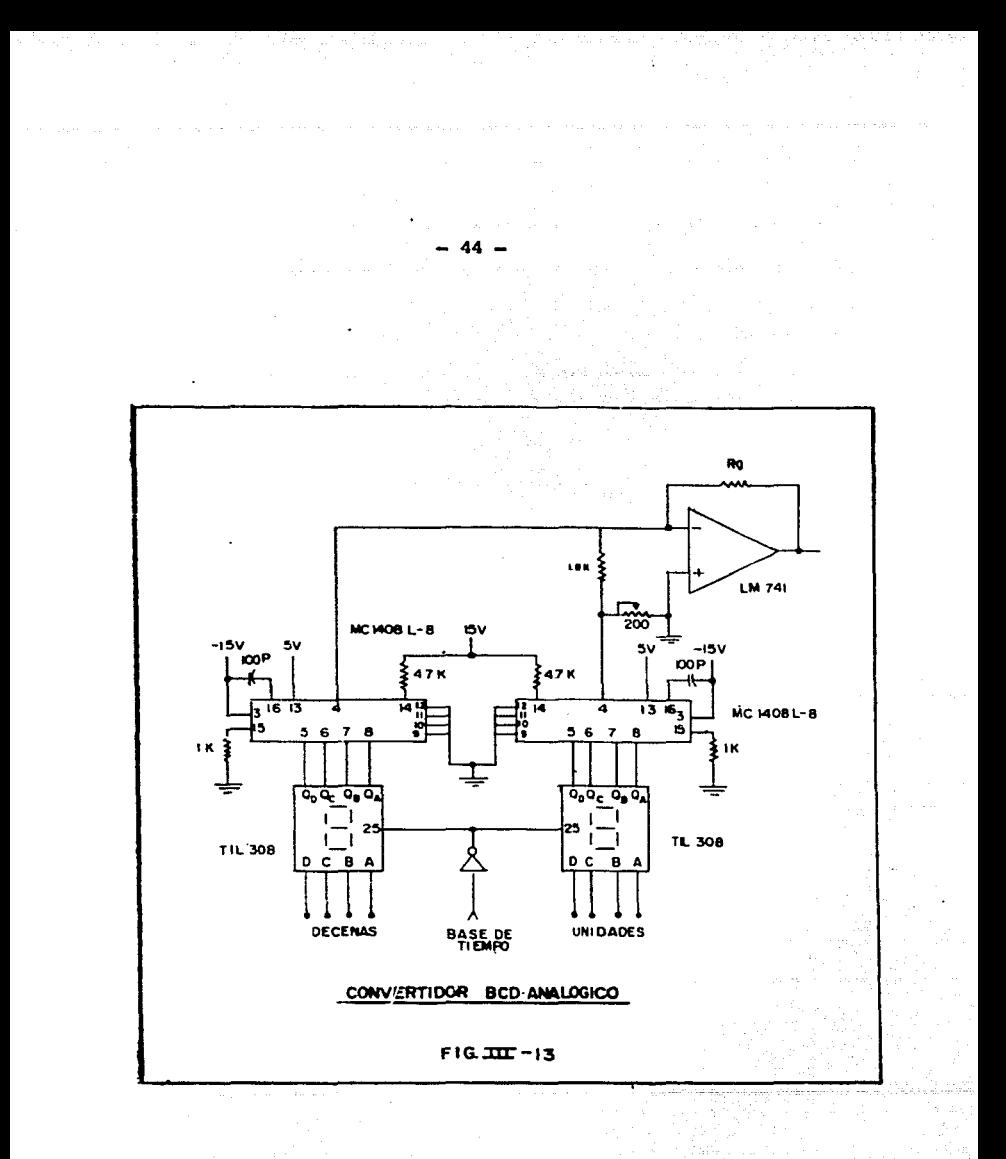

V<sub>reg</sub>= Voltaje necesario para la operación del regulado**r-** Tipicame<u>n</u> **te 2 · a 3 volts.** 

V<sub>rec</sub><sup>e</sup> Caída de tensión en los diodos rectificadores (1.25 V)

V<sub>rzo</sub>= Valor pico del voltaje de rizo (10% del voltaje de salida)

 $V_{\text{nom}}$ " Tensión nominal de línea (115 V)

 $V_{\text{min}}$  Tensión mínima de línea (95 V)

E• Eficiencia del transformador (92% tipica)

El voltaje RMS necesario en el secundario del transformador se determina aplicando la siguiente relaci6n:

$$
v_{ac} = \frac{v_{sal} + v_{reg} + v_{rec} + v_{rzo}}{E}
$$
 x  $\frac{v_{nom}}{v_{min}}$  x  $\frac{1}{\sqrt{2}}$ 

( 1)

Esta f6rmula es Gtil cuando la rectificaci6n es de onda completa con tap central; en caso de usarse puente rectificador la caída en los diodos se multiplica por dos, o sea  $V_{rec}$ = 2.5 V. La corriente RNS en el secundario del transformador se calcula tom: mando en cuenta las siguientes consideraciones; (válidas solamente para filtro capacitivo)

# Tipo de rectificación **Corriente RMS requerida** Onda completa/ tap central 1:2 X corriente de carga Onda completa/ puente 1.8 x corriente de carga (2)

 $- 45 -$ 

Selección del capacitor de filtro.- Para requerimientos de corriente menores a un ampere puede utilizarse la fórmula número tres, que sirve para encontrar el valor mínimo del capacitor;

> $I_1x6x10^{-3}$  $c<sub>n</sub>$   $\overline{v_{\rm pp}}$  $(3)$

donde: I<sub>1</sub> = corriente de carga  $V_{nn}$  voltaje pico a pico de rizo

Los voltajes requeridos en nuestro provecto son:

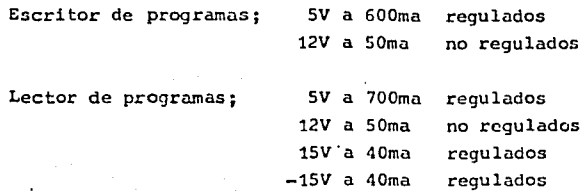

Los valores de corriente indicados corresponden a aproximadamente un 30% mås de la corriente necesaria medida experimentalmente. Como puede verse el lector y el escritor necesitan fuentes semejantes para los voltajes de 5 y 12V, por tanto el diseño será el mismo en ambos casos.

Transformador.- De la fórmula (1) obtenemos:

$$
V_{ac} = \frac{5+3+1+25+0+5}{0+92} \times \frac{115}{95} \times \frac{1}{\sqrt{2}} = 9V \text{ mínimo}
$$

Podemos usar el mismo transformador para obtener el voltaje no regulado de 12V, para esto la tensión RMS en el secundario debería -ser de 12/ 2 = 8.48V; los 12V están destinados a la alimentación -- del relevador que admite bastante tolerancia, así que nos quedaremos con la tensión del secumiario obtenida anteriormente y el voltaje del relevador quedará de 9 x $\sqrt{2}$  = 12.6 volts.

La corriente total de carga es de 750ma, que aplicando (2) nosresulta una capacidad del transformador de 0.9 amperes: tomando va lores comerciales la especificación completa del transformador serå entónces: 18 VCT a 1 ampere

Capacitor de filtro.- Con la ecuación (3) y los valores I,- 750ma.  $y = v_{\text{DD}} = 3V$  se obtiene;

C= 
$$
0.75 \times 6 \times 10^{-3}
$$
 = 1500 uF mínimo

Se usaron capacitores de 2000 uF con lo cual el voltaje de rizo se reduce a  $2-25V$ 

Rectificadores.- Cada diodo soportará la mitad de la corriente deentrada que será la suma de la corriente de carga y la que se en trega al capacitor. En la práctica la capacidad de cada diodo de berá ser por lo menos iqual a la corriente de carga. La tensión in versa en los diodos es dos veces el voltaje de directa; de las anteriores con<sup>5</sup>ideraciones tendremos para cada diodo: I<sub>n</sub> 0.75 Amp.y PIV= 18V. Estas características son satisfechas con rectificadores de uso general como el BY 127 o el 1N4001, ambos de bajo costo.

Requlador.- Como la cantidad de corriente regulada que se requiere es de 0.7 amp., se puede emplear el regulador integrado LM 309 de-National que entrega hasta 1 ampere con un disipador de calor apro piado. El diagrama de la fuente con los valores encontrados se --muestra en la Fig.III-14.

El convertidor digital-analógico del módulo de lectura necesita pa

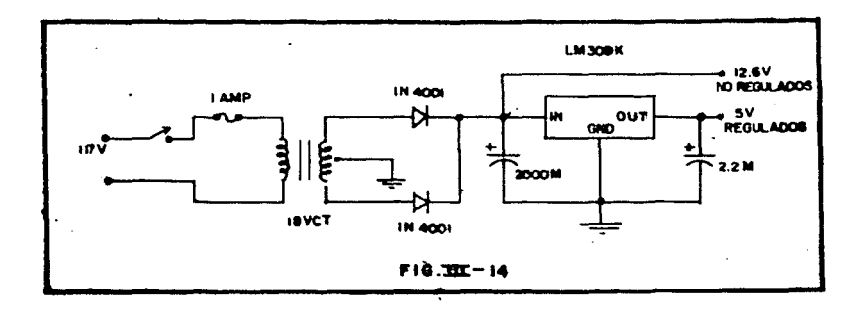

ra su funcionamiento una fuente dual de +/- 15V con capacidad de -80ma. En este caso usaremos un regulador integrado dual manufacturado por Motorola -el MC 1463- cuyas características aparecen en el Apéndice II.

La selección del transformador, capacitor y rectificadores se hace de la misma forma que se hizo con la otra fuente, con la salvedadde que esta vez la rectificación se hará con un puente para evitar valores altos de voltaje del secundario.

Transformador.- De (1)

$$
V_{ac} = 15 + 3 + 1 \cdot 25 + 0 \cdot 75 \times 115 \times 1 = 18 \cdot 6V
$$
  
0.92 95  $\sqrt{2}$ 

 $y$  de  $(2)$ 

$$
I_{ac} = 1.8 \times 80 = 144
$$
ma.

con valores comerciales la especificación sería: 48 VCT a 200ma. Capacitores.- De (3)

C=  $0.04 \times 6 \times 10^{-3}$  = 80 uF minimo

 $AB -$ 

usando capacitores de 470 uF el rizo será de 0.5 V<sub>D-D</sub>

El circuito final se muestra en la figura III-15 donde se pue den apreciar también los capacitores y resistencias que el fabri cante recomienda para una apropiada estabilización y limitación de corriente.

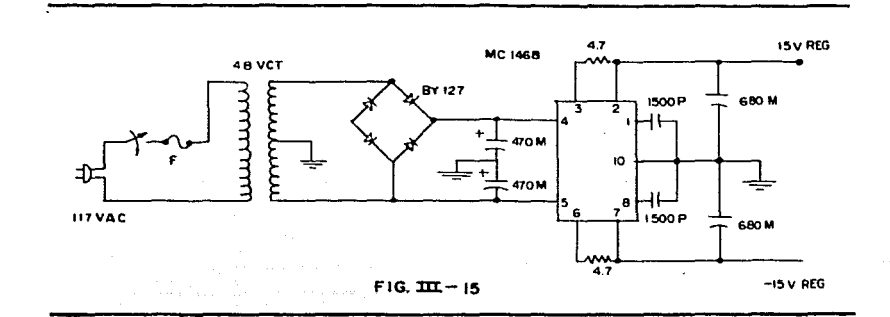

### CATITULO IV

## CONSTRUCCION Y PRUSBAS

Durante la experimentación de un nuevo circuito suelen aparecer problemas que no habían sido considerados en la fase de diseño: -nuestro proyecto no resultó ser la excepción y de hecho fueron muchos los cambios que se hicieron en esta etapa.

Sólo por citar algunos; el circuito de control de grabación descri to en la sección II-4 se introdujo cuando notamos que los datos -grabados en el periodo de arranque de la grabadora presentaban e rrores durante la reproducción, esto se debe a que la frecuencia de la señal varía con la velocidad de la cinta.

Otra modificación que se hizo -esta vez en el lector- fue la de in cluir una etapa de regeneración de señal (ver sección III-1) que además de eliminar el ruido en la información, permitiera acoplarla salida de la grabadora a los circuitos digitales del decodifica dor.

Como estos circuitos se desarrollaron después de haberse implementado la parte lógica de ambos módulos (escritor y lector de pro gramas) fue necesario construirlos en circuitos impresos anexos al principal según puede observarse en las fotografías 7 a 10. Además de los mencionados también se encuentran como anexos los -circuitos de las fuentes de poder, los generadores de frecuenciasde reloj, la base de tiempo y el convertidor digital-analógico. En las próximas construcciones que se hagan, todos estos circuitos anexos deberán, de ser posible, estar integrados en un solo circuito impreso para evitar la gran cantidad de cables de interconec -ción que se aprecian en las fotografías.

Ya en la etapa de pruebas se encontró que la forma de introdu cir cifras al registro del escritor deperá suntituirse en lo futuro por cualquiera de las alternativas sugeridas en la sección II-1.

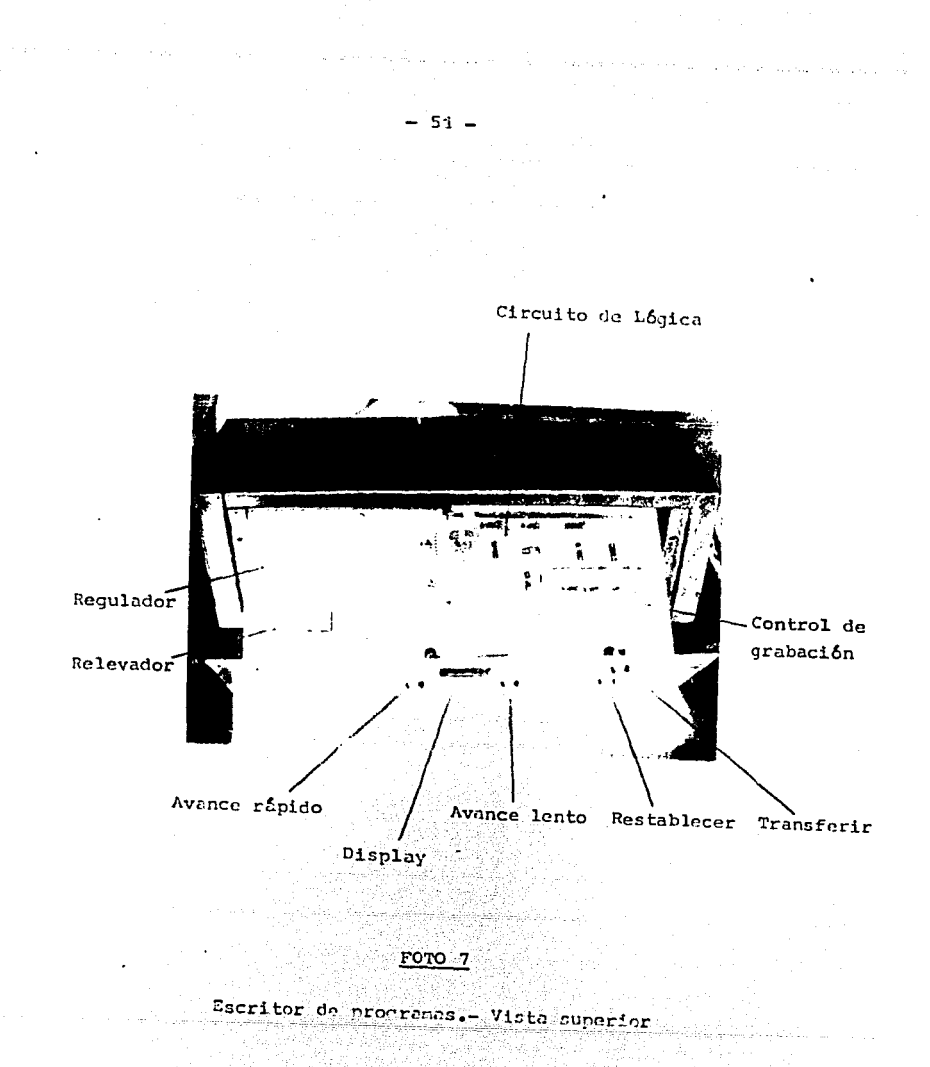

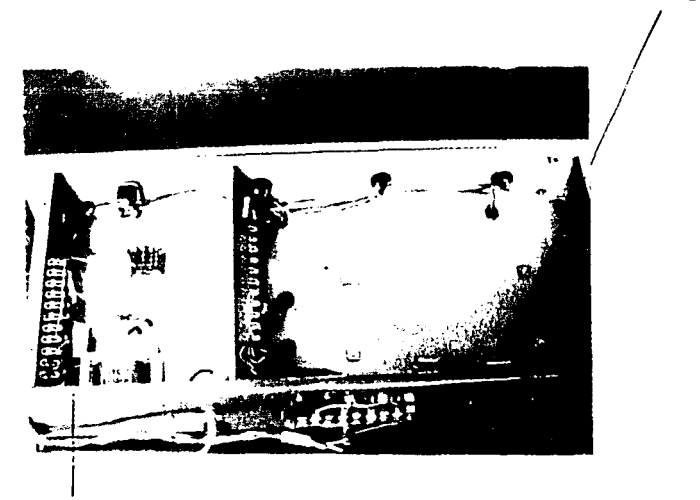

## Generador de frecuencias de reloj

Fuente de poder

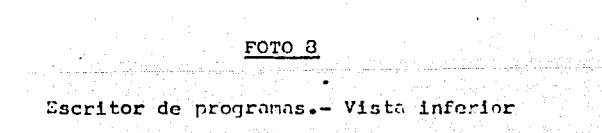

 $-52 -$ 

아버지는 아직 나는 그는 아직도 사람들이 없이 아니는 것 같은 것을 거리고 있다.

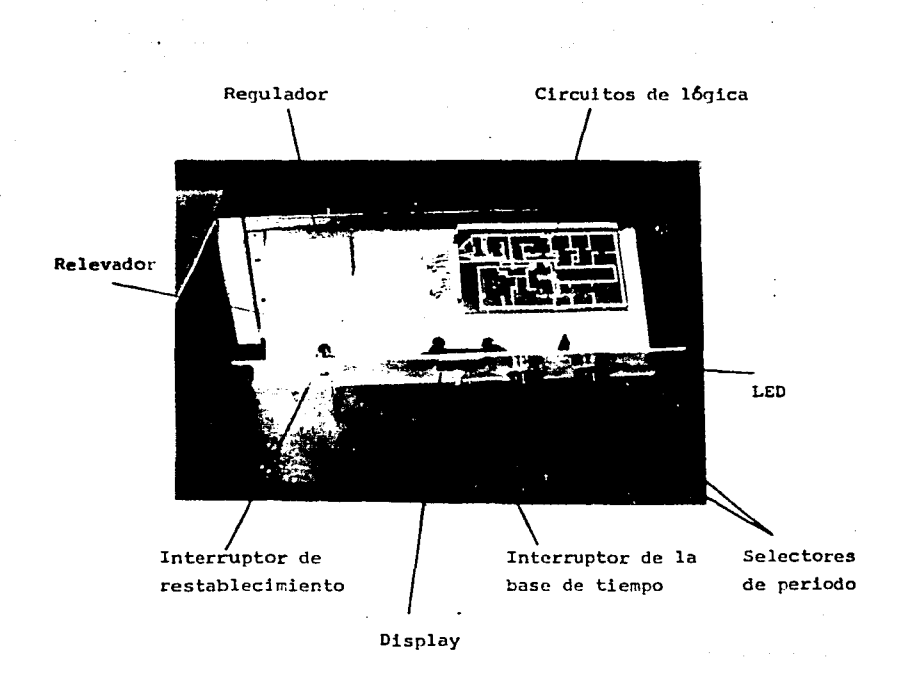

53

POTO<sub>9</sub>

Lector de programas.- Vista superior

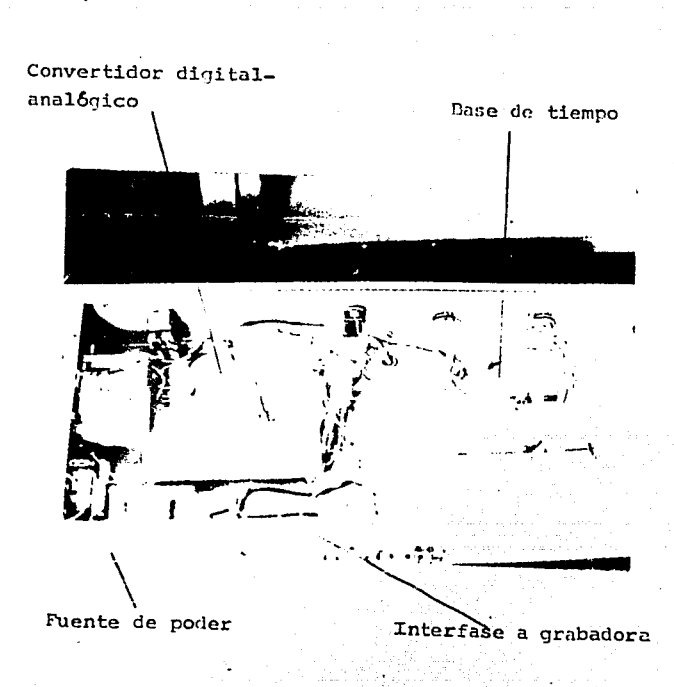

## $E$ CTO 10

Lector de programas. - Vista inferior

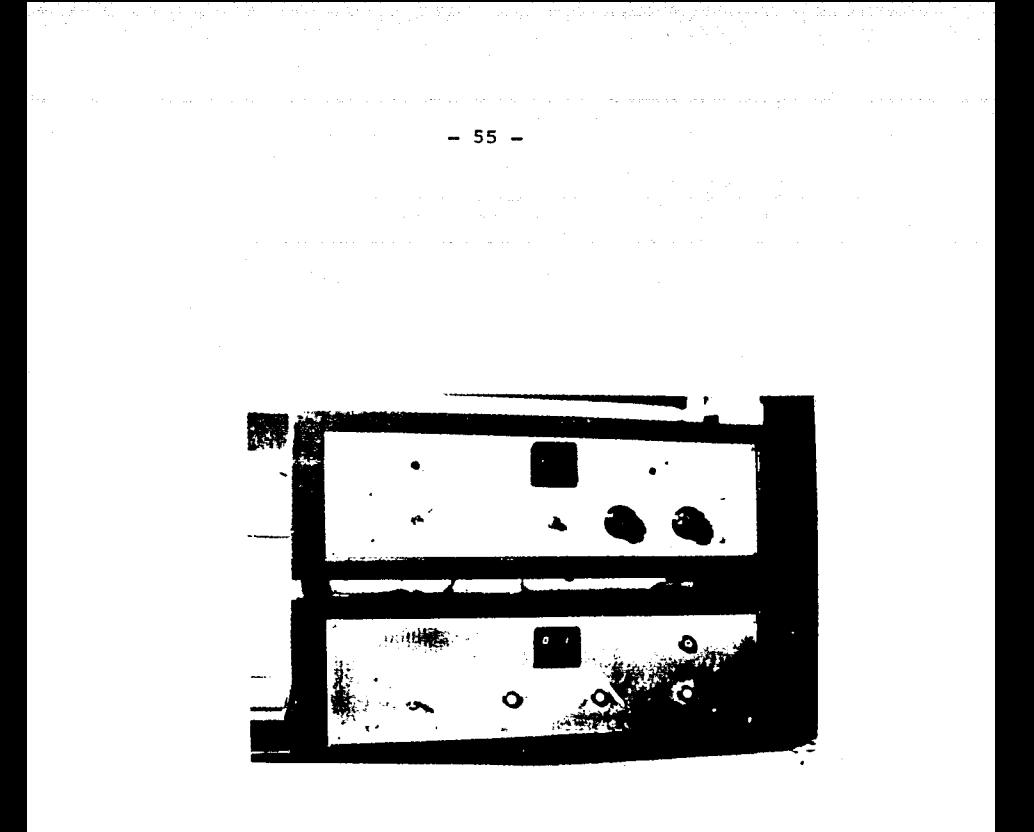

Tangunya (B

En la forma actual la introducción de cifras no presenta problemas cuando éstas corresponden a valores crecientes en el cronograma. sin embargo, para valores decrecientes hay que hacer avanzar el -contador casi un ciclo completo -cien números- lo que representa pérdida de tiemno.

Una vez hechos los ajustes de frecuencia de los relojes y la ba se de tiempo del lector, se procedió a calibrar el voltaje de sa lida de esta unidad; mediante la resistencia R<sub>o</sub> del convertidor di gital-analógico se hizo que la tensión fuera de 9.9 volts al ser introducida la cifra 99 en el decodificador. Después de calibradoel convertidor. la máxima diferencia entre el voltaje obtenido y el esperado fue de 0.01 volt que representa una correlación bastan te aceptable.

Para observar el funcionamiento completo del programador se tra zó un cronograma arbitrario y se discretizó en 65 puntos; los va lores de estos nuntos se almacenaron por medio del escritor de pro gramas en una grabadora portátil marca Panasonic modelo RG-309DS. La salida del lector -cuya base de tiempo se ajustó para un periodo de 10 segundos entre cada lectura- se conectó a un graficador calibrado previamente a una décima de volt por división. El resultado puede verse en la figura IV-1 donde anarecen el cro nograma teórico y el voltaje de salida con respecto al tiemno.

En el primer capítulo se habló de la intensión de utilizar el programador en un sistema simulador de mareas; en esta sección ana lizaremos más detalladamente las partes que constituyen el sistema y mostraremos los resultados obtenidos con nuestro proyecto. El nivel real de aqua en el modelo lo proporcionará un detector electrónico (desarrollado también por nosotros) que tiene como sensor un elemento que varía su capacitancia con la profundidad a la-

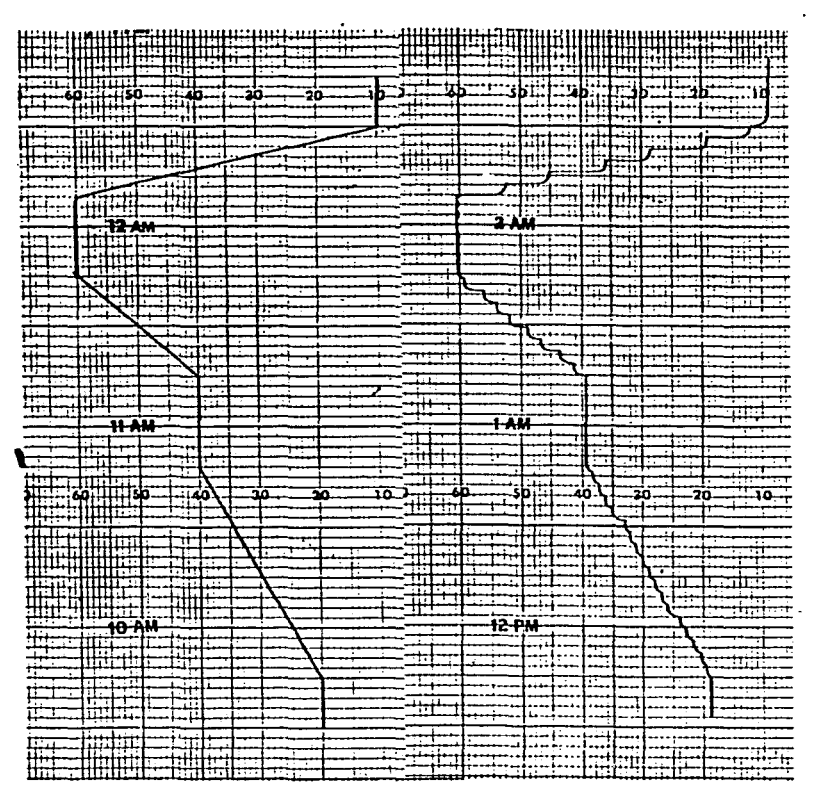

Cronograma teórico.

Salida del programador

 $FigIV-1$ 

 $-57 -$ 

que se encuentre sumergido: un multivibrador monoestable que es dismarado por un reloj de frecuencia constante producirá pulsos de periodo proporcional a la caracitancia del sensor. Introduciendo los pulsos a un filtro pasa bajas se obtiene un voltaje proporcional al ancho de los pulsos y por tanto a la profundidad del sensor. Finalmente el detector cuenta con un amplificador de ganancia va riable que permite hacer la calibración deseada: para utilizarlo en el sistema de simulación de mareas, nosotros ajustamos la ganan cia para obtener una tensión de 1 volt por centímetro de profundidad.

Las señales del detector de nivel (o sea el nivel real) y el -programador (nivel deseado) se comparan por medio del circuito dela figura IV-2 que consiste en un amplificador operacional en con-

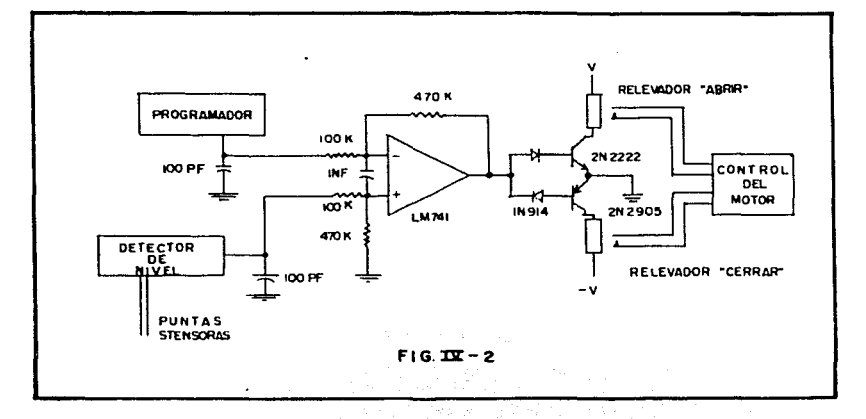

Figuración de amelialcador diferencial contenentado de 4.7; a la salido del amplificador entán concetados dos transisteres ene proveen la corriente necesaria para activar los relevadores que con trolan el motor de la compuerta de descque. Según sea la diferen cia de señales positiva o negativa la compuerta se abrirá (bajando el nivel) o se cerrará (subiéndolo).

Las gráficas de tensión contra tiempo de las señales en el programador y en el detector se muestran en la figura IV-3. El cronograma almacenado es el de una curva de mareas típico. Como puede verse en la segunda curva, la marca reproducida es muysimilar a la que se deseaba y supera con mucho a las obtenidas con el sistema electromecánico.

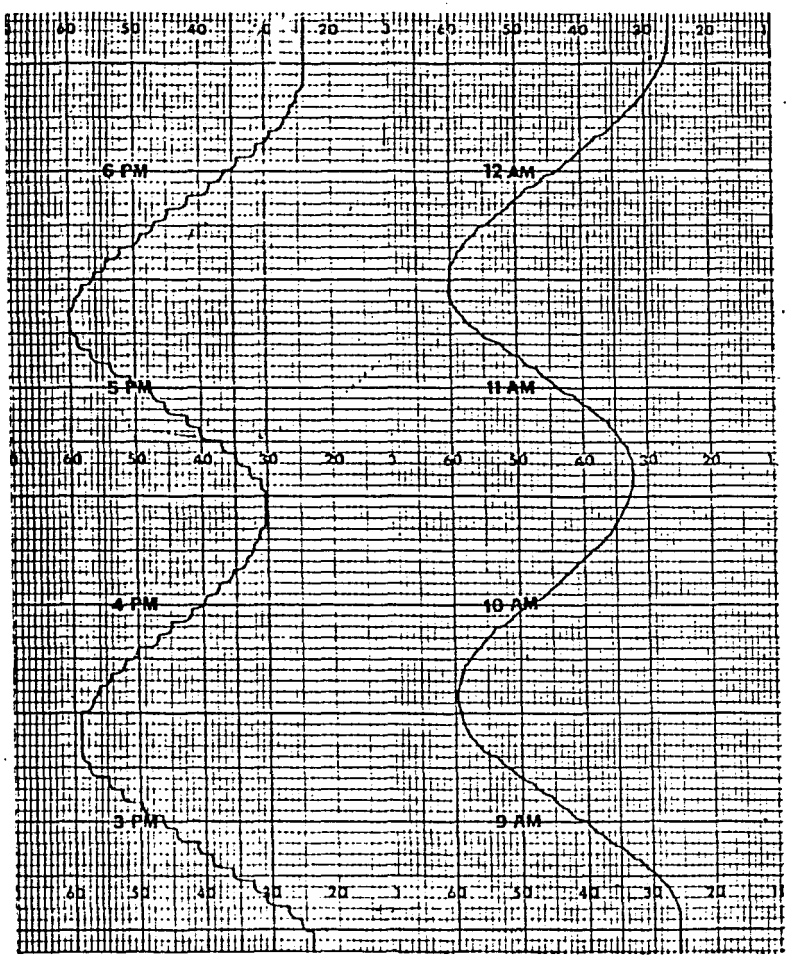

Salida del programador.

Jalida del detector

 $Fig. IV-3$ 

## APENDICE I

## TEORIA DE CIRCUITOS LOGICOS

El propósito de esta sección es mostrar algunos conceptos teóricos empleados en el diseño de nuestro provecto. No pretendemos, por cierto, hacer una exposición completa de la teoría de circuitos 16gicos, pues dificilmente podríamos agregar algo al material ya exis tente sobre el tema; sin embargo es necesario mencionar algunos e lementos a los que se hace referencia en el transcurso de este trabajo. De cualquier manera, en la parte final se incluye bibliogra fía para la persona interesada en una información más detallada sobre dicho tema.

AI-a ALGEBRA BOOLEANA.

El Algebra Booleana o Algebra Lógica es un método que permite -describir, sintetizar y analizar funciones lógicas binarias, esto es. aquellas que se basan en la existencia de dos estados opuestoscomo: verdadero y falso, conectado y desconectado etc. Su desarrollo fue realizado por el ingles George Boole a mediados de los años mil ochocientos, aunque fue Claude E. Shanon quien -casi cien años después- la aplico a la simplificación de circuitos lé gicos o circuitos de conmutación.

AI-b FUNCIONES BASICAS.

Las funciones y operaciones básicas en el Algebra Lógica son: 1.- La función AND<sup>.</sup> o conjunción. 2.- La función OR\* o alternación. 3.- La operación NOT\* o negación.

> \* Hemos preferido en este trabajo no hacer la traducción de estos térmi

nos ya que se usan practicamente como si fueran símbolos en todala literatura de circuitos de  $$ conmutación.

1.- La función AND.- Esta función es verdadera si, y solo si, todas las variables lógicas involucradas son verdaderas; se representa co  $\text{mod } z$ 

> $Y = A B$ k.  $Y = AB$

En adelante identificaremos los estados verdaderos mediante unos --."1", y los estados falsos con ceros "0"; de esta forma la tabla deverdad o tabla funcional de la función AND será:

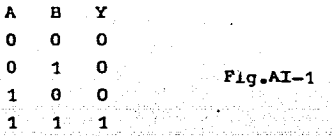

2. La función OR. Esta es verdadera cuando al menos una de las variables involucradas es verdadera. Su representación y tabla fun cional se muestran en la Fig.AI-2.

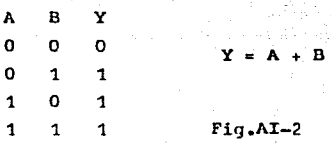

3. La operación NOT.- Esta es una operación inversora, o sea, cam bia el valor de una variable por el de su complemento. La notación que usaremos aquí será: Negación de A =  $\overline{A}$ 

## $.62 -$

AI-C POSTULADOS Y TEOREMAS.

El Algebra Booleana tiene las siguientes propiedades:

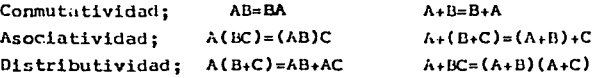

Y sus postulados son:

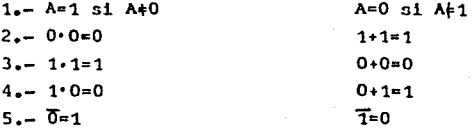

Con las propiedades y los postulados pueden demostrarse los siguien tes teoremas:

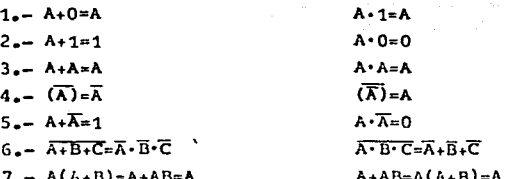

AI-d CIRCUITOS LOGICOS.

Las funciones 16qicas que hemos visto se inplementan en la electrônica digital mediante circuitos llamados "compuertas", donde los estados lógicos 1 y 0 están representados -en la mayoría de los sig temas lógicos modernos- por niveles de voltaje.

En los circuitos de 16gica positiva el voltaje 16gico más positivo-

(también llamado nivel alto o 'H') se define como 1 lógico, y cl nivel de voltaje más negativo (o nivel bajo 'L') se define como --O lógico. En los circuitos de lógica negativa sucede precisamentelo contrario.

Nosotros usaremos la lógica positiva por ser la más empleada en -los libros de texto. La representación de las compuertas que efectúan las funciones básicas se muestra en la Fig.AI-3.

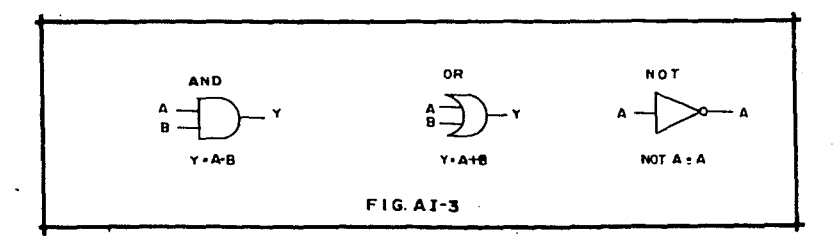

Por las razones que veremos más adelante. las compuertas más usadas no son las que corresponden a las funciones básicas, sino acombinaciones de ellas como son la NAND (AND negada) y la NOR (ORnegada) cuyas representaciones y tablas funcionales aparecen en la  $Fig. AI-4.$ 

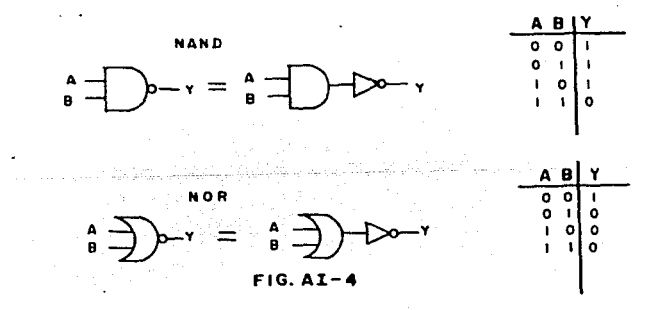

### AI-e FAHILIAS LOGICAS.

**Actualmente las compuertas se construyen en forma de circuitos**  integrados existiendo para ello varias t6cnicas que dan nombre a las diferentes familias lógicas; las más conocidas de éstas son:

DCTL.- L6gica de transistor acoplado directamente RTL.- L6gica de resistor y transistor RCTL·- L6gica de resistor-capacitar y transistor DTL.- L6gica de diodo y transistor TTL.- L6gica de transistor-transistor STTL.- L6gica de transistor-transistor Schottky (TTL no saturada) ECL.- L6gica de acoplamiento por emisor 01os.- L6gica de 6xido do metal complementario

No entraremos en detalle a la descrpción de cada familia. limi tándonos sólo a exponer en la tabla AI-1 sus características prin cipales para fines de comparación.

Los términos "Fan in" y "Fan out" que aparocen en la tabla designan la capacidad de corriente de los circuitos 16gicos; 6sta usualmente se expresa en forma normalizada, es decir, con el número de circuitos de la misma familia que pueden conectarse a la entrada y a la salida respectivamente del elemento en cuestión.

AI-f FAMILIA TTL.

En la tabla comparativa de familias lógicas es fácil observar  $$ **c:ue, paru la mayoría de las aplicacinncs, la f2milia TTL es la que**tiene mejor relación de comportamiento a costo, razón por la cual es positivamente la más popular y todo indica que sequirá siéndolopor algún tiempo, al menos, en el campo de la integración a peque  $ña$  y mediana escala (SSI y MSI).

Por lo anterior, y por el hecho de que en nuestro país esta familia es la do n<sup>8</sup>s fâcil edquisición, queda plenamente justificado su uso en los circuitos digitales de nuestro proyecto.

 $- 65 -$ 

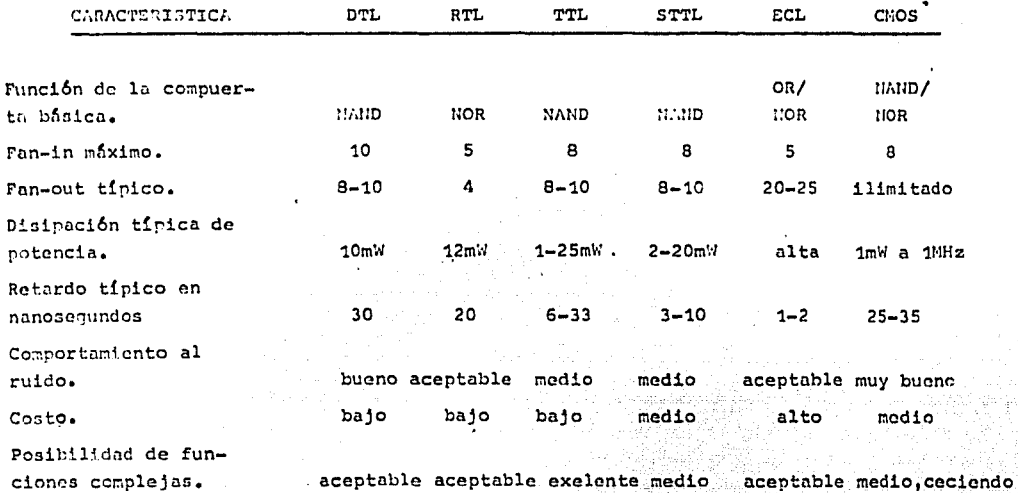

÷.  $\sim$ 

 $\mathbf{r}$ 

TABLA AI-1

Ciertamente trabajar con estos dispositivos simplifica a tal grado el diseño de circuitos digitales, que en la actualidad el ingeniero se limita a conocer las características publicadas de cada circuito y considerarlo como una "caja negra" con función es pecifica, sin importarle su construcción interna.

Gracias a la gran variedad de circuitos integrados (C.I.) de la familia TTL -también conocida como la serie 54/74- se cuenta además de una gran variedad de compuertas como las que hemos nencionado, con elementos de mayor complejidad como son: memorias, registros de corrimiento, contadores, decodificadores, selectores de datos y clementos aritméticos.

En la familia TTL, dadas sus características de construcción la compuerta básica -y por tanto la más económica- es la NAND por lo que el diseñador ha de darle preferencia sobre otras compuer tas al proyectar un circuito.

El diagrama esquemático de una compuerta NAND se muestra en la fi gura AI-5. El transistor Q<sub>1</sub>, como puede apreciarse, es de emisormúltiple evitándose así combinaciones de diodos, resistencias y transistores que suelen encontrarse en otras familias; esto reduce el tamaño geométrico y repercute en menor costo y/o más funcio nes por C.I., además de quitar capacitancias parásitas y aumentar la velocidad de consutación.

En la sección de salida de la compuerta; Q<sub>3</sub> y Q<sub>4</sub> constituyen lo que se conoce como configuración "Totem Pole", su propósito es presentar una baja impedancia a la salida. Este arreglo permite conectar cargas canceitivas sin afectar seriamente el tiempo de conmutación.

Con la salida en el estado 16gico 1,  $Q_A$  se comporta como emisor sequidor proporcionando corriente a la carga; con un nivel lógico bajo, la corriente de la carga es limitada sólo por la pequeña -resistencia de saturación de Q<sub>a</sub>.

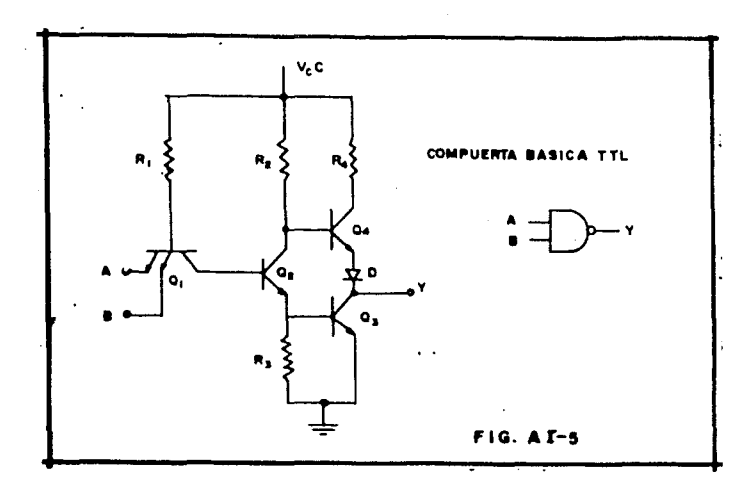

## AI-q MEMORIAS

Si en un momento determinado el valor actual de la salida en un sistema de conmutación depende sólo de los valores actuales de las entradas, se dice que el sistema es "combinacional". Tal sistema puede describirse totalmente mediante un conjunto de ecuaciones de la forma:

$$
z_{\mathbf{i}} = F(x_1, x_2, \dots, x_n)
$$

O sea que para una cierta combinación de entradas, habrá siempre una salida, o bien, no la habrá nunca.

Si por otra parte, el valor actual de las salidas es dependiente no sólo del valor presente de las entradas sino también del estado anterior del sistema, entónces se le conoce como sistema "se-

68.
cuencial". De la definición anterior se desprende que los circui tos secuenciales requieren almacenar información sobre los estados anteriores, y para ello existen muchos elementos de almacenamiento o "memorias"; en los circuitos electrónicos los más usados son los multivibradores biestables, también conocidos como "Flip-flops".

Historicamente los primeros flip-flops son los llamados "cerrojo" (latch) o R-S que pueden construirse a partir de dos compuer tas NOR como se ilustra en la Piq.AI-6

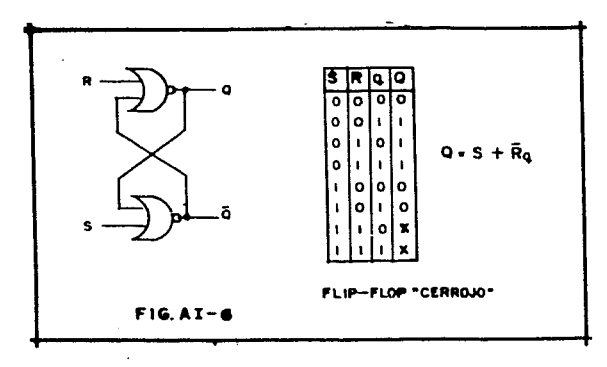

El dispositivo tiene dos entradas: R (restablecer) y S (ajustar),que dependiendo del estado de la salida en el tiempo t-que llamaremos q- determinan el estado Q de la salida en el tiempo t+1 se gún la tabla funcional de la figura: esta tabla se puede expresarmediante la ecuación 16qica Q=S+Rq.

Las cruces en los dos últimos renglones de la tabla significanque la salida es impredecible cuando ambas entradas son altas, por lo que esta condición constituye un estado "no permitido". Existen aplicaciones donde la aparición de estados no permitidos representa una desventaja, y en este caso se suele emplear un flip flop más versátil; el J-K, en el que según se aprecia en la tabla funcional de la figura AI-7, esta desventaja de aparece.

 $-70 -$ 

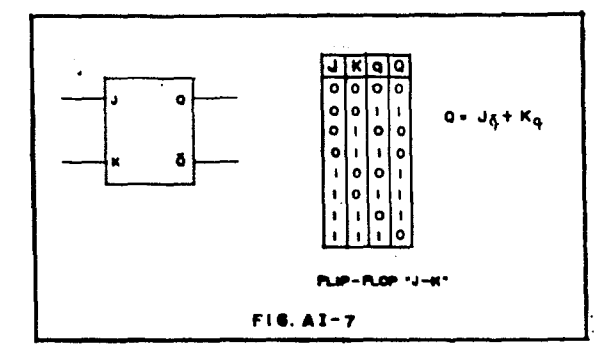

En muchos casos se requiere que las memorias operen en forma sin crona, esto es, con la presencia u ocurrencia de un pulso de reloj; por esto la mayoría de los biestables integrados cuentan con una en trada de sincronía (clock) cuya forma de disparo puede ser de trestipos:

- Disparo por frente de onda (edge-triggered)
- Acoplamiento de AC
- Maestro-esclavo

Este último consiste basicamente de dos cerrojos conectados en se rie, lograndose así que las entradas nunca estén conectadas directa mente con las salidas lo que proporciona un aislamiento total.

Existen otros tipos de flip-flops como son el de "palanca" (tipo 'T' 6 Toggle), y el de retardo (tipo 'D' 6 Delay) cuyas tablas funcionales se presentan en la figura AI-8. En la práctica estos dis positivos suelen implementarse a partir del flip-flop J-K en la for ma que se muestra en la misma figura.

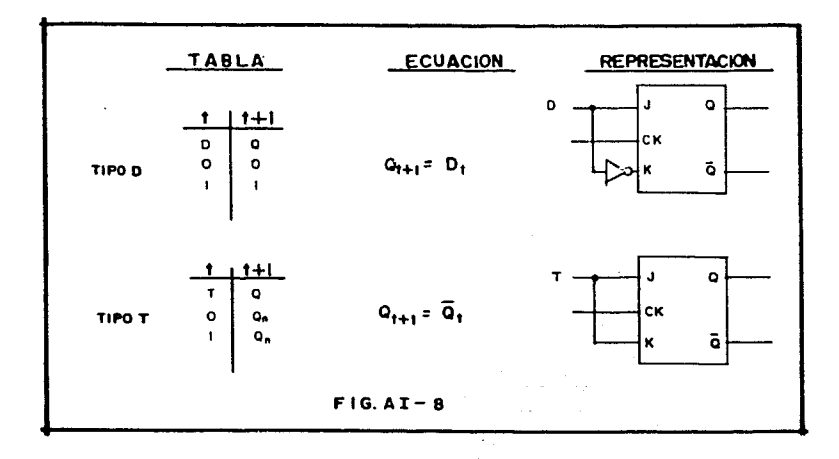

AI-h CONTADORES Y REGISTROS DE CORRINIEUTO.

En la mayoría de las aplicaciones de circuitos secuenciales serequiere poder almacenar más de un dígito binario de información;en general, la capacidad de almacenamiento de un circuito secuen cial se refleja por el número de flip-flops en el mismo. Existen dos configuraciones de flip-flops que son usadas con mucha frecuencia en los circuitos secuenciales, éstas son: los contado res y los registros de corrimiento.

En el sentido más llano, los contaderes son sistemas de memoria que "recuerdan" cuantos pulsos de reloj han sido aplicados a la en trada; además de contar, estos dispositivos van aluacenando la --cuenta durante los intervalos comprendidos entre cada pulso de reloj. A cualquier conjunto de flip-flops usado para almacenar va -rios bits de información suele llamársele "registro"; los contado-

·A menudo un registro debe almacenar la informaci6n proveniente de una fuente de datos en serie; para esta aplicación resulta ade cuado el uso de registros de corrimiento que son basicamente un gry\_ po de flip-flops conectados en cascada, o sea que la salida de cada flip-flop está conectada a la entrada del siguiente; los pulsos dereloj son aplicados a todos simultaneamente para que trabajen en -**forma síncrona.** 

Hemos hecho hasta aquí un resúmen de los conceptos básicos de la 16gica combinatoria y secuencial. Estos conceptos serán suficientes para que -con la ayuda de las tablas funcionales de la familia TTL- (Apéndice II)-. pueda hacerse el desarrollo de nuestro proyecto.

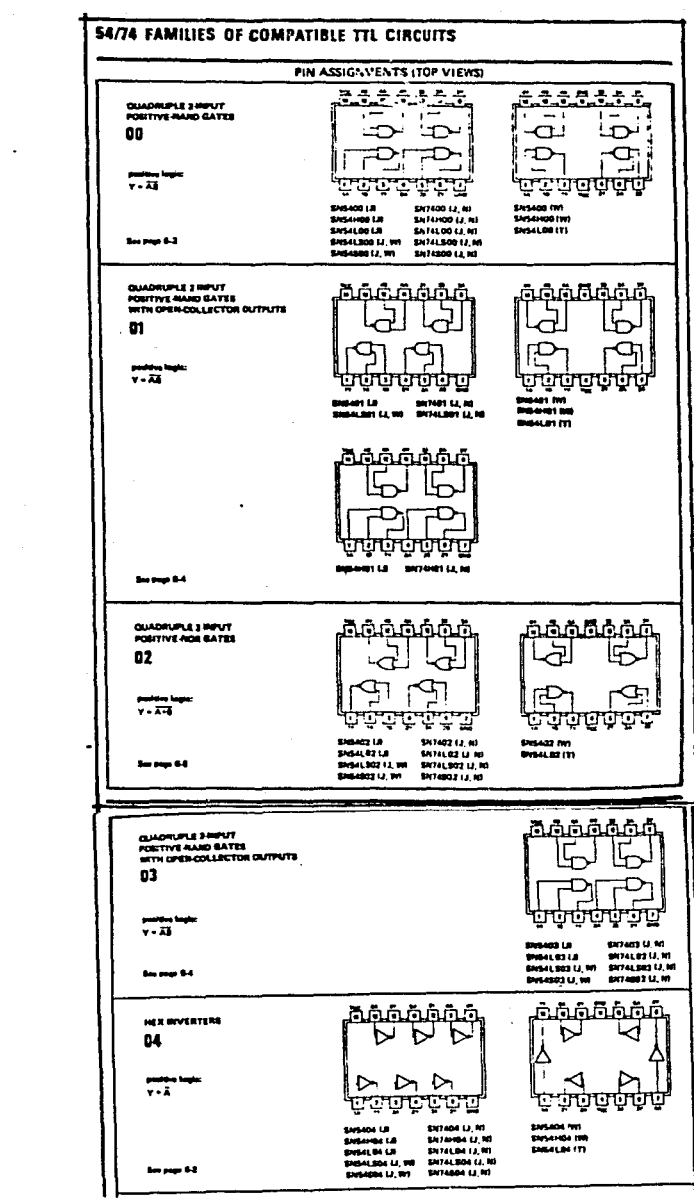

tam sa shirt.<br>Ve

 $\epsilon$ 

 $\ddot{\phantom{a}}$ 

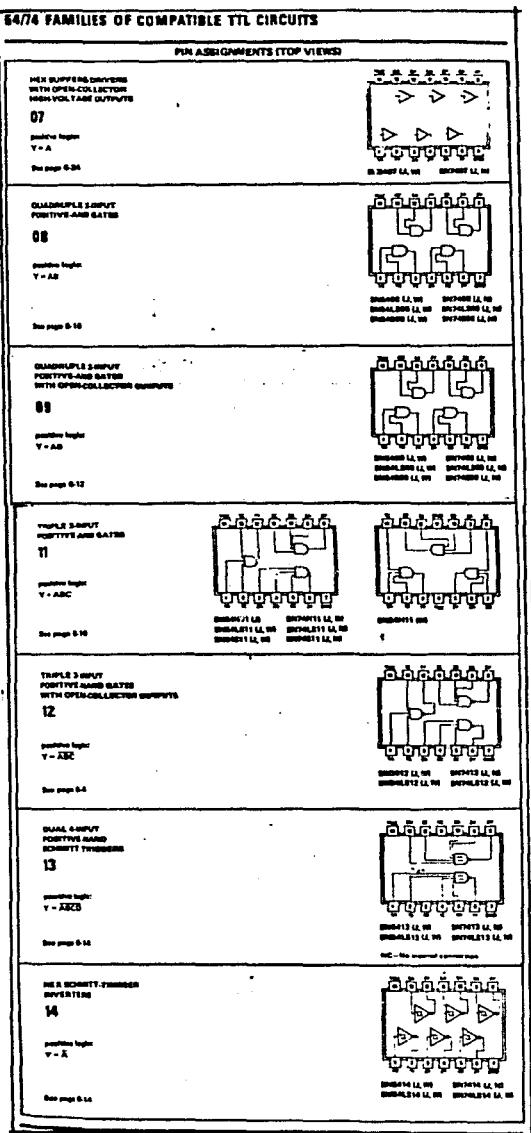

 $\frac{1}{2}$ 

 $\ddot{\phantom{0}}$ 

100 Andrews 1971 Alfred 2020

 $\tau_{\rm{max}} = \tau_{\rm{e}}$ 

ing and the state of the state of the state of the state of the state of the state of the state of the state o<br>The state of the state of the state of the state of the state of the state of the state of the state of the st

iyo Askatan Mark

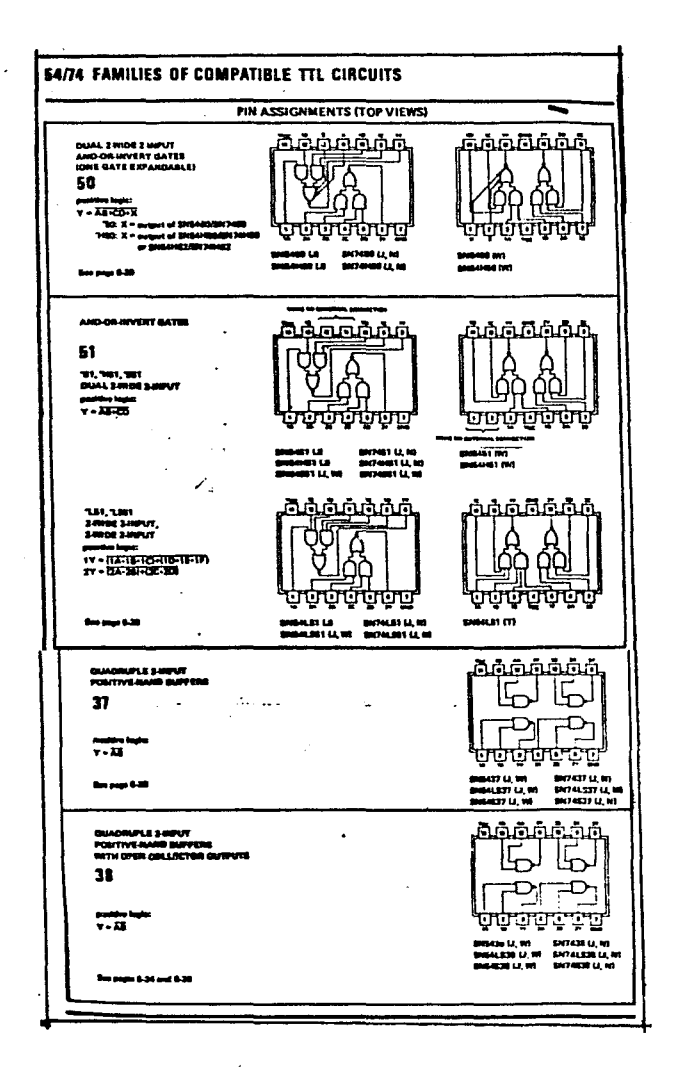

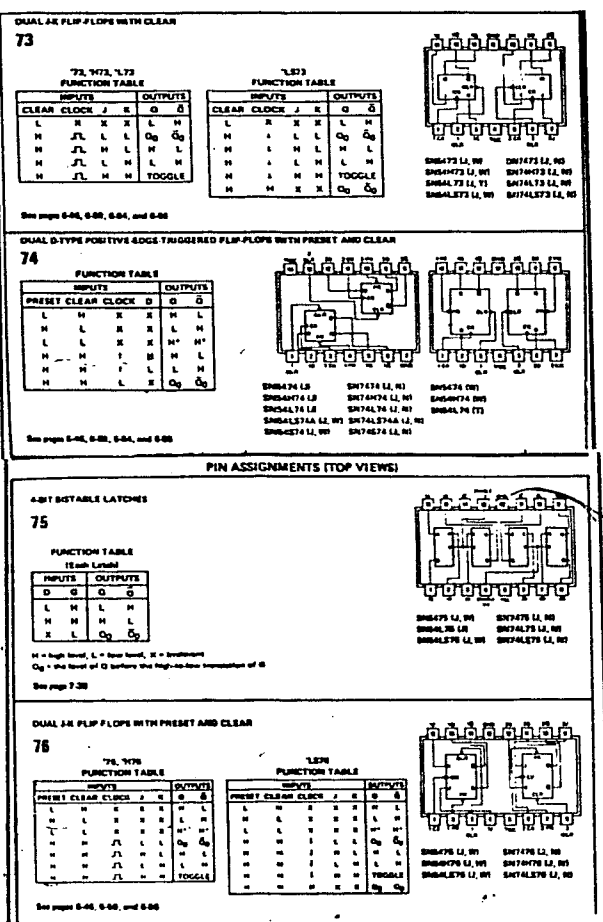

a presentation of the

대학 대학교 등이 가서 2000 - 1000 000

ಶ್ರಾಹಿತಿ ಮತ್ತು ಸಂಸ್ಥೆ<br>ಭಾಷೆದ ಸಂಸ್ಥೆ ಮಾಡಿ

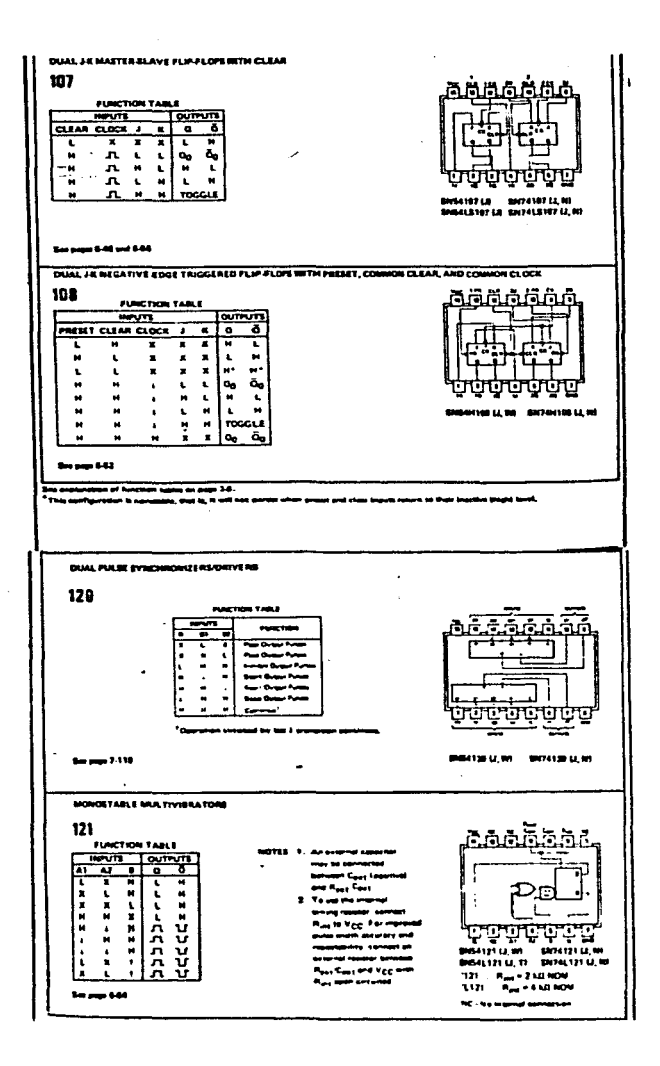

نيابيا

속표

(PS) 2016

 $\overline{a}$ 

a S

TYPES SNS442A THRU SNS444A. SNS4142 THRU SNS4144. SN54542. SN7442A THRU SN7444A. SN74142 THRU SN74144, SN741542 ŦS. 4-LINE-TO-10-LINE DECODERS (1-OF-10) .. To all excited connections. VIA TAZ TARZ ... BCD-TO DECIVAL<br>VIA TAS... EXCESS 3-TO DECIVAL<br>VAA TAS... EXCESS 3-GRAY-TO-DECIVAL All Outputs Are High for **MIA THRU DISAMA BINALAD ... J OR IN PACKAGE** and from Conditions 제64일 THRU DiSAMA, IMPLICATION<br>- SHINALAZ THIRU SHINALAI , J PACKADE<br>- SHINALAZ THIRU SHINALAI , J PACKADE<br>NPALAZ THIRU SHINALAI (TOP VIEW)<br>- TOP VIEW) Aso for Application as 4-Line to 16-Line Decoders 3-Line to 8-Line Decoders . Diode-Clarrend Incura بتبته لنض  $\sim$ TYPE AL TYPICAL ma ER DISBIFATION PROPAGATION DELAYE **Elalaborum** CA 434, 1444  $\mathbf{u}$ 121214  $m \bullet$ ua  $\overline{\mathbf{v}}$ siption These manalish ut deci s canviet of mahl verters and ten four-input NAND gears. The miert-गापप et are connected in parts to make BCD input data available for decoding by the HAND geter. Full Ŧ Π Π n shi hi decoding of salid input logic ensures that all outputs ٠ remain off for all invalid input cond-bors. ant are function table The '42A, 'L42, and 'L542 BCD to decimal decoders, the '43A and '1.43 succes 3 to decreal decoders, and the '44A and 'L44 mons-3-pray-to-decimal decoders feet re inputs and sutp an ibabu dari sang wendu m TTL and other seturated low-level logic circuits. Dic nove margins are typically and volt. Series S4, S41, and S41.S circuits are characterized for operation over the full entities senserities range of ~55°C to 125°C; Series 74, 74L, and 74LS concurs are characterized for operation from 0°C to 70°C. FUNCTION TABLE ALL TYPES **424. 142. 1447** 134.743 **TAA 14** EXCESS SHOUT EXCESS SCRAY MOUT DECREAL OUTPUT NQ. BCD HPUT  $\overline{\bullet}$ т ᅲ ᠼ T  $\overline{\phantom{a}}$ т  $\overline{\phantom{a}}$ ⇁ 7 Ŧ 7 7 Ŧ  $\bullet$ ×  $\bullet$ 7 τ τ ī Ŧ τ ī L z н н × u  $\sim$   $^{-1}$  $\bullet$  $\mathbf{t}$  $\mathbf{r}$  $\mathbf{t}$  $\bullet$  $\tilde{\mathbf{r}}$  $\bullet$  $\tilde{\mathbf{r}}$  $\mathbf{t}$  $\mathbf{t}$  $\pmb{\kappa}$  $\bullet$  $\mathbf{L}$  .  $\tilde{\mathbf{u}}$  $\ddot{\phantom{a}}$  $\bullet$  $\mathbf{H}$  $\blacksquare$  $\blacksquare$  $\blacksquare$ м 's **x**  $\pmb{\mathsf{t}}$  $\epsilon$  $\blacksquare$  $\mathbf{t}_i$  $\pmb{\epsilon}$  $\bullet$  $\mathbf{L}$ ×  $\pmb{\mathsf{L}}$  $\mathbf{R}$  $\bullet$  $\blacksquare$  $\blacksquare$  $\pmb{\ast}$  $\mathbf{k}$  $\blacksquare$  $\blacksquare$  $\bullet$ М  $\blacksquare$  $\blacksquare$ ı  $\pmb{\epsilon}$  $\pmb{u}$  $\blacksquare$  $\mathbf{t}$  $\tilde{\mathbf{t}}$  $\mathbf{a}$  $\pmb{\mathsf{t}}$  $\bullet$  $\bullet$  $\bullet$  $\blacksquare$  $\mathbf{t}$  $\blacksquare$  $\blacksquare$  $\blacksquare$ Ŕ.  $\blacksquare$  $\blacksquare$ ú  $\mathbf{t}$ м × ó × Ċ  $\ddot{\phantom{0}}$  $\mathbf{t}$ M k,  $\mathbf{r}$ A,  $\bullet$  $\epsilon$  $\mathbf{t}$  $\ddot{\phantom{0}}$  $\blacksquare$  $\ddot{ }$  $\blacksquare$  $\mathbf{t}$  $\mathbf{r}$  $\blacksquare$ ×  $\blacksquare$  $\blacksquare$ ╦  $\overline{\mathbf{w}}$  $\overline{\phantom{a}}$ ī ъ ã ᇽ Ţ τ τ П τ τ τ τ  $\mathbf{a}$  $\blacksquare$  $\ddot{\phantom{a}}$ Ħ ×  $\bullet$  $\bullet$  $\mathbf{t}$  $\pmb{\kappa}$  $\bullet$  $\blacksquare$  $\blacksquare$  $\blacksquare$  $\blacksquare$  $\blacksquare$ t. M ×  $\blacksquare$ ı.  $\mathbf{L}$  $\mathbf{r}$  $\mathbf{t}$ ×  $\ddot{\phantom{0}}$  $\blacksquare$  $\,$   $\,$  $\blacksquare$  $\mathbf{H}$ Ħ  $\bullet$  $\bullet$  $\mathbf{a}$  $\blacksquare$ ×  $\dot{\mathbf{a}}$  $\blacksquare$  $\mathbf{r}$  $\blacksquare$  $\blacksquare$  $\mathbf{t}$ ×  $\mathbf{t}$  $\blacksquare$  $\mathbf{t}$  $\blacksquare$  $\bullet$  $\blacksquare$  $\bullet$  $\hat{\mathbf{L}}$  $\bullet$  $\,$   $\,$  $\mathbf{R}$  $\bullet$  $\blacksquare$ M  $\mathbf{r}$ ŧ,  $\ddot{\phantom{a}}$  $\blacksquare$  $\mathbf{H}$  $\bullet$  $\bullet$  $\mathbf{t}$  $\bullet$  $\mathbf{t}$  $\mathbf{t}$  $\mathbf{L}$  $\mathbf{r}$ ٠ ×  $\epsilon$  $\bullet$  $\bullet$  $\bullet$  $\blacksquare$  $\mathbf{r}$  $\mathbf{r}$  $\bullet$  $\mathbf{r}$  $\blacksquare$  $\mathbf{r}$  $\bullet$  $\blacksquare$  $\blacksquare$  $\bullet$  $\mathbf{r}$  $\blacksquare$  $\blacksquare$  $\blacksquare$  $\mathbf{r}$ ÷ π τ τ ╦ ī ╦ т, τ т π ᠊ᢅᠯ т ਜ਼ w ╦ т π ᇽ т ₩ Ŧ **DI IRANI** Ħ × t  $\blacksquare$ Ħ  $\bullet$  $\bullet$  $\bullet$  $\mathbf{t}$ ×  $\pmb{\epsilon}$  $\pmb{\epsilon}$  $\bullet$ ×  $\bullet$  $\bullet$  $\bullet$  $\blacksquare$  $\mathbf{H}$  $\mathbf{H}$  $\bullet$  $\blacksquare$ .  $\blacksquare$  $\mathbf{t}$  $\mathbf{t}$  $\bullet$  $\bullet$  $\bullet$  $\blacksquare$  $\ddot{ }$  $\mathbf{t}$  $\pmb{\mathfrak{c}}$  $\mathbf{t}$  $\blacksquare$  $\bullet$  $\bullet$  $\blacksquare$  $\mathbf{M}$  $\blacksquare$  $\star$  $\,$   $\,$  $\bullet$  $\bullet$ ٠, ×  $\mathbf{t}$  $\blacksquare$  $\pmb{\mathsf{t}}$ t  $\bullet$  $\mathbf{L}$  $\bullet$  $\mathbf{t}$  $\mathbf{t}$  $\mathbf{t}$ ×  $\bullet$  $\blacksquare$ ×  $\blacksquare$ ×  $\bullet$ Ħ  $\overline{\phantom{a}}$  $\mu$ ×  $\bullet$  $\pmb{\mathsf{s}}$  $\pmb{\mathsf{t}}$  $\mathbf{t}$  $\mathbf{t}$  $\pmb{\varkappa}$  $\mathbf{L}$  $\mathbf{t}$  $\bullet$  $\ddot{\phantom{0}}$  $\bullet$ Ħ  $\blacksquare$  $\blacksquare$  $\bullet$  $\pmb{\varkappa}$ ٠  $\blacksquare$  $\bullet$ t,

 $\mathbf{r}$ 

 $\omega$ ×  $\bullet$ ٠ ú.  $\blacksquare$ ×

×,  $\tilde{\phantom{a}}$ ٠  $\mathbf{t}$  교사관

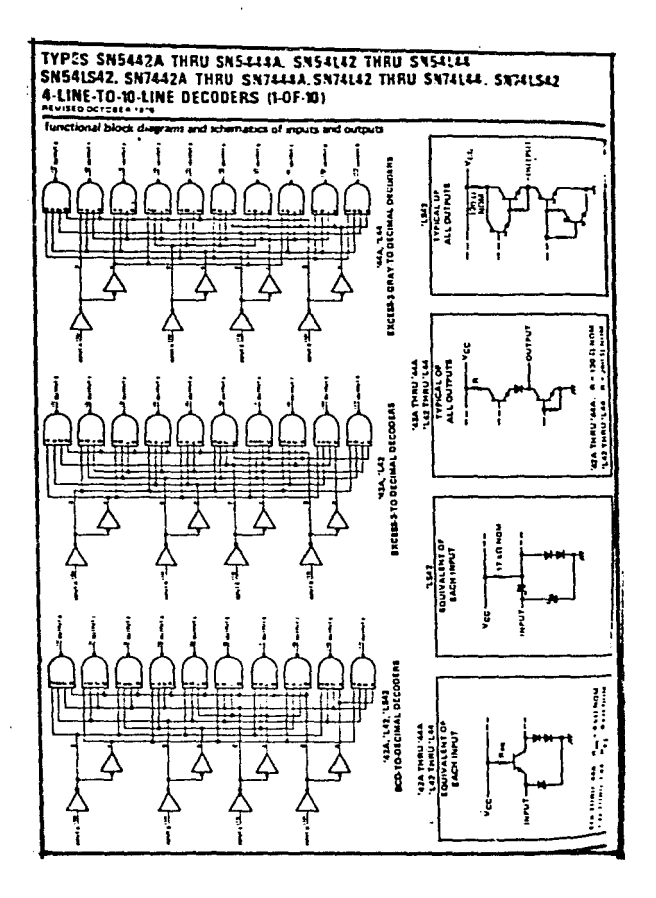

 $-79-$ 

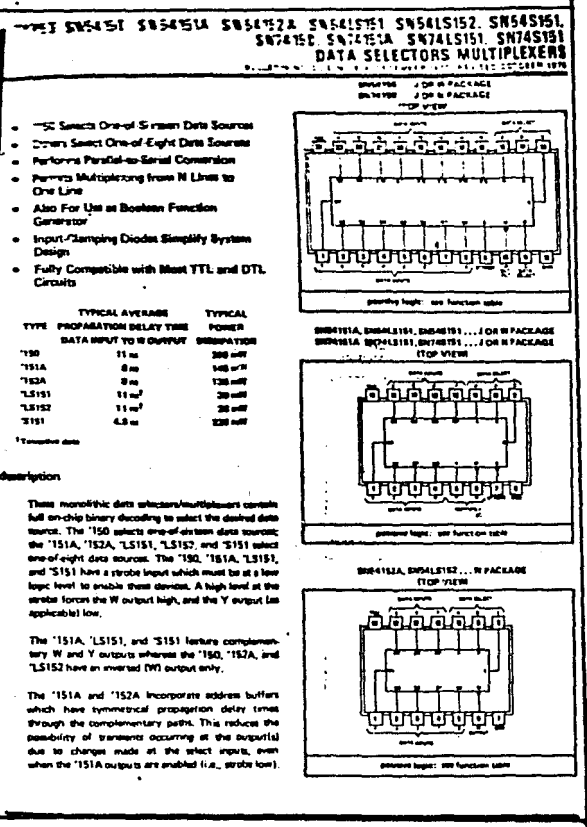

化硫酸盐 经财产

J.

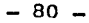

and the context and one of a signal context of

참 모르겠지 회사 지역 마을 안 넘어? All stages of Against St. 2

 $T11$ **MSI** DECADE, DIVIDE-BY-TWELVE, AND BINARY CC. 1-17 '90A, 'L90, 'LS90... DECADE COUNTERS 12A 'LS92...DIVIDE BY-TWELVE **WA THE LINE (TOP VIEW)** ትትትትትት **33A. 1.93. 1.593... 4-BIT BINARY COUNTERS TYPICAL TVMA NA DISSIPATION** 145.400 aaa ਾ 45.40 **124.134** a loose see humanism rate 1982 1983 д. .<br>104. LINZ. (TOP VIEW) is: is an ក្តីក្នុងក្នុងក្នុងក **Each all all** website the floor and additional . . .<br>A divide by two cranter and a dum ù. counter for which the count cycle langth is divide by five for the 190A, 1190, and 11590,<br>divide by su. for the 192A and 11590, and eight for the '93A, 'L93, and 'LS93. rd begint: sere functions saples these counters have a gated zero reset and the .<br>Tik 1981 merupakan 1904, '1,90, and '1,590 also have good set to nine<br>inputs "for you in BCD mee's complement A G A applications. To use their maximum count larger idecade, a by twelve, or lour bit brury) of these caus wn exil is converted to the QA autour. The imput of culus are availed to incut A and the output  $-$ ed in the accroorists hirection table. A .<br>Struckl directe by two count can be obtened from the 190A, '1.90, or '1.590 counters by convercing the Op output to the A imput and<br>scolying the induit count to the B imput which gives a **LES (TOP VIEW)** dride by an square were at output CLA. . .

 $-81 -$ 

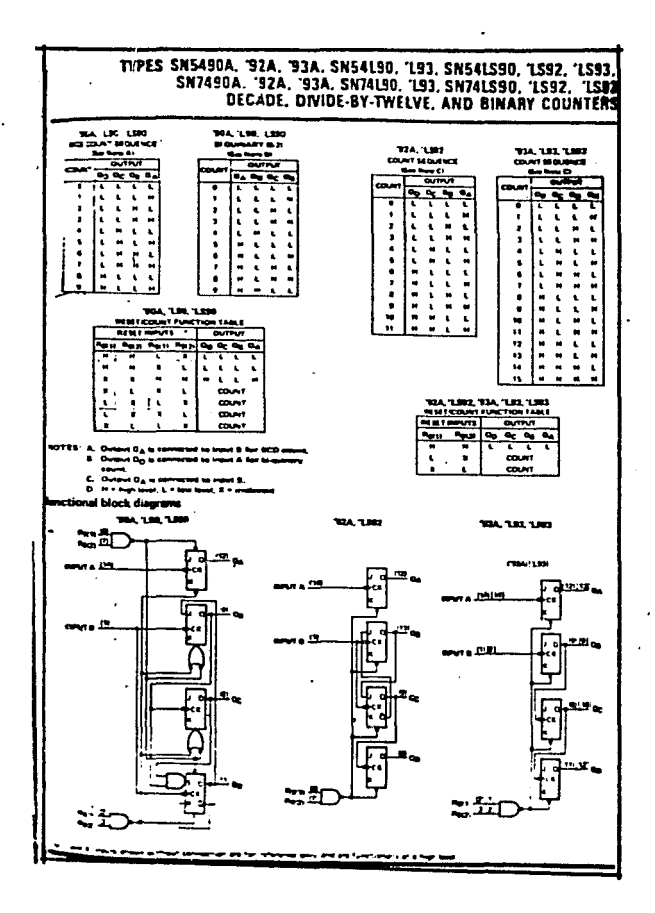

- 82 -

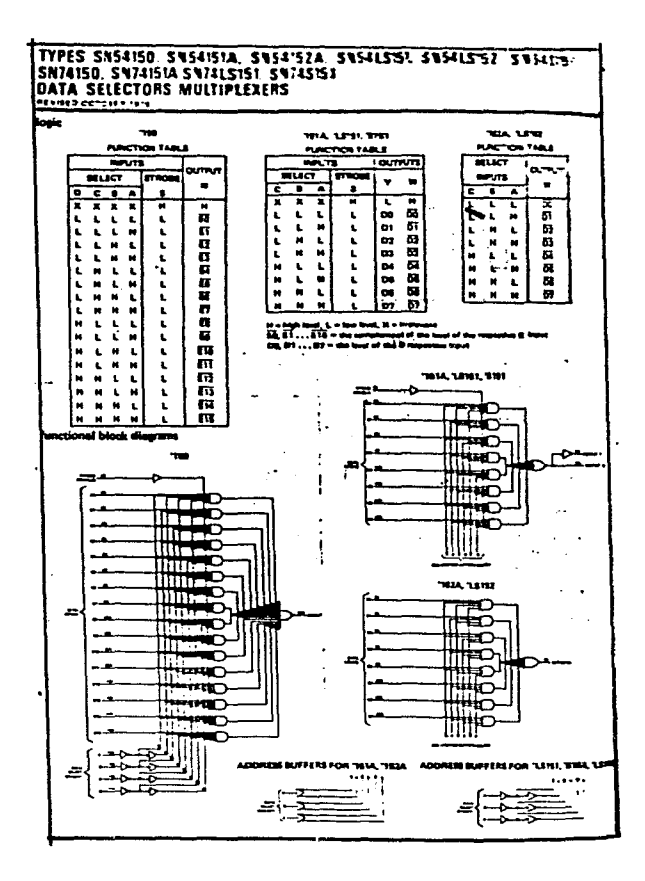

 $-33 -$ 

#### πι **MSI**

Service Car

#### TYPES SUSINE, SUSINE STUNE STOW  $1.503$  S\* FT 151  $371$  m  $\mathcal{L}$  . The set of  $\mathcal{L}$  $\mathcal{A}=\mathcal{A}$  and  $\mathcal{A}=\mathcal{A}$  . Then  $\mathcal{A}=\mathcal{A}$

**DOM: 78** 

 $\overline{\phantom{a}}$ 

בעקבות היה אין<br>אנגרגי היה בין אין<br>אקיראי שי

**ALETADATATAK** 

<del>ातिक क</del>र्णकर्णक्षेत्रम्<br>। स्मर्थनगरम्

powden togets, and function sales

 $\ddot{\phantom{a}}$ 

j.

#### decription

Them 8 bit shift regimes are torious other TTL. DTL, and MSI topic fundios, AA mains are buffered to lower the dr - rormsted Stres S4.74 load, and most clamps r. mis <del>antin</del>ų kas  $\blacksquare$ eystem daugh, Massman signit clock frequency is typically 35 mages ena and po typically 380 mW.

Series 64 devices are characterized for type the full military integerstate range of -55°C to<br>the full military integerstate range of -55°C to<br>125°C; Series 74 desires are characterized for<br>operation from 0°C to 70°C.

#### **ENS4198 and SN74198**

 $\ddot{\phantom{a}}$ 

 $\sim 10$ 

These believational requests are disigned to incomporate virtually all of the fortunes a system designer may

main lant gates and fuse re parallel imputo, parallel surgers, claht-buit and foly-shift seriel impute, approxing control inquisi, and a direct exerciting clear line. The register has four detinct modes of exercises, namely:

- Parallel (Broadwide) Land  $\ddot{\phantom{a}}$
- Shift Right (In the direction City toward City)<br>Shift Laft (In the direction City toward City) Inhibit Clock IDo nothing

.<br>Synchroniaus parallet tosting is scoomplished by applying the sight bits of data and taking both mode control inquit.<br>SO and \$1, high. This data is feated into the amodused flip floo and appears of the evipsus after the of the close lineut, During losting, serial date from is inhibited.

.<br>Shift right is accomplished synchronously with the rising age of the cluck putes when 50 is high and 51 is low. Seriel<br>data for this mode is antenal at the shift-right stas incust, Whim 50 is low and 51 is high, siste an and now state is ensured at the strift-loft seried imput,

Cocking of the Rip Rop is inhibited when been mode core . Inputs are low. The mode controls should be changed Clocking of the negroes ....<br>anly while the clock input is high.  $\sim 10^{-1}$ 

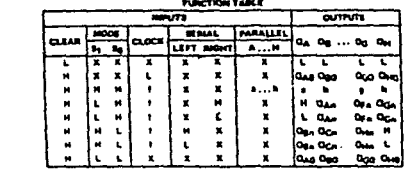

ing Karay Anggung, Proziumbung<br>pin Promin Lawa ya Sugit Kuwal ahay transl ٠.

...

ath come mate at ingian A show in researchede.<br>• tra tant of Q<sub>Ar</sub> Q<sub>Br</sub> Q<sub>Dr</sub> ar Qui, researchede. Be<sup>o</sup><br>of of Q<sub>Ar</sub> Q<sub>Br</sub> attic responsively, subgra the massiv ..... 'any sina frakconteg permek-anara o<br>regere \* gravpadus af sina algalit.

 $\cdot$ 

 $\bullet$ 

## **Voltage Regulators**

#### LM309 five-volt requistor general description

NS

The LM309 is a complete SV registor Tebrizeted<br>on a simple silicon chip. It is designed for local<br>requiation on distal lopic cards, eliminating the drinted on problems associated with single-point regulation. The device is available in two common<br>transstor packages. In the solid kover TDS<br>header, it can deliver output currents in excess of The TO 3 power package, the available output current is greater than 1A.

- 85

The regulator is essentially blow-out proof. For the contract of the state of the past<br>contract limit of a selected to limit the pasts<br>output current to a safe salue in addition, thermal<br>photom in provided to keep the LC from<br>overheating 11 internal dissipation becom evenine healing

nsderable effort was expended to make the LM309 sary to use and minimize the number of externed components. It is not receivery to bybes the output, although this does improve trans

schematic diagram

response somewhat toput bypassing is needed, however, if the regulator is located very far from nowever, in the requisitor is located wery far more<br>the fifter capacitor of the power supply, Stability<br>is also achieved by michods that provide very good rejection of load or line transmitt as are usually n with TTL logic

Although designed primarily at a fixed-voltage<br>regulator, the output of the 131309 can be set to<br>voltages above SV, as shown below. It is also posible to use av, as wown prove. It is also<br>posible to use the circuit as the control slament in<br>priction regulators, taking advantage of the good current handling capability and the thermal over-**Inad DroterText** 

To summarize, outstanding features of the regulator are

a Soccilied to be competible, worst case, with TTL and DTL

Ξ

Ξ

ቱ ÷

- . Output current in excess of 1A
- a Internal thermal overload protection
- . No external components required

#### typical application

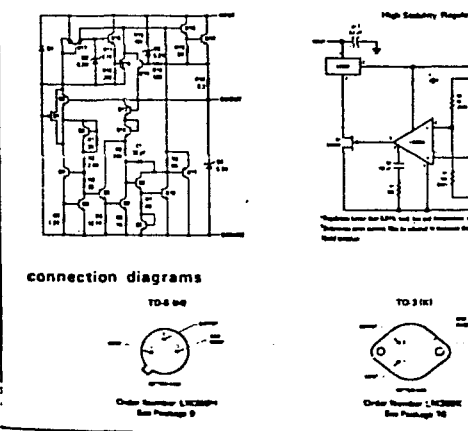

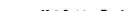

 $\sim$   $\sim$   $\sim$  86  $-$ 

#### absolute maximum ratings

**Input Voltage** Input Voltige<br>Power Dissipation<br>Operating Aincrion Temperature Range<br>Storage Temperature (Soldering, 10 sec)<br>Lied Temperature (Soldering, 10 sec)

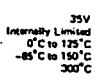

◢

 $\sim$   $\sim$ 

#### electrical characteristics Plow 1)

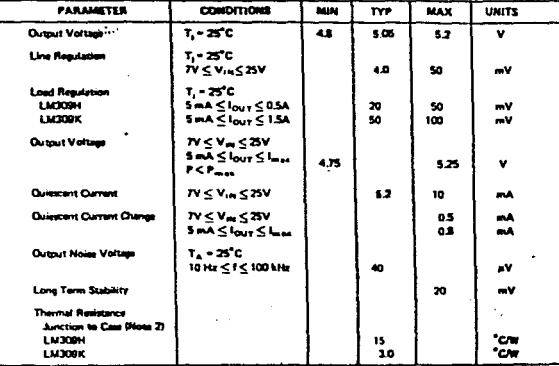

 $57, 5125$ C, Van = 10V and lour = 0.14 for **BULWARE** 

 $\sim$  rose , 150°C/M, ed - 10 1,

#### typical applications(con't)

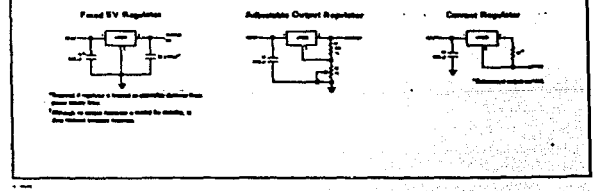

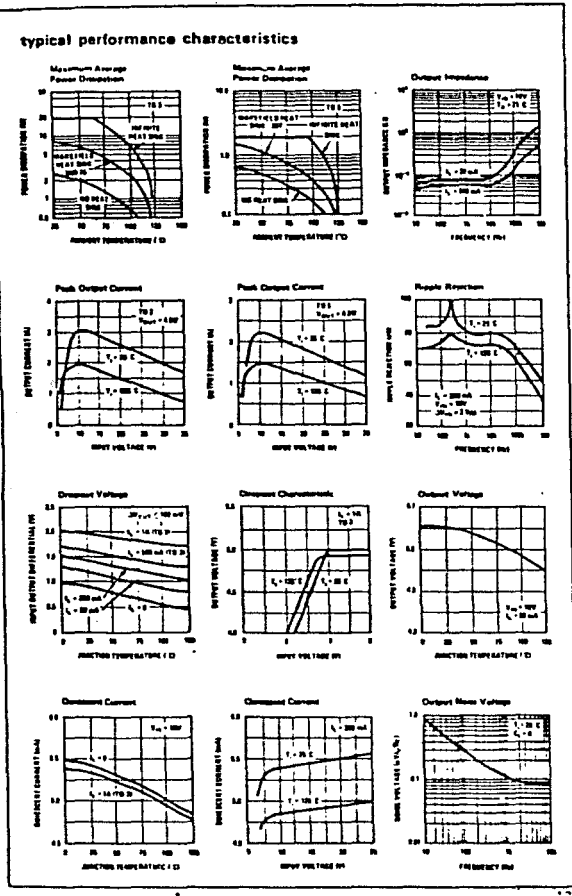

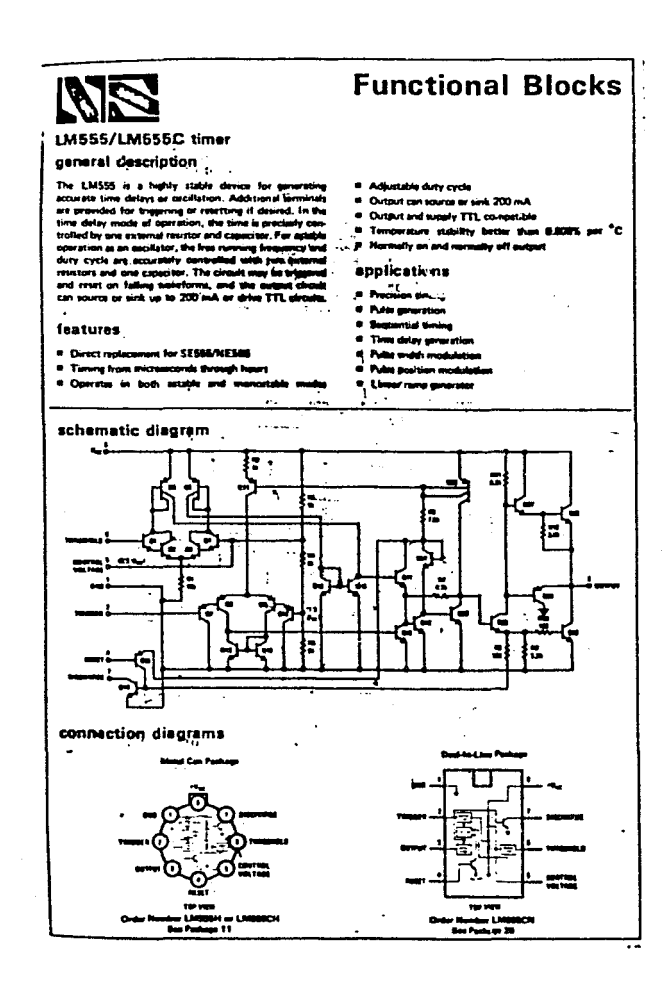

 $88 -$ 

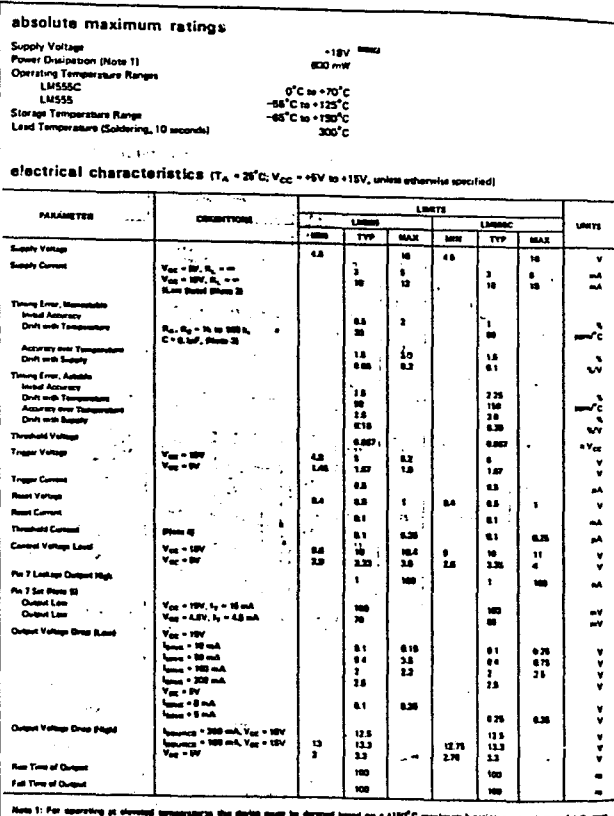

w 2: 5 n V<sub>CC</sub> = EV.

New 3: 16

V<sub>CC</sub> = SV and V<sub>CC</sub> = 15V.<br>drivening the maximum sale n de They well y

. . .<br>. . . . . . . . a But is believe u Si Na pr . . . . . .

 $\overline{\cdots}$ 

ra sila sa pang

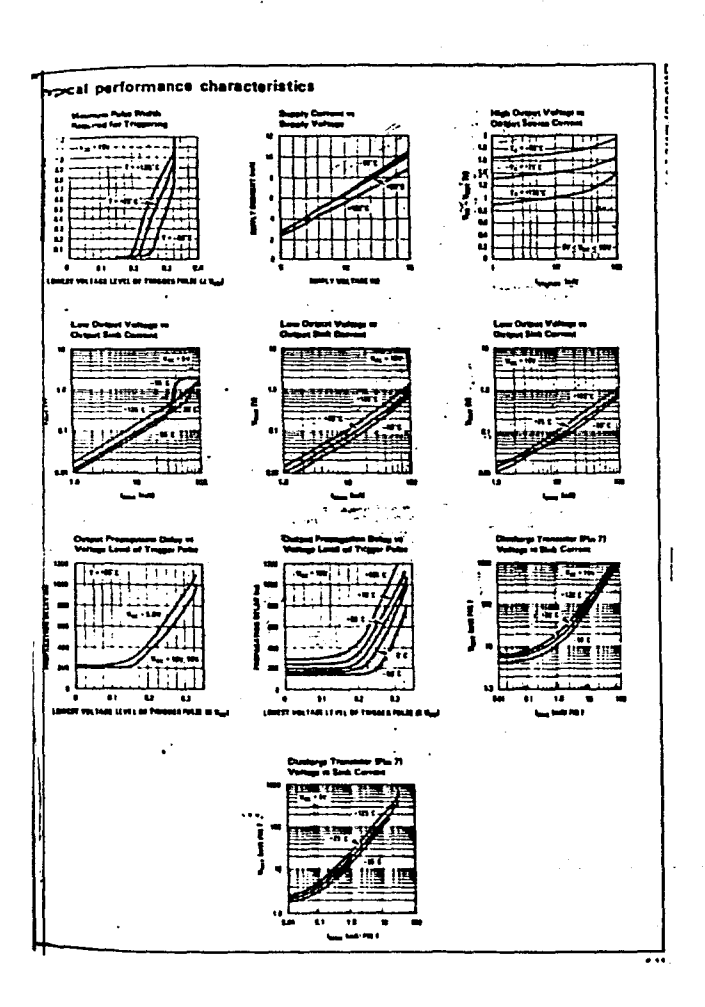

 $\sigma_{\alpha}(\gamma)_{\alpha}$ 

n plan

#### applications information

#### **MONOSTABLE OPERATION**

in this m ide et operati on, the timer funct one shot Ufgure 1). The external capacitor is initially<br>held discharged by a transistor inside the timer, Upon apn of a negative trigger pulse of less than 1/3 V<sub>CC</sub> to pin 2, the flip-flop is set which both releases the st catcult across the canacitor and draws the o

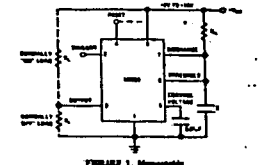

The voltage across the ca citar th a in tially for a period of t = 1.1 RAC, at the en tions the voltage squake 2/3 V<sub>CC</sub>. The correct the motive squake 2/3 V<sub>CC</sub>. The cor I the output to its is the waveforms generated in this mode of not the charge and the threshold level at perstar are both directly preportional to to n tie an isa a al sucele

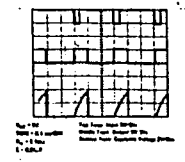

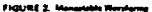

 $\bullet$ 

During the timing cycle when the output is high, the further application of a trigger pulse will not effect the circuit. However the circuit can be rest during this bine<br>by the application of a negative pulse to the reset<br>terminal (pin 4), The output will then remain in the four state until a trugger pulse is again applied.

en the reset function is not in use, it is recommende that it he connected to Vcc to avoid any passitality of false briggerung.

Figure 3 is a nonrograph for easy determination of R, C rature for various time delays.

#### **ASTABLE OPERATION**

If the crosst is connected as shown as Figure 4 Lons 2 and 6 connected) it will trigger itself and free run as a

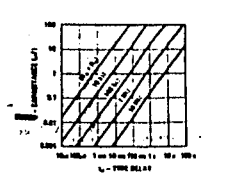

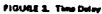

multiviterium. The external capacitor charges through<br>R<sub>e</sub>r + R<sub>ill</sub> and discharges through R<sub>ill</sub>. Thus the duty<br>ayale may be precisely set by the ratio of these two  $-1$ 

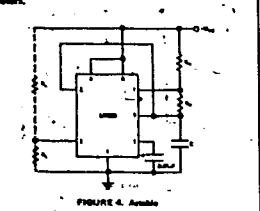

is of operation, the capacitor charges and electorges between 173 Vcc and 273 Vcc. As in the<br>triggered mode, the charge and discharge times, and therea total o mi dependent of the supply voltage.

سمه ک a tha nanafaran m antari da shi an a المتحصص كعر

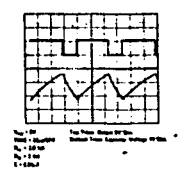

FIGURE 5. AL

The charge time fouriout high) is given by:<br>  $t_1 = 0.893$  (R<sub>A</sub> + R<sub>B</sub>) C

And the discharge time (output los) by:  $t_2 = 0.693$  ( $R_0$ )  $C$  $\ddot{\phantom{a}}$ 

Thus the total periód is:<br>T = t<sub>i</sub> + t<sub>3</sub> = 0.693 (R<sub>A</sub> + 2R<sub>G</sub>) C

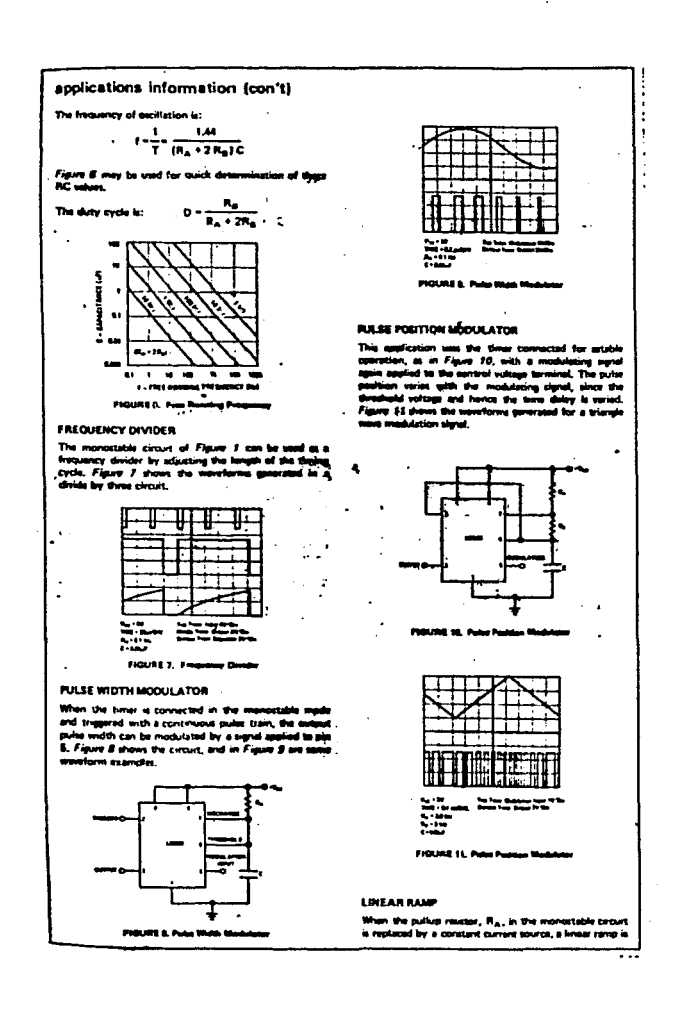

 $-92 -$ 

-30

 $\mathcal{F}^{(n)}$  , where  $\mathcal{F}^{(n)}$ 

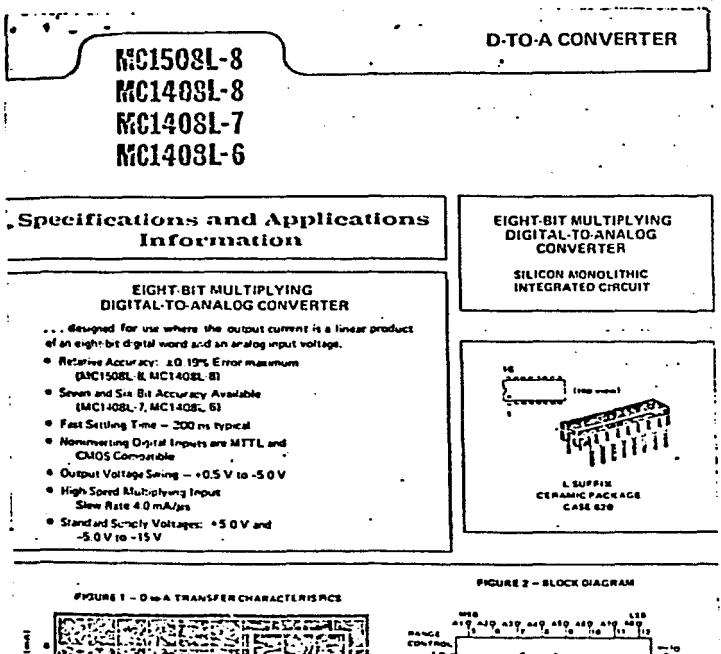

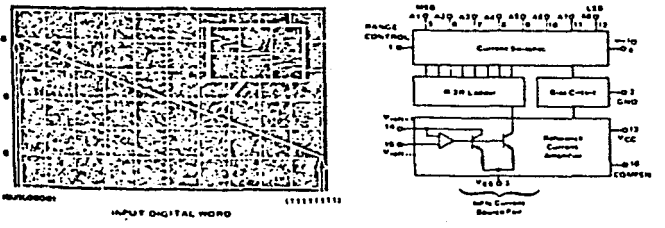

**DUPPLICURATION** 

ō

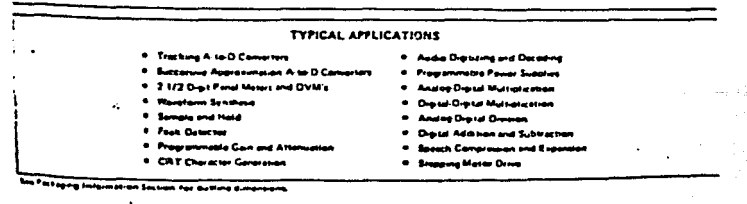

na.

## MC1508L-8, MC1408L-8, MC1408L-7, MC1408L-6 (continued)

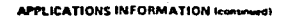

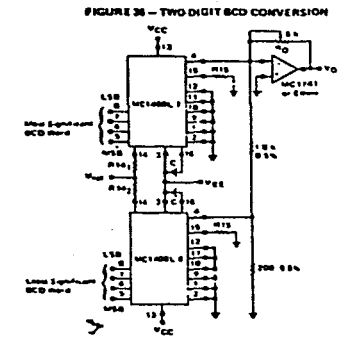

10

48 the Dia A total price de anti-sit

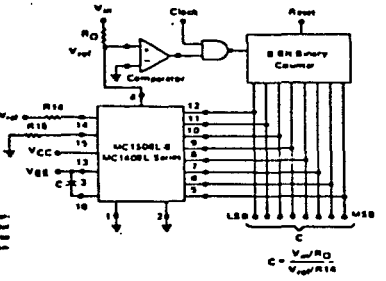

## FIGURE 37 - DIGITAL OUDTIENT OF TWO ANALOG VARIAS<br>er ANALDG-TO OIGITAL CONVERSION

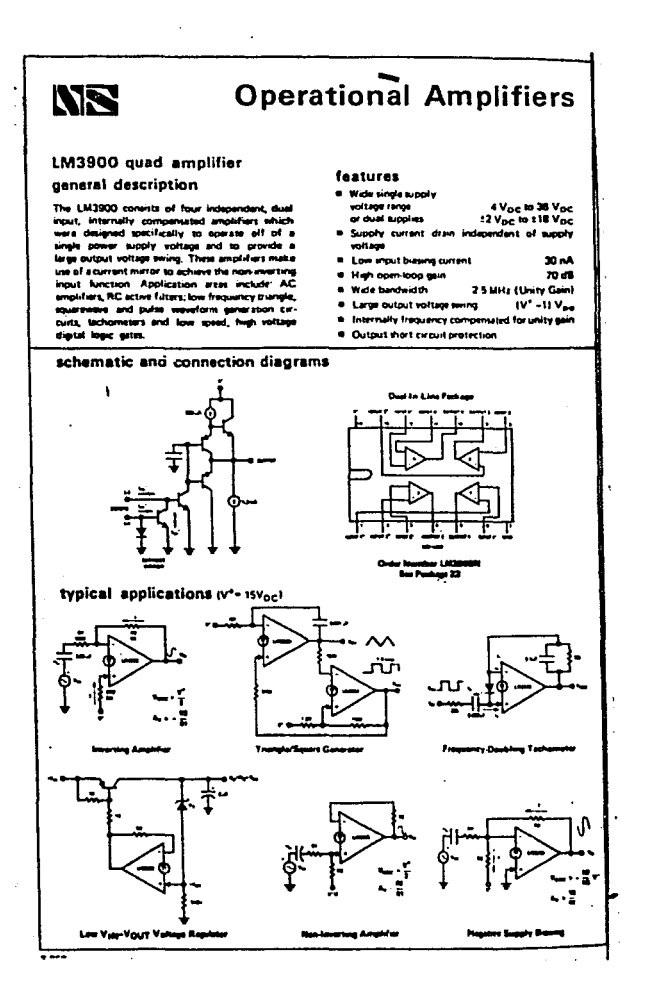

-95.

#### absolute maximum ratings Social stress

Four Discretify + 25°C) (Now 1) mpane unit de la ministration de la ministra<br>- Propiet Comence, il al la ministration — Onte<br>- Curcout Share Celture Duretion — Onte Amplifur T<sub>a</sub> - 25°C **ISee Application Hintst Operating Temperature Range** Storage Temperature Hange<br>Lead Temperature (Soldering, 18 secunda)

ì

÷

al Baskirken

.32 VDC  $-18$  virt  $570 - W$ 20 mA DC Continuous

 $0^{\circ}$ C to  $+10^{\circ}$ C  $-6^\circ$ C to +150 $^\circ$ C ີສະເ

#### electrical characteristics (v'-+15 VDC and T<sub>A</sub> - 25<sup>°</sup>C union otherwise noted).

**FARAMETER** CORDITIONS **MIN**  $\overline{\mathbf{m}}$ **MAX**  $T = T$ Open Loop Volume Gam  $t = 100$  Hz 1200 and and street of the local division in the context of the context of the context of the context of the context of the context of the context of the context of the context of the context of the context of the context of th ww шń. **Incur Research** wartung lingun ٠. Output Resistance  $\overline{10}$  $\bullet$ **Unity Gain Bandelddo** merkag bigut 2.5 **MMA Imput Bim Current** erting financ  $\blacksquare$ 280 mA. Sew Rate  $^{\bullet}$ Ván Pearthre Christent St **Homeson Contrast Service** ÷  $V/T$ R. -- On All Amalifies Supply Current  $\mathbf{a}$  $\mathbf{a}$ **HADC** Output Vertage Sming  $R_1 = 1.16$ tás voc. Vous High فأحجبها بالأحسنة  $14.2$ Vour Lew  $1 - 1000$   $1 - 100$ **AM**  $\alpha$ **VDC** Overet Corners Cap mA DC  $\blacksquare$  $\bullet$ سسمه  $65$ IJ mA DC **CLA Blue 71** ver Supply Rejection  $f = 100$  Mg  $\overline{p}$  $\bullet$ **Merge Gain** (a) + 200 aA 00au 30 os.  $\mathbf{H}$ **ALLA**  $\blacksquare$ **Minny Current Dans &**  $\mathbf{a}$ **sm MADC**  $mADC$ **Negative Input Current Change Str.**  $10$ 

Note 1: For speeting at high tensor plans, the down must be dereed based on a 121°C massings synchem temperature and<br>In the mail revestment 178-C W which depicts for the downs subtitiod in a privised projet based, approach es 2. The autour bursent set conducts can be version series in the press and same sure presenting into an announce<br>Pown in the sitting on Expost Characterisms. 77

Note 3: This specimescent the current gain of the cur m er

.<br>As 6, Imput. Vizig makchi between the namimalisme and the inv<br>hut current) at approximation 10 p.A. This is showed by husuald do reputs escurs for 5 m<br>new far many of the se ÷ w mp. -are root

 $\label{eq:2} Theorem~\ref{lem:1} Theorem~\ref{eq:1} Theorem~\ref{eq:1} Theorem~$ - w ground na m añ rivar Houzh Reym targe agrad avez<br>matafy 1 m.A. Nagarive maus gurman<br>sambri isigines te ang ana al aha van .<br>2010 1010 020000000 0200<br>10 0200 07 6 mA of 0200 -a Koma ----

 $-96 -$ 

**Service State** 

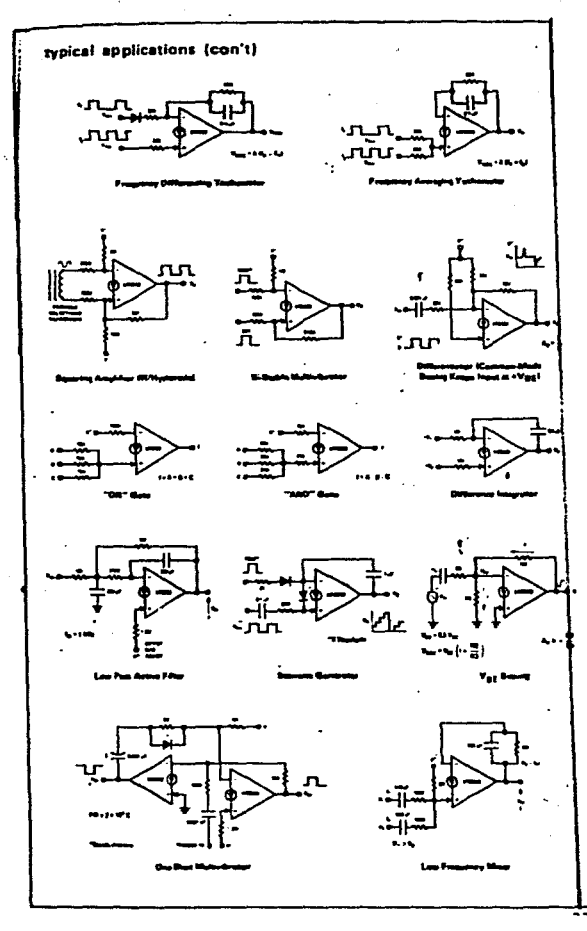

 $\sim$   $\sim$ 

loyar.

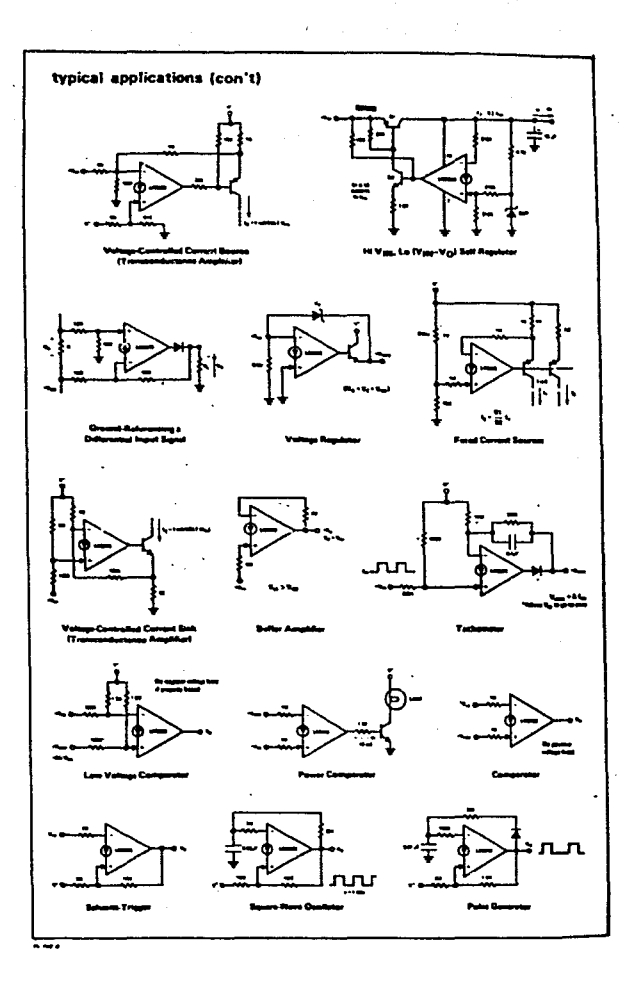

 $-93$ .

### MC1558, MC1458 (continued)

 $\overline{a}$ 

#### MAXIMUM BATINGS .EARLINED.

 $\mathcal{I}^{\mathcal{I}}(\mathbf{z},\mathbf{z})$  :

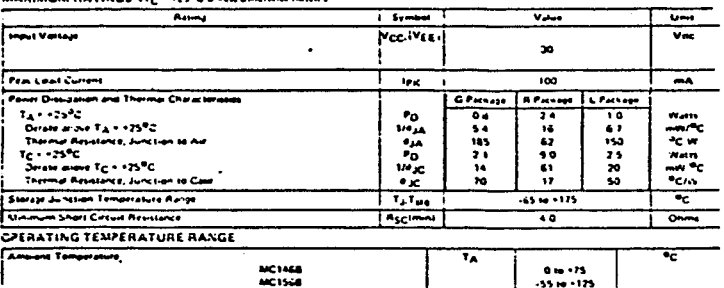

ELECTRICAL CHARACTERISTICS (VCC = +20 V, V<sub>EE</sub> = -20 V, CI = C2 = 1500 pf, C3 = C4 + 10 pf, M<sub>2C</sub><sup>+</sup> = M<sub>5C</sub><sup>+</sup> = A0 R,<br>
11<sup>2</sup> = 12 + A, Tc = +25<sup>6</sup>C with alternational star found 11

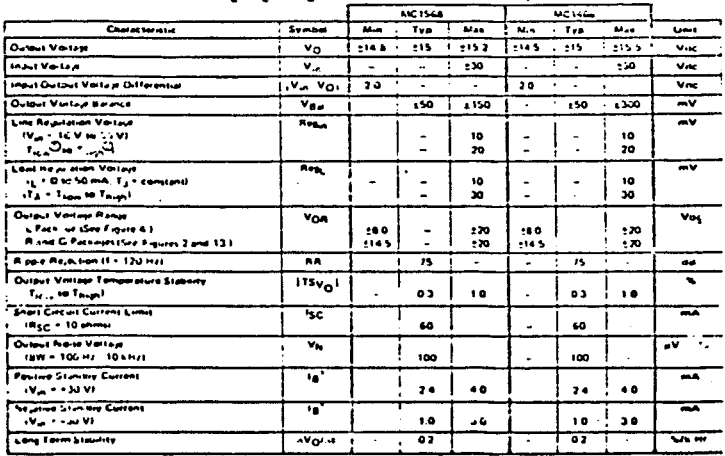

D Tues . GOC for MC146s

C Think = 125°C for MC14un

 $\bullet$  .

ï

 $\ddot{\phantom{a}}$ 

 $\overline{a}$ 

 $\ddot{\phantom{a}}$ 

التفكير ÷.  $\sim 100$  and  $\ddot{\phantom{a}}$ 

 $\ddotsc$ 

والمتهمين

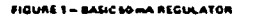

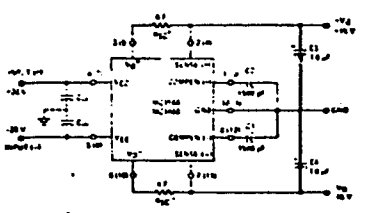

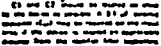

ATOR

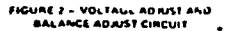

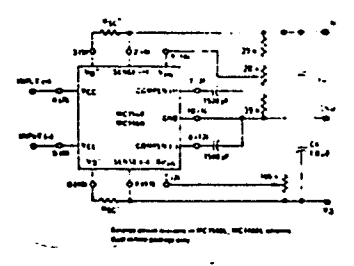

6 - 0UTPUT VOLTAGE ADJUSTM-ST<br>FDA & 8 V ≤ +±V<sub>D</sub> +≤ 14.5 V<br>me Poczajad Dovczn Diry, L Sultin

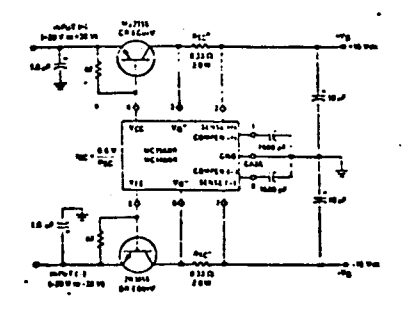

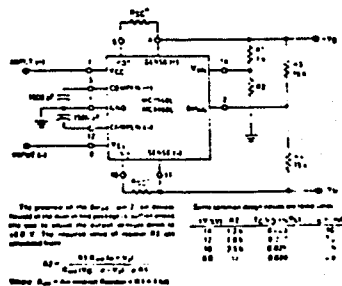

Juan

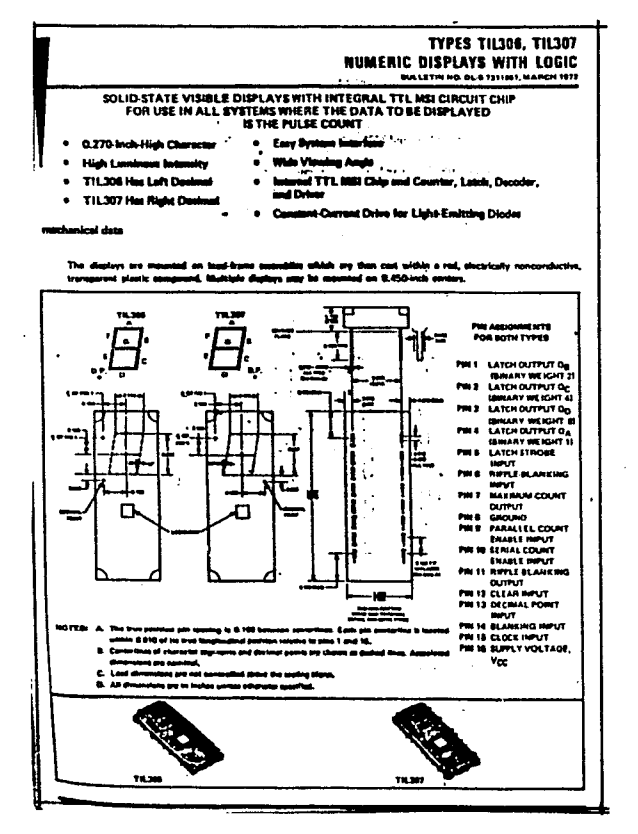

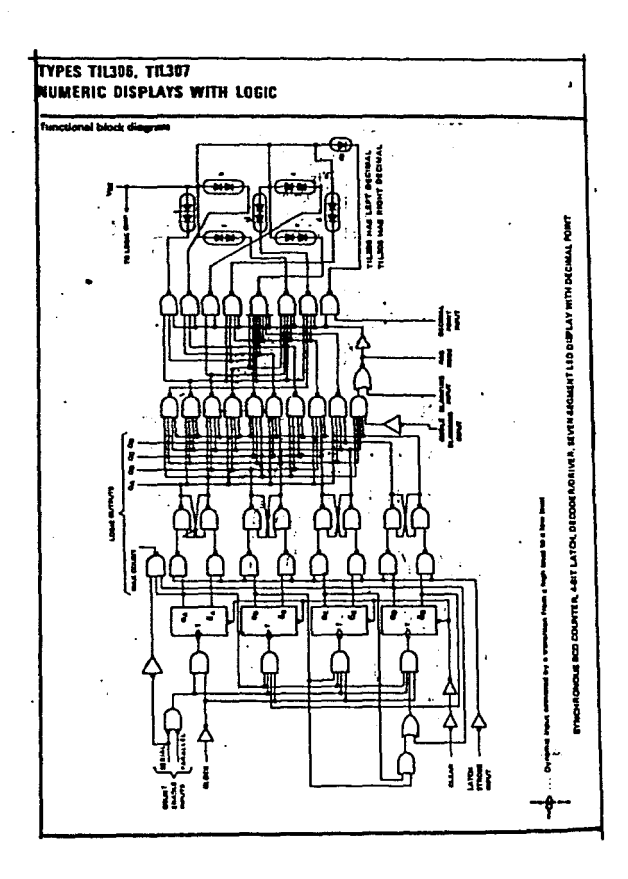

 $-10^2$  –

AG.

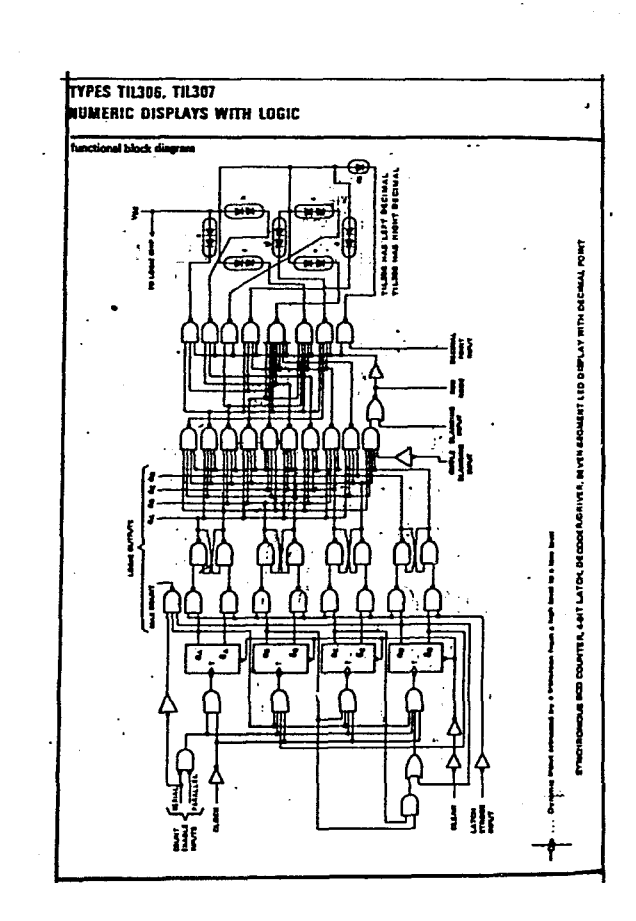

 $-102$ an dunia<br>An

# TYPES TH306, TH307

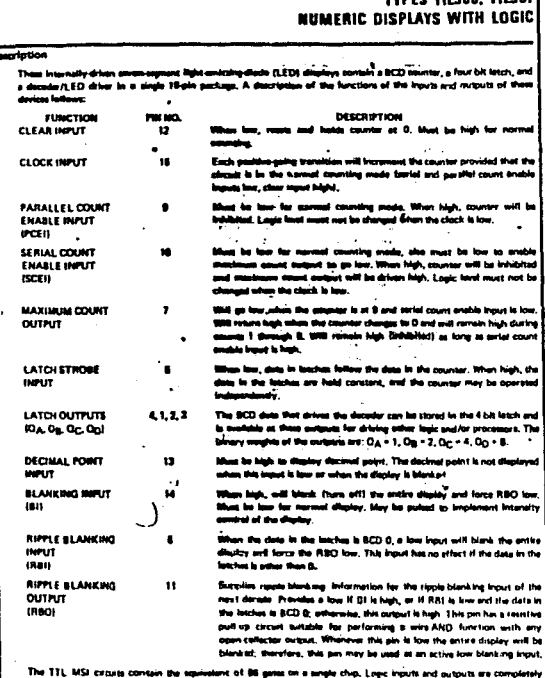

TTL/UTL compatible, The buffered imputs are in i serve with the besse of the<br>and Serves 54/74 TTL limest. Input transacre to lower development requests<br>The series carry liquid actually two internal loads ervints to ano half of that required for a st<br>vols, is rated as one standard write 5.671.0 % rd series 54/74 food.

 $\mathcal{L}_{\text{max}}$  and  $\mathcal{L}_{\text{max}}$ 

우리 그리고 우리의 집회의 사장을 하고 있었어요? 이 사람들은 어떻게 하여 어떻게 했어요?
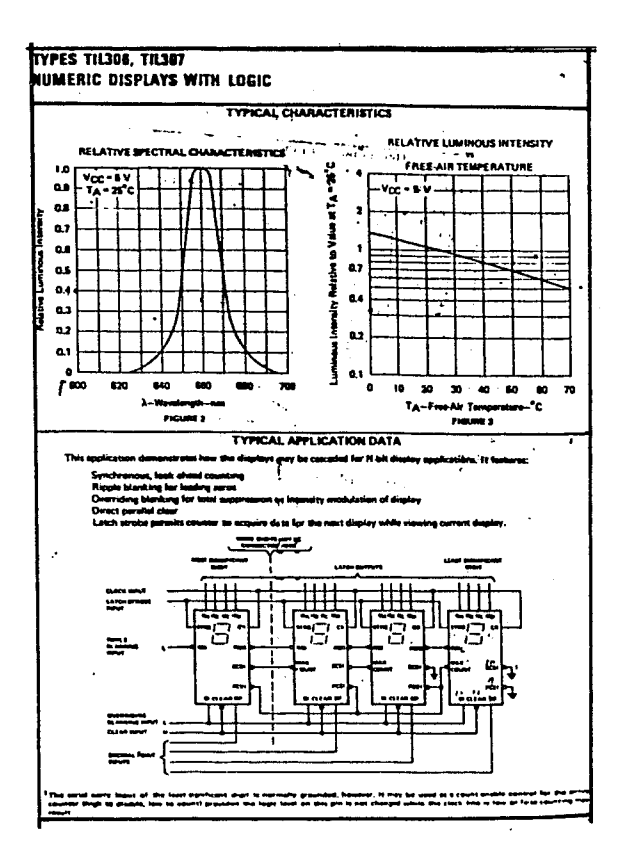

 $-104 =$ 

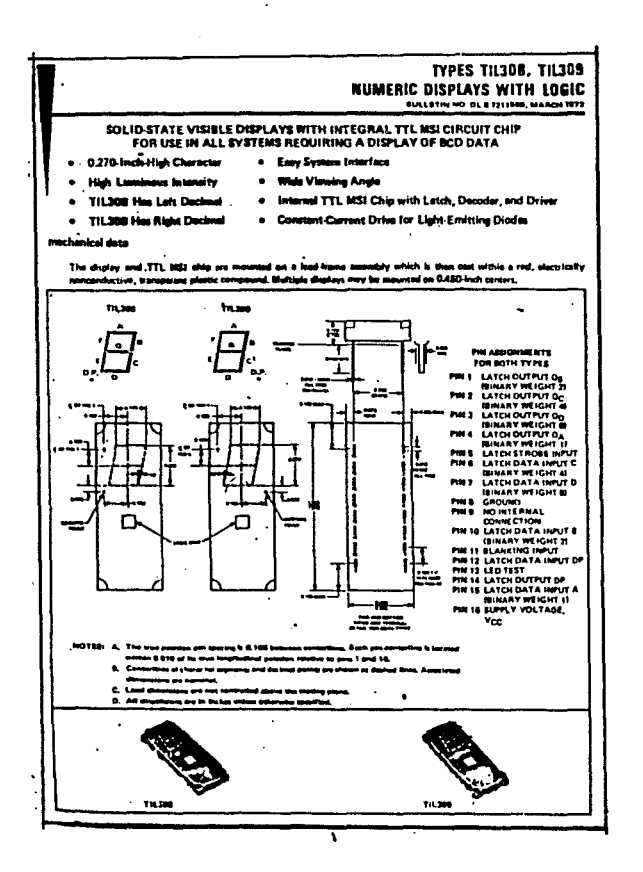

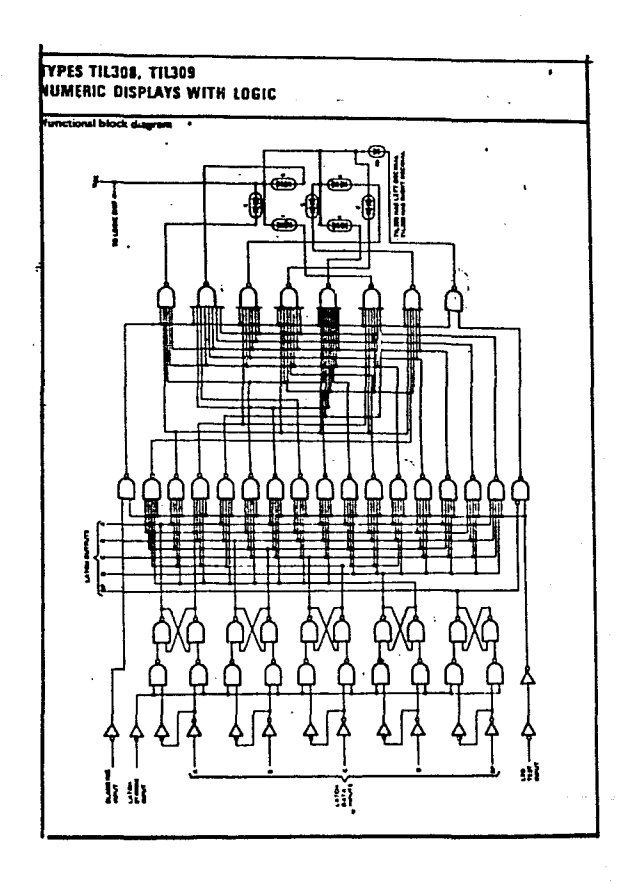

**Contract** 

**TYPES TIL308, TIL309** NUMERIC DISPLAYS WITH LOGIC cristion main all and if it is the second company of the in a five bit latch and a decoder/LED shaan. A dance b inputs and putputs of these de In a service 16 a ë mi të **FUNCTION PM NO.** DESCRIPTION Τ .<br>In law, the deta in the latches tollow the data on the latch inputs.<br>In hish, the data in the latches are hald constant and as unaffected by LATCH STROBE INPUT  $\ddot{\phantom{a}}$ a an the lotch mouth. LATCH DATA MPUTS IL 10, 6, 7, 12 n. an them leaves are anared in in the latches under the control of the post on the square. The better wind the unconsumer the computer of the<br>System system Square. The better weights of the imputs are: A = 1, B = 2,<br>C = 4, D = 8, DP is declined point lotch data input. A. S. C. D. DP **LATOI OUTPUTS** The BCD data that drives the decoder is stored in the five fetches are<br>available at these outputs. The binary weights of the outputs are:  $O_A$ <br> $O_B$  = 2,  $O_C$  = 4,  $O_D$  = 8,  $O_D$  is decimal point broth autput. 4, 1, 2, 3, 14 **0A. 0p. 0c. 0c. 0ce** Ħ. w.will blank there off) the entire display, bluet be hi **BLANKING INFUT** mar. LED TEST INFUT  $12^{11}$ n has, will turn on the entire dupley, avanying the data on the latti<br>the blanking input, Mast be high for normal exercisor of the discl -<br>PURCTICH TAIRLE  $\overline{u}$ LATON BURPUTS LATCH IN **DISPLAY** PLOUTION  $\frac{1}{2}$ h **MOVE**  $\overline{nn}$  $\overline{\mathbf{m}}$ τ Ŧ Ū 0 T,  $\blacksquare$  $\bullet$ Ĺ Ĺ  $\mathbf{r}$  $\sim$  $\overline{I}$  $\mathcal{L}_{\mathcal{L}}$  $\bullet$  $\blacksquare$  $\bullet$  $\bullet$ Ĺ ح 5 × Ĺ  $\blacksquare$  $\epsilon$  $\pmb{\mathrm{u}}$  $\blacksquare$ Ĺ  $\overline{B}$ Э  $\bullet$  $\blacksquare$  $\bullet$ t.  $\bullet$  $\pmb{\kappa}$ Į. È. à.  $\bullet$ ч Ч k. ×  $\ddot{\phantom{a}}$  $\mathbf{r}$ M  $\blacksquare$ ú  $\bullet$  $\overline{\mathsf{s}}$ s. r. Ł  $\pmb{\mathsf{t}}$  $\blacksquare$  $\bullet$ ŭ.  $\bullet$  $\mathbf{t}$ Б 6  $\epsilon$  $\blacksquare$  $\blacksquare$ Ł  $\ddot{\phantom{0}}$  $\blacksquare$  $\overline{\mathbf{z}}$  $\overline{\mathbf{z}}$  $\bullet$  $\epsilon$ t,  $\blacksquare$ × à. ×  $\blacksquare$ Ĥ  $\hat{\mathbf{u}}$ B B Ċ,  $\blacksquare$ ù.  $\mathbf{r}$  $\bar{\mathbf{s}}$ è 9 é Ċ  $\blacksquare$  $\pmb{\ast}$  $\blacksquare$  $\bullet$  $\bullet$  $\hat{\mathbf{A}}$  $\bullet$ ċ  $\blacksquare$ R A  $\blacksquare$  $\blacksquare$ u. **L**  $\mathbf{t}$ u i ٠ í × L. ÷. × × ×  $\boldsymbol{z}$ t ์ข ×  $\mathbf{r}$ ×,  $\blacksquare$  $\blacksquare$  $\mathbf{r}$ Ċ M  $\blacksquare$  $\bullet$ Ē Ė  $\blacksquare$ Ċ  $\blacksquare$  $\bullet$  $\blacksquare$  $\bullet$ Ē. Ċ  $\blacksquare$ F ×  $\blacksquare$ x  $\mathbf{r}$ ø.  $\blacksquare$ × 1201117 θ B  $\blacksquare$ ٠  $\blacksquare$  $\mathbf{r}$ ú  $\blacksquare$  $\blacksquare$  $\mathbf{z}$  $\blacksquare$ **M-Rep Seat 1 - Sea 5** ---.........

3. P.

construction of the company of the

## **FIRICHMFIA**

- "Designing with TTL integrated circuits" Texas Instruments Inc. Mc Graw Hill
- "Introduction to switching theory and logical design" Frederick J. Hill, Gerald R. Peterson John Wiley and Sons
- "Pulse digital and switching waveforms" Jacob Millman, Herber Taub Mc Graw Hill
- "Circuitos de conmutación para ingenieros" Michel P. Marcus Editorial Diana
- "The design of digital systems" بغثة وجازيت ويدود John B. Peatman Mc Graw Hill
- "Wave generation and shaping" Leonard Strauss Mc Graw Hill
- "Manual de circuites de lógica" John D. Lenk Editorial Diana
- <u>ka Shahaliyet</u> "Linear applications" volume I Mational
- "Integrated electronics: Analog and digital circuits and systems" Jacob Eillman, Christes C. Halkias Mc Graw Hill
- "Analog-digital conversion handbook" Engineering staff of Analog Devices Analog Devices
- "Digital and analog data conversions" Howard V. Malmstadt, Christie G. Enke, Stanley R. Crouch
- . W. A. Bentamin Inc.
- "Controles Automáticos" Howard I. Harrison, John G. Bollinger Editorial Trillas
- "FSK modem interfaces cassette and computer" John I. Compton Electronics Magazine Abril 1, 1976
- "The TTL data book" **Texas Instruments**
- "The optoelectronics data book" Texas Instruments
- "Linear data book" **Wational**
- "Voltaje requiator handbook" National 3

Grindia

 $-109 -$